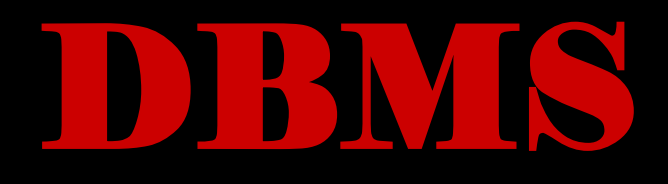

(Data Base Management System)

# PRACHUICALE PROGRAMS

### Dr. John T Mesia Dhas Dr. T. S. Shiny Angel

The Palm Series

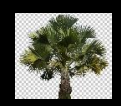

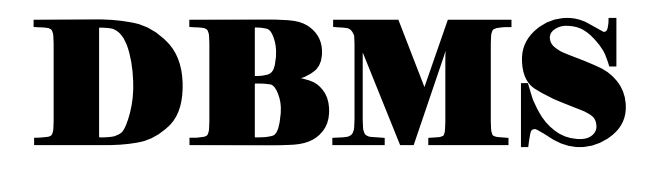

(Data Base Management System)

## PRACTICAL

### PROGRAMS

**Dr. John T Mesia Dhas Dr. T. S. Shiny Angel**

\*\*Source compiled from authenticated sources

#### **Title:** DBMS PRACTICAL PROGRAMS

**Author:** Dr. John T Mesia Dhas, Dr. T. S. Shiny Angel

**Publisher:** Self-published by Dr. John T Mesia Dhas

Copyright © 2021 Dr. John T Mesia Dhas

All rights reserved, including the right of reproduction in whole or in part or any form

**Address of Publisher:** No-1, MGR Street, Charles Nagar, Pattabiram

Chennai – 600072

India

Email: [jtmdhasres@gmail.com](mailto:jtmdhasres@gmail.com)

**Printer:** The Palm

Mogappair West

Chennai -600037

India

**ISBN: 978-93-5437-572-9**

#### **CONTENTS**

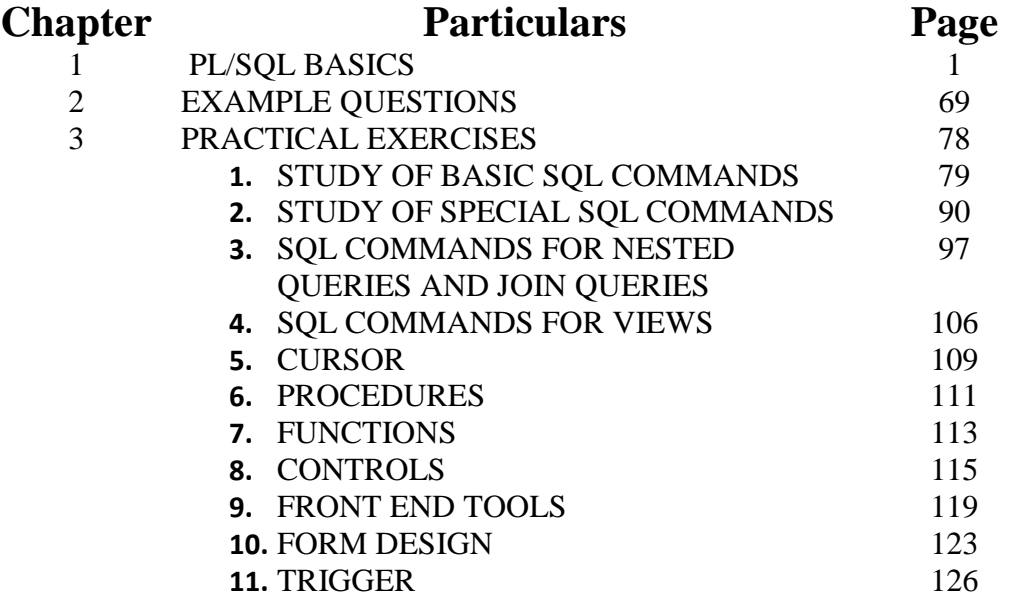

#### **CHAPTER 1**

#### **PL/SQLBASICS**

#### **Basic Syntax**

In this chapter, we will discuss the Basic Syntax of PL/SQL which is a block-structured language; this means that the PL/SQL programs are divided and written in logical blocks of code. Each block consists of three sub-parts −

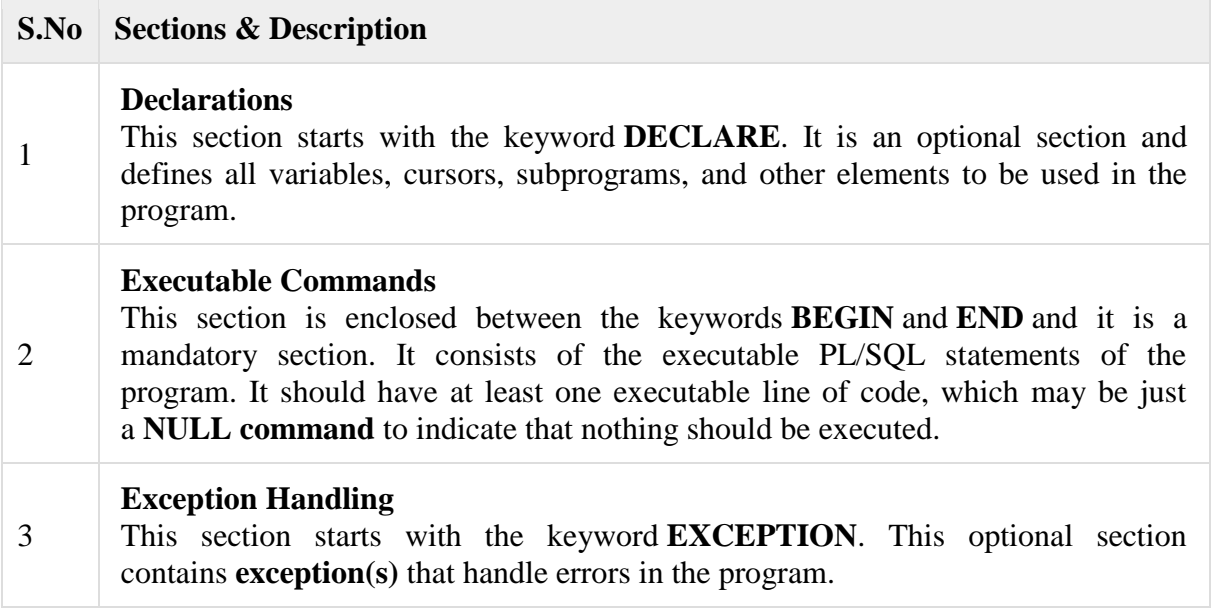

Every PL/SQL statement ends with a semicolon (;). PL/SQL blocks can be nested within other PL/SQL blocks using **BEGIN** and **END**. Following is the basic structure of a PL/SQL block −

DECLARE <declarations section> **BEGIN**  $\le$ executable command $(s)$ **EXCEPTION**  <exception handling> END;

#### **The 'Hello World' Example**

```
DECLARE 
  message varchar2(20):= 'Hello, World!';
BEGIN
  dbms_output.put_line(message);
END;
/
```
The **end;** line signals the end of the PL/SQL block. To run the code from the SQL command line, you may need to type / at the beginning of the first blank line after the last line of the code. When the above code is executed at the SQL prompt, it produces the following result −

Hello World

PL/SQL procedure successfully completed.

#### **The PL/SQL Identifiers**

PL/SQL identifiers are constants, variables, exceptions, procedures, cursors, and reserved words. The identifiers consist of a letter optionally followed by more letters, numerals, dollar signs, underscores, and number signs and should not exceed 30 characters.

By default, **identifiers are not case-sensitive**. So you can use **integer** or **INTEGER** to represent a numeric value. You cannot use a reserved keyword as an identifier.

#### **The PL/SQL Delimiters**

A delimiter is a symbol with a special meaning. Following is the list of delimiters in PL/SQL −

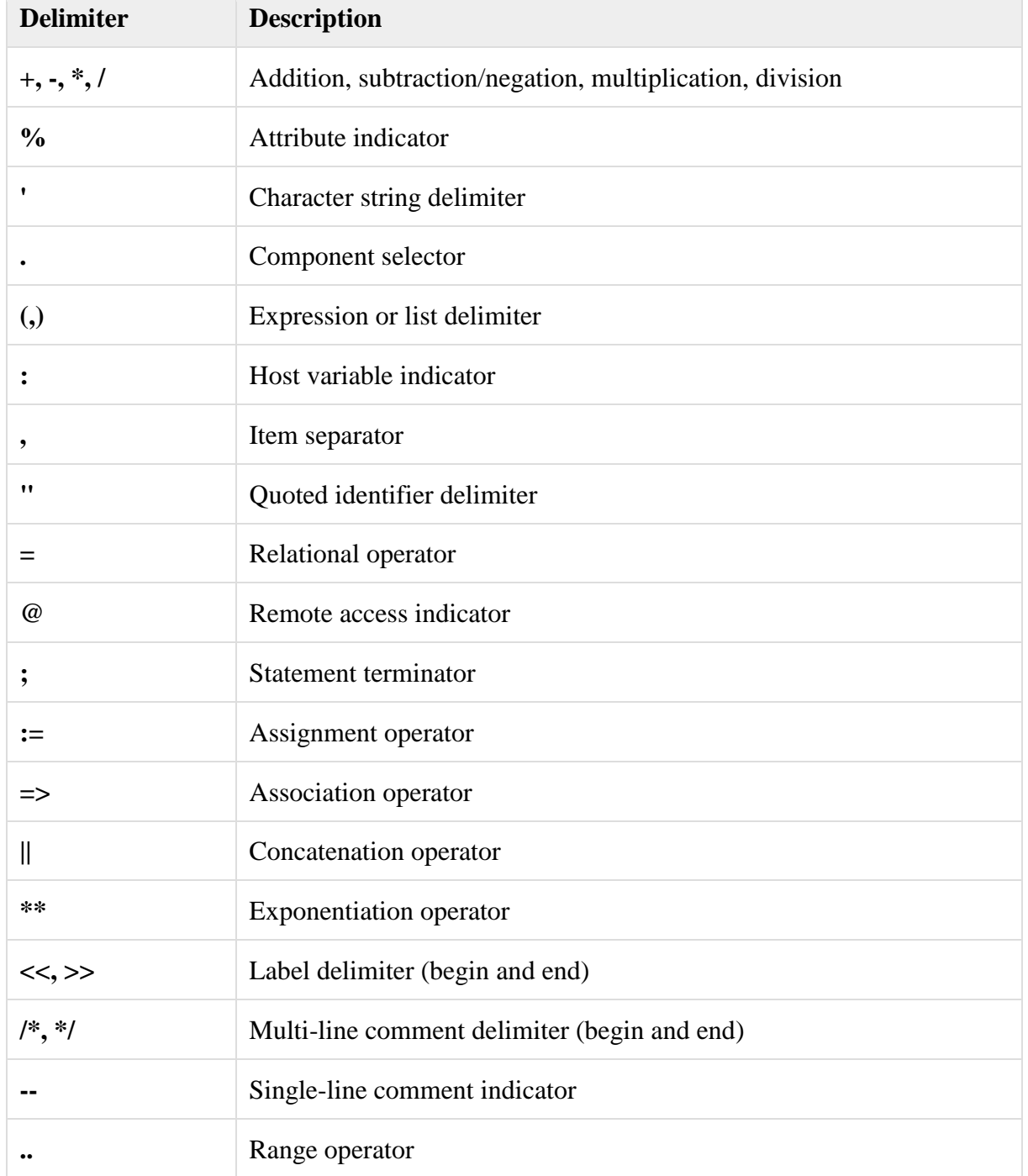

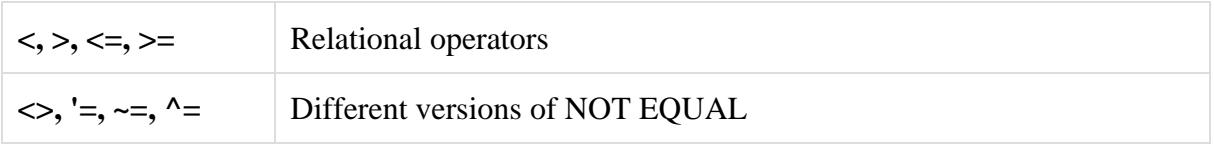

#### **The PL/SQL Comments**

Program comments are explanatory statements that can be included in the PL/SQL code that you write and helps anyone reading its source code. All programming languages allow some form of comments.

The PL/SQL supports single-line and multi-line comments. All characters available inside any comment are ignored by the PL/SQL compiler. The PL/SQL single-line comments start with the delimiter -- (double hyphen) and multi-line comments are enclosed by /\* and \*/.

```
DECLARE
```

```
 -- variable declaration 
  message varchar2(20):= 'Hello, World!';
BEGIN
  /* 
  * PL/SQL executable statement(s) 
  */
 dbms_output.put_line(message);
END;
/
```
When the above code is executed at the SQL prompt, it produces the following result −

Hello World

PL/SQL procedure successfully completed.

#### **PL/SQL Program Units**

A PL/SQL unit is any one of the following −

- PL/SQL block
- Function
- Package
- Package body
- Procedure
- Trigger
- Type
- Type body

Each of these units will be discussed in the following chapters.

#### PL/SQL - Data Types

n this chapter, we will discuss the Data Types in PL/SQL. The PL/SQL variables, constants and parameters must have a valid data type, which specifies a storage format, constraints, and a valid range of values. We will focus on the **SCALAR** and the **LOB** data types in this chapter. The other two data types will be covered in other chapters.

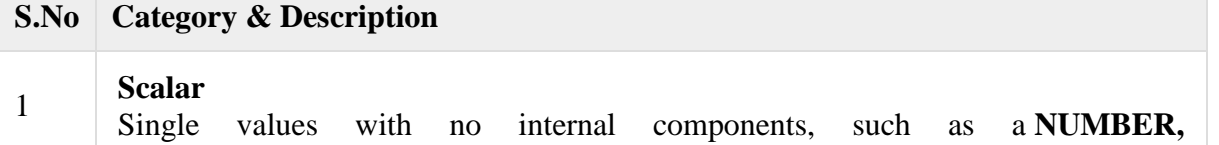

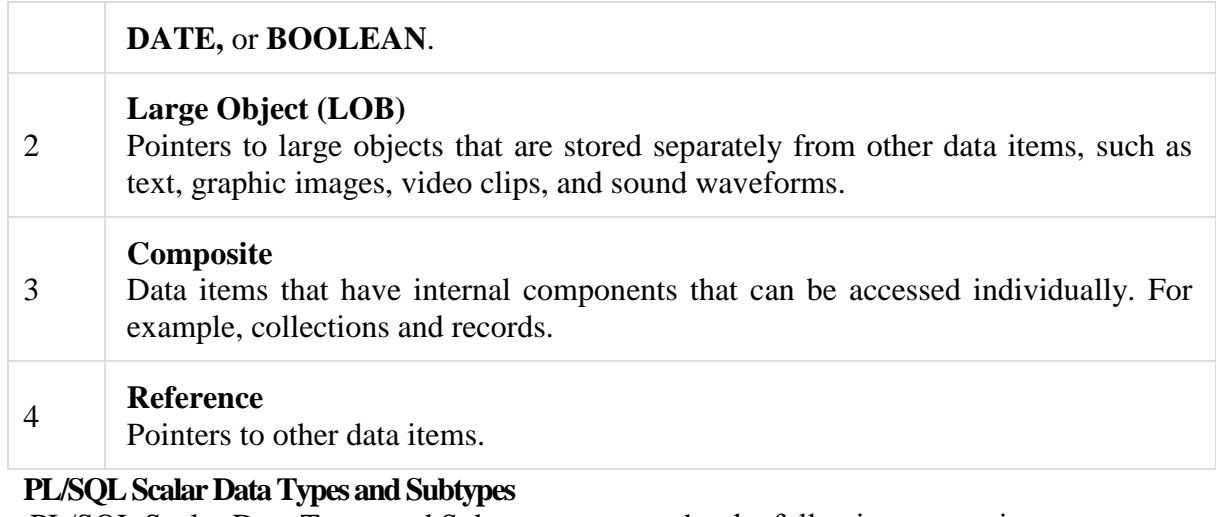

PL/SQL Scalar Data Types and Subtypes come under the following categories –

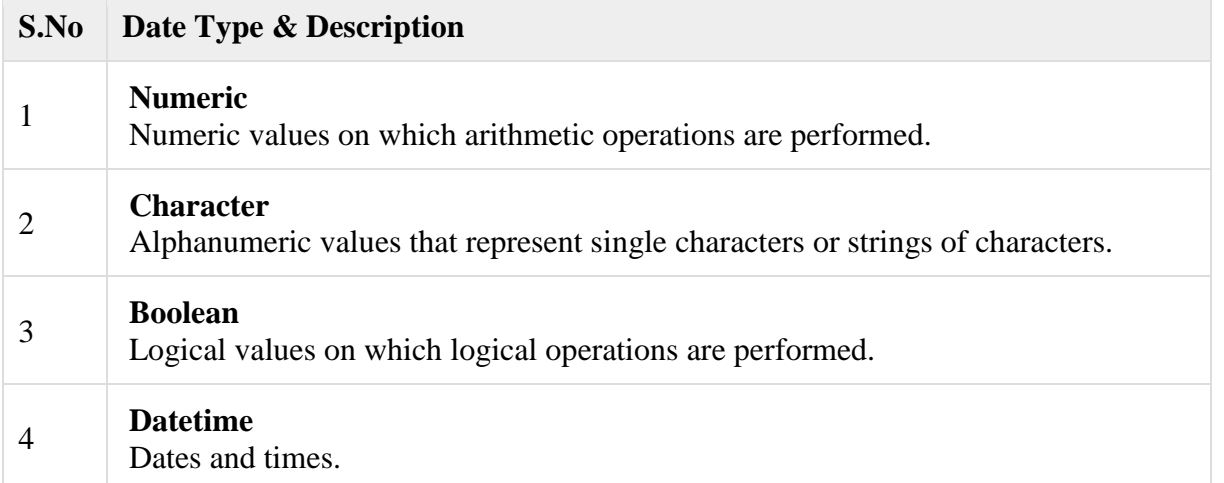

PL/SQL provides subtypes of data types. For example, the data type NUMBER has a subtype called INTEGER. You can use the subtypes in your PL/SQL program to make the data types compatible with data types in other programs while embedding the PL/SQL code in another program, such as a Java program.

#### **PL/SQL Numeric Data Types and Subtypes**

Following table lists out the PL/SQL pre-defined numeric data types and their sub-types −

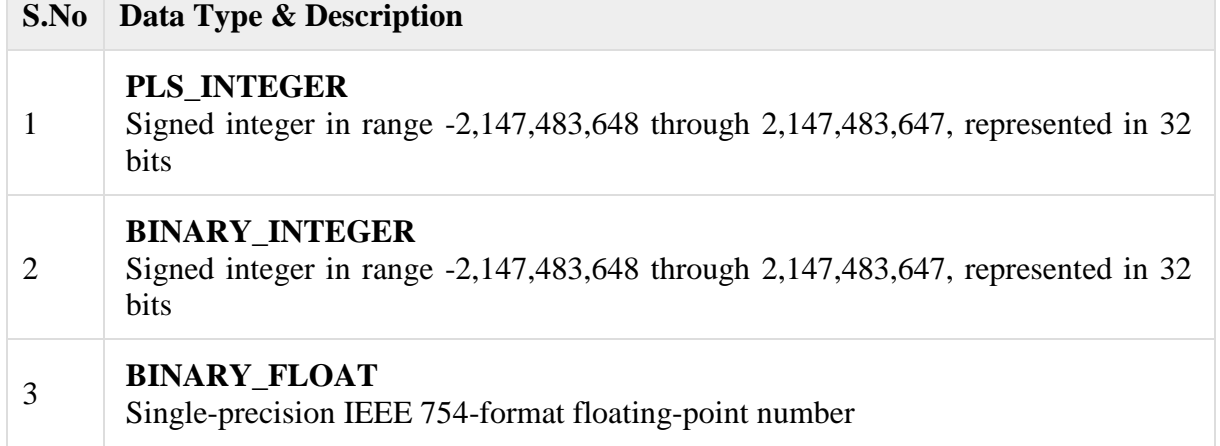

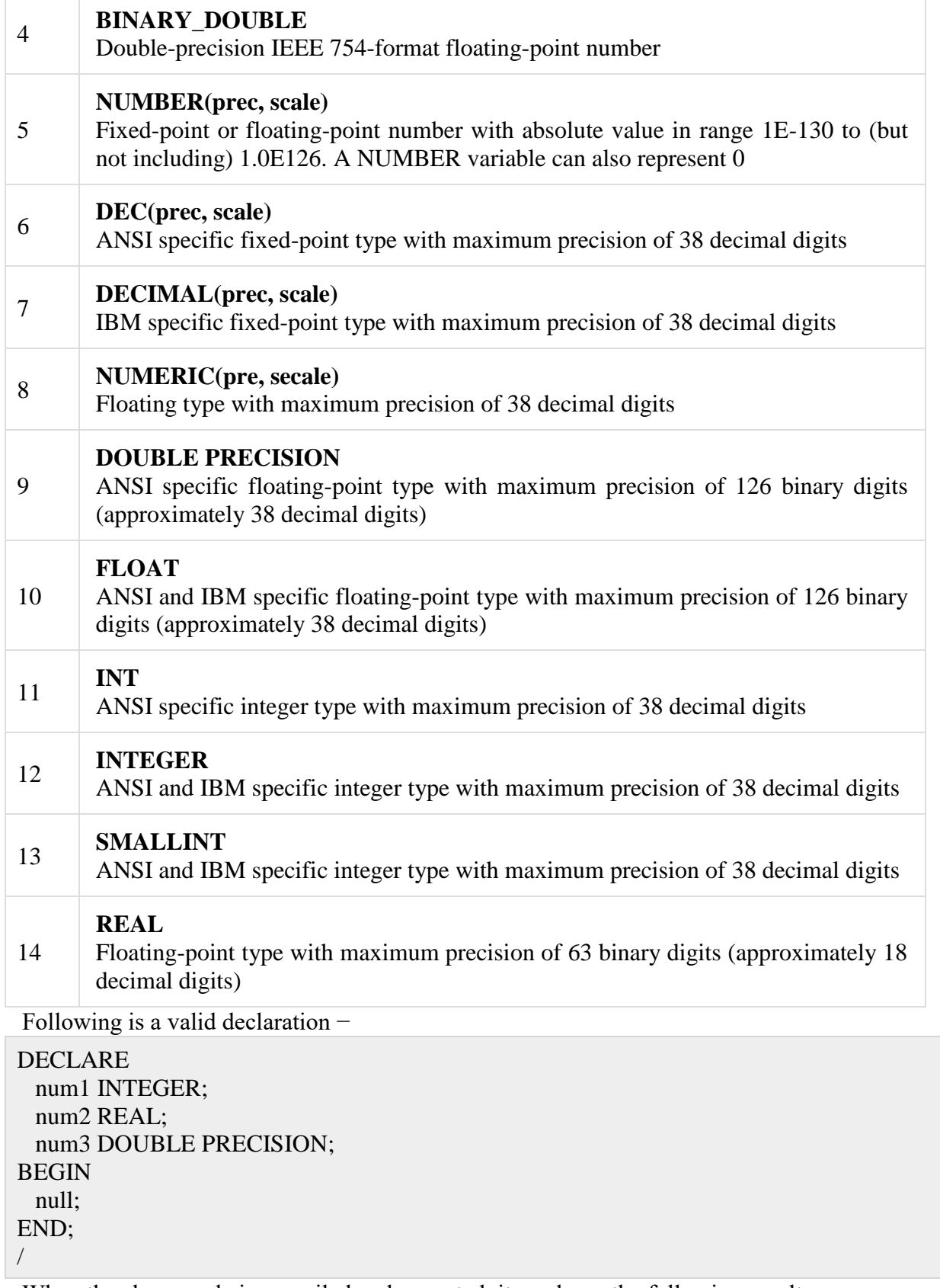

When the above code is compiled and executed, it produces the following result −

PL/SQL procedure successfully completed

#### **PL/SQL Character Data Types and Subtypes**

Following is the detail of PL/SQL pre-defined character data types and their sub-types −

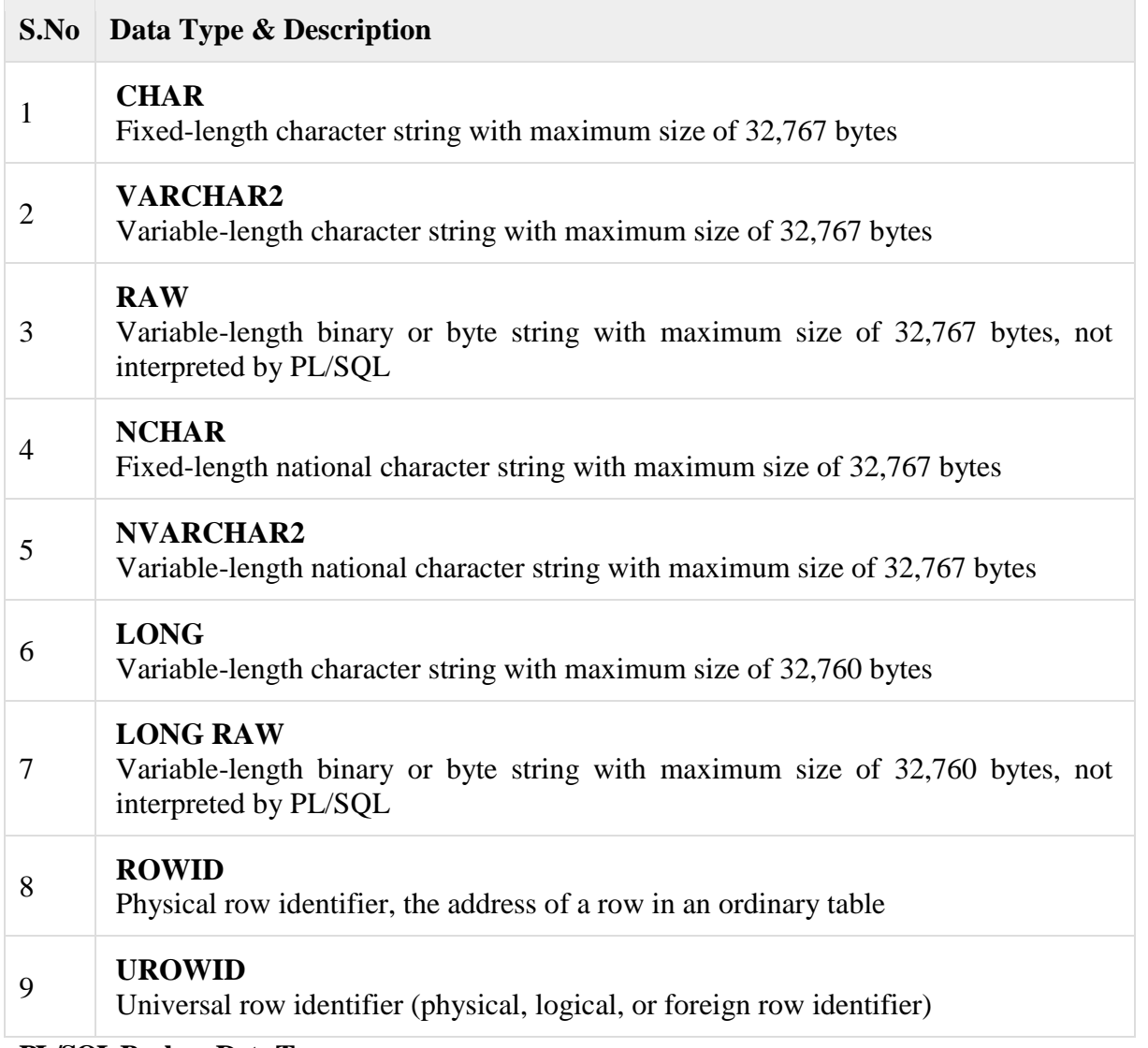

#### **PL/SQL Boolean Data Types**

The **BOOLEAN** data type stores logical values that are used in logical operations. The logical values are the Boolean values **TRUE** and **FALSE** and the value **NULL**.

However, SQL has no data type equivalent to BOOLEAN. Therefore, Boolean values cannot be used in −

- SQL statements
- Built-in SQL functions (such as **TO\_CHAR**)
- PL/SOL functions invoked from SOL statements

#### **PL/SQL Datetime and Interval Types**

The **DATE** datatype is used to store fixed-length datetimes, which include the time of day in seconds since midnight. Valid dates range from January 1, 4712 BC to December 31, 9999 AD. The default date format is set by the Oracle initialization parameter NLS\_DATE\_FORMAT. For example, the default might be 'DD-MON-YY', which includes a two-digit number for the day of the month, an abbreviation of the month name, and the last two digits of the year. For example, 01-OCT-12.

Each DATE includes the century, year, month, day, hour, minute, and second. The following table shows the valid values for each field −

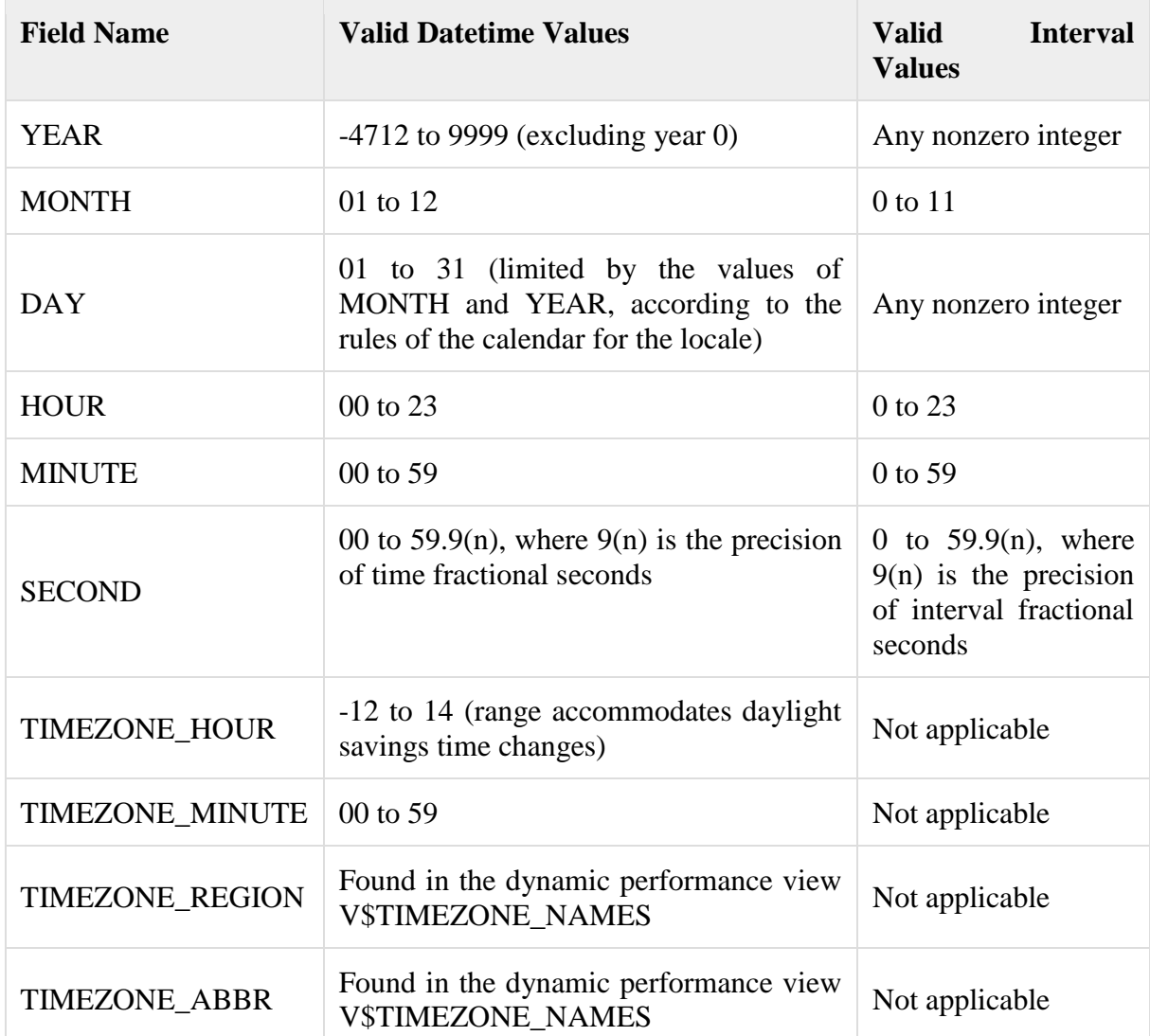

#### **PL/SQL Large Object (LOB) Data Types**

Large Object (LOB) data types refer to large data items such as text, graphic images, video clips, and sound waveforms. LOB data types allow efficient, random, piecewise access to this data. Following are the predefined PL/SQL LOB data types −

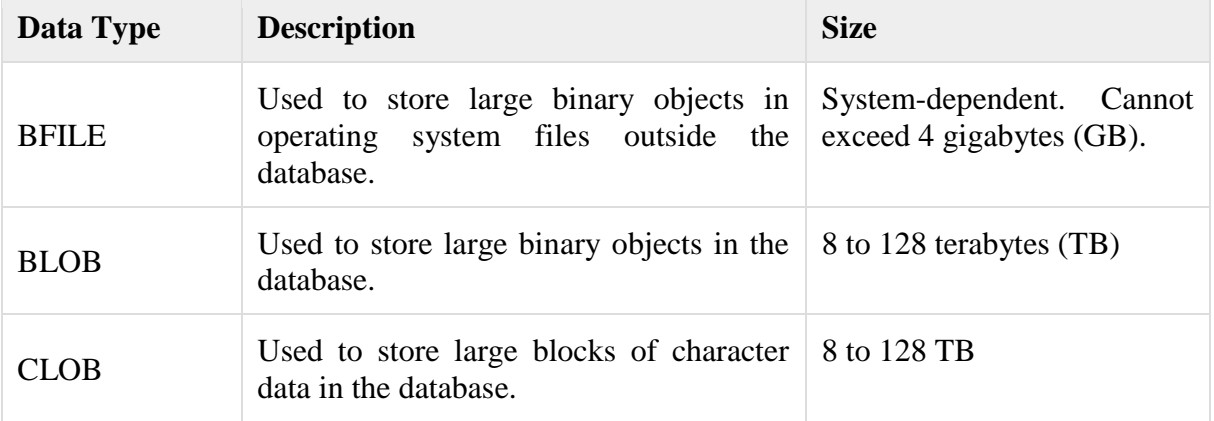

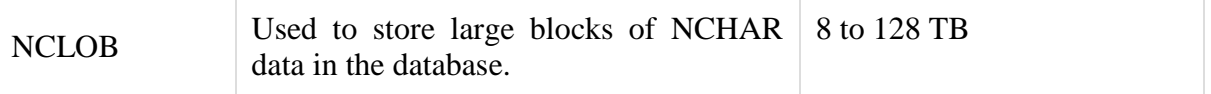

#### **PL/SQL User-Defined Subtypes**

A subtype is a subset of another data type, which is called its base type. A subtype has the same valid operations as its base type, but only a subset of its valid values.

PL/SQL predefines several subtypes in package **STANDARD**. For example, PL/SQL predefines the subtypes **CHARACTER** and **INTEGER** as follows −

#### SUBTYPE CHARACTER IS CHAR; SUBTYPE INTEGER IS NUMBER(38,0);

You can define and use your own subtypes. The following program illustrates defining and using

```
a user-defined subtype −
```

```
DECLARE 
  SUBTYPE name IS char(20);
  SUBTYPE message IS varchar2(100);
  salutation name;
  greetings message;
BEGIN
 salutation := 'Reader':
  greetings := 'Welcome to the World of PL/SQL';
 dbms_output.put_line('Hello ' || salutation || greetings);
END;
```
/

When the above code is executed at the SQL prompt, it produces the following result −

Hello Reader Welcome to the World of PL/SQL

PL/SQL procedure successfully completed.

#### **NULLs in PL/SQL**

PL/SQL NULL values represent **missing** or **unknown data** and they are not an integer, a character, or any other specific data type. Note that **NULL** is not the same as an empty data string or the null character value **'\0'**. A null can be assigned but it cannot be equated with anything, including itself.

#### PL/SQL -Variables

In this chapter, we will discuss Variables in Pl/SQL. A variable is nothing but a name given to a storage area that our programs can manipulate. Each variable in PL/SQL has a specific data type, which determines the size and the layout of the variable's memory; the range of values that can be stored within that memory and the set of operations that can be applied to the variable.

The name of a PL/SQL variable consists of a letter optionally followed by more letters, numerals, dollar signs, underscores, and number signs and should not exceed 30 characters. By default, variable names are not case-sensitive. You cannot use a reserved PL/SQL keyword as a variable name.

PL/SQL programming language allows to define various types of variables, such as date time data types, records, collections, etc. which we will cover in subsequent chapters. For this chapter, let us study only basic variable types.

#### **Variable Declaration in PL/SQL**

PL/SQL variables must be declared in the declaration section or in a package as a global variable. When you declare a variable, PL/SQL allocates memory for the variable's value and the storage location is identified by the variable name.

The syntax for declaring a variable is −

variable\_name [CONSTANT] datatype [NOT NULL] [:= | DEFAULT initial\_value]

Where, *variable\_name* is a valid identifier in PL/SQL, *datatype* must be a valid PL/SQL data type or any user defined data type which we already have discussed in the last chapter. Some valid variable declarations along with their definition are shown below −

sales number(10, 2); pi CONSTANT double precision := 3.1415; name varchar2(25); address varchar2(100);

When you provide a size, scale or precision limit with the data type, it is called a **constrained declaration**. Constrained declarations require less memory than unconstrained declarations. For example −

sales number $(10, 2)$ ; name varchar2(25); address varchar2(100);

#### **Initializing Variables in PL/SQL**

Whenever you declare a variable, PL/SQL assigns it a default value of NULL. If you want to initialize a variable with a value other than the NULL value, you can do so during the declaration, using either of the following −

- The **DEFAULT** keyword
- The **assignment** operator

For example −

counter binary integer  $:= 0$ ; greetings varchar2(20) DEFAULT 'Have a Good Day';

You can also specify that a variable should not have a **NULL** value using the **NOT NULL** constraint. If you use the NOT NULL constraint, you must explicitly assign an initial value for that variable.

It is a good programming practice to initialize variables properly otherwise, sometimes programs would produce unexpected results. Try the following example which makes use of various types of variables −

```
DECLARE 
 a integer := 10;
 b integer := 20;
  c integer;
  f real;
BEGIN
 c := a + b;
  dbms_output.put_line('Value of c: ' || c);
 f := 70.0/3.0;
  dbms_output.put_line('Value of f: ' || f);
END;
```
/

When the above code is executed, it produces the following result −

Value of c: 30 Value of f: 23.333333333333333333

PL/SQL procedure successfully completed.

#### **Variable Scope in PL/SQL**

PL/SQL allows the nesting of blocks, i.e., each program block may contain another inner block. If a variable is declared within an inner block, it is not accessible to the outer block. However, if a variable is declared and accessible to an outer block, it is also accessible to all nested inner blocks. There are two types of variable scope –

- **Local variables** − Variables declared in an inner block and not accessible to outer blocks.
- **Global variables** − Variables declared in the outermost block or a package.

Following example shows the usage of **Local** and **Global** variables in its simple form −

```
DECLARE
```

```
 -- Global variables 
 num1 number := 95:
 num2 number := 85:
BEGIN 
  dbms_output.put_line('Outer Variable num1: ' || num1);
  dbms_output.put_line('Outer Variable num2: ' || num2);
  DECLARE 
    -- Local variables 
   num1 number := 195;
   num2 number := 185:
  BEGIN 
   dbms_output.put_line('Inner Variable num1: ' || num1);
    dbms_output.put_line('Inner Variable num2: ' || num2);
  END; 
END;
/
```
When the above code is executed, it produces the following result −

Outer Variable num1: 95 Outer Variable num2: 85 Inner Variable num1: 195 Inner Variable num2: 185

PL/SQL procedure successfully completed.

#### **Assigning SQL Query Results to PL/SQL Variables**

You can use the **SELECT INTO** statement of SQL to assign values to PL/SQL variables. For each item in the **SELECT list**, there must be a corresponding, type-compatible variable in the **INTO list**. The following example illustrates the concept. Let us create a table named CUSTOMERS −

(**For SQL statements, please refer to the** [SQL tutorial\)](https://www.tutorialspoint.com/sql/index.htm)

CREATE TABLE CUSTOMERS( ID INT NOT NULL,

```
 NAME VARCHAR (20) NOT NULL,
  AGE INT NOT NULL,
  ADDRESS CHAR (25),
  SALARY DECIMAL (18, 2), 
  PRIMARY KEY (ID)
);
```
Table Created

Let us now insert some values in the table −

INSERT INTO CUSTOMERS (ID,NAME,AGE,ADDRESS,SALARY) VALUES (1, 'Ramesh', 32, 'Ahmedabad', 2000.00 );

INSERT INTO CUSTOMERS (ID,NAME,AGE,ADDRESS,SALARY) VALUES (2, 'Khilan', 25, 'Delhi', 1500.00 );

INSERT INTO CUSTOMERS (ID,NAME,AGE,ADDRESS,SALARY) VALUES (3, 'kaushik', 23, 'Kota', 2000.00 );

INSERT INTO CUSTOMERS (ID,NAME,AGE,ADDRESS,SALARY) VALUES (4, 'Chaitali', 25, 'Mumbai', 6500.00 );

INSERT INTO CUSTOMERS (ID,NAME,AGE,ADDRESS,SALARY) VALUES (5, 'Hardik', 27, 'Bhopal', 8500.00 );

INSERT INTO CUSTOMERS (ID,NAME,AGE,ADDRESS,SALARY) VALUES (6, 'Komal', 22, 'MP', 4500.00 );

The following program assigns values from the above table to PL/SQL variables using the **SELECT INTO clause** of SQL −

```
DECLARE 
 c id customers.id%type := 1;
  c_name customers.name%type;
  c_addr customers.address%type;
  c_sal customers.salary%type;
BEGIN
 SELECT name, address, salary INTO c_name, c_addr, c_sal
  FROM customers 
 WHERE id = c_id;
 dbms output.put line
 ('Customer ' ||c name || ' from ' ||c addr || ' earns ' ||c sal);
END;
/
```
When the above code is executed, it produces the following result −

Customer Ramesh from Ahmedabad earns 2000

PL/SQL procedure completed successfully

#### **PL/SQL -Constants and Literals**

In this chapter, we will discuss **constants** and **literals** in PL/SQL. A constant holds a value that once declared, does not change in the program. A constant declaration specifies its name, data type, and value, and allocates storage for it. The declaration can also impose the **NOT NULL constraint**.

#### **Declaring a Constant**

A constant is declared using the **CONSTANT** keyword. It requires an initial value and does not allow that value to be changed. For example −

```
PI CONSTANT NUMBER := 3.141592654;
DECLARE 
  -- constant declaration 
  pi constant number := 3.141592654;
  -- other declarations 
  radius number(5,2); 
  dia number(5,2); 
  circumference number(7, 2);
  area number (10, 2);
BEGIN 
  -- processing 
 radius := 9.5;
 dia := radius * 2;
 circumference := 2.0 * pi * radius;area := pi * radius * radius;
  -- output 
  dbms_output.put_line('Radius: ' || radius);
  dbms_output.put_line('Diameter: ' || dia);
 dbms_output.put_line('Circumference: ' || circumference);
 dbms_output.put_line('Area: ' || area);
END;
/
```
When the above code is executed at the SQL prompt, it produces the following result −

Radius: 9.5 Diameter: 19 Circumference: 59.69 Area: 283.53

Pl/SQL procedure successfully completed.

#### **The PL/SQL Literals**

A literal is an explicit numeric, character, string, or Boolean value not represented by an identifier. For example, TRUE, 786, NULL, 'tutorialspoint' are all literals of type Boolean, number, or string. PL/SQL, literals are case-sensitive. PL/SQL supports the following kinds of literals −

- Numeric Literals
- Character Literals
- String Literals
- BOOLEAN Literals
- Date and Time Literals

The following table provides examples from all these categories of literal values.

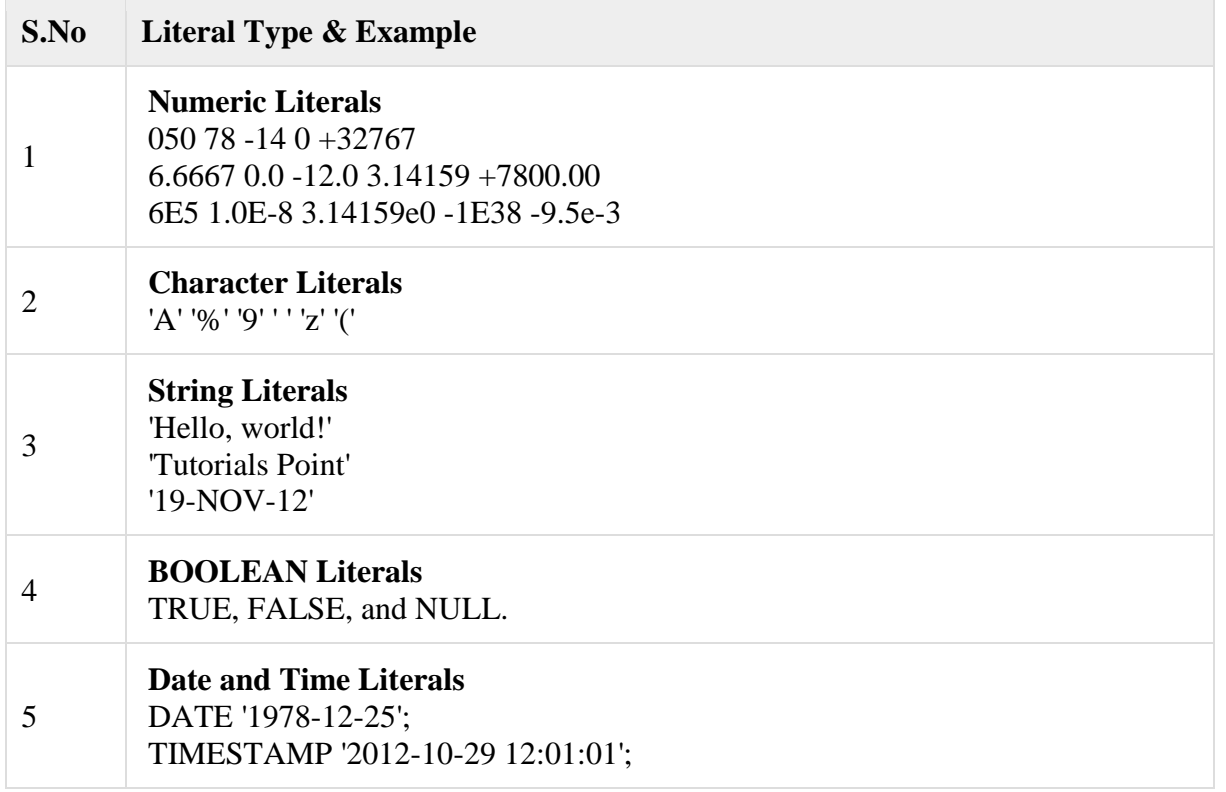

To embed single quotes within a string literal, place two single quotes next to each other as shown in the following program −

```
DECLARE 
 message varchar2(30):= 'That''s tutorialspoint.com!';
BEGIN
  dbms_output.put_line(message);
END;
/
```
When the above code is executed at the SQL prompt, it produces the following result −

That's tutorialspoint.com!

PL/SQL procedure successfully completed.

#### PL/SQL -Operators

In this chapter, we will discuss operators in PL/SQL. An operator is a symbol that tells the compiler to perform specific mathematical or logical manipulation. PL/SQL language is rich in built-in operators and provides the following types of operators −

- Arithmetic operators
- Relational operators
- Comparison operators
- Logical operators
- String operators

Here, we will understand the arithmetic, relational, comparison and logical operators one by one. The String operators will be discussed in a later chapter − **PL/SQL - Strings**.

#### **Arithmetic Operators**

Following table shows all the arithmetic operators supported by PL/SQL. Let us assume **variable A** holds 10 and **variable B** holds 5, then −

[Show Examples](https://www.tutorialspoint.com/plsql/plsql_arithmetic_operators.htm)

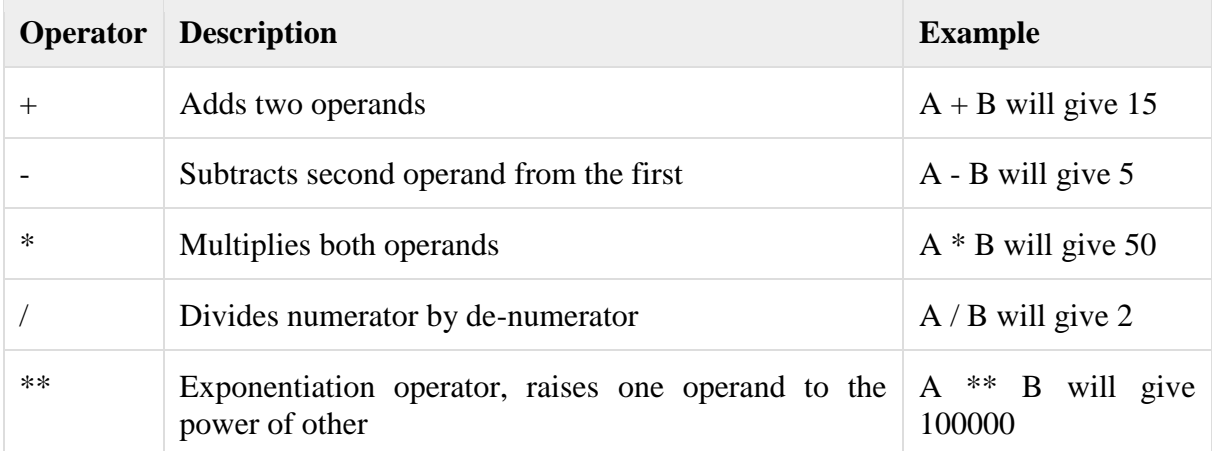

#### **Relational Operators**

Relational operators compare two expressions or values and return a Boolean result. Following table shows all the relational operators supported by PL/SQL. Let us assume **variable A** holds 10 and **variable B** holds 20, then −

[Show Examples](https://www.tutorialspoint.com/plsql/plsql_relational_operators.htm)

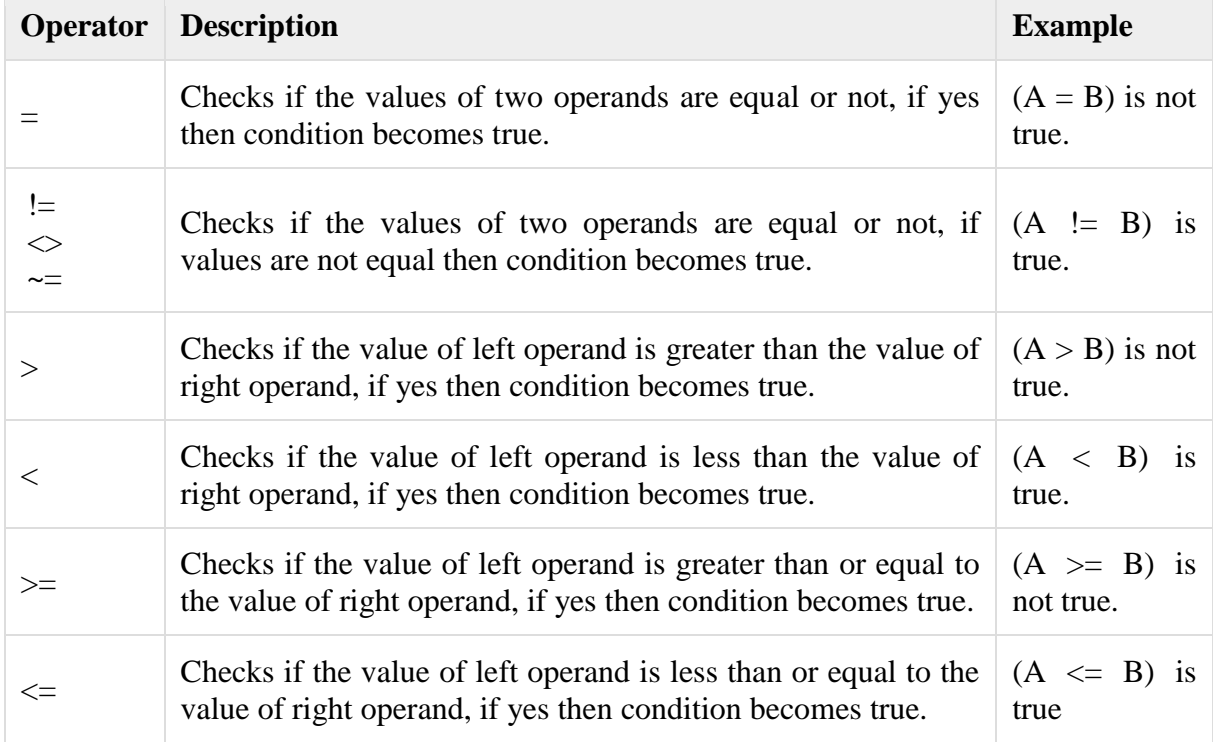

#### **Comparison Operators**

Comparison operators are used for comparing one expression to another. The result is always either **TRUE, FALSE** or **NULL**.

[Show Examples](https://www.tutorialspoint.com/plsql/plsql_comparison_operators.htm)

| Operator       | <b>Description</b>                                                                                                    | <b>Example</b>                                                                                                    |
|----------------|----------------------------------------------------------------------------------------------------|----------------------------------------------------------------------------------------------------|
| <b>LIKE</b>    | The LIKE operator compares a character,<br>string, or CLOB value to a pattern and<br>returns TRUE if the value matches the<br>pattern and FALSE if it does not.            | If 'Zara Ali' like 'Z% A_i'<br>Boolean<br>returns<br>true.<br>a a<br>whereas, 'Nuha Ali' like 'Z%<br>A_i' returns a Boolean false.     |
| <b>BETWEEN</b> | The BETWEEN operator tests whether a<br>value lies in a specified range. x<br>BETWEEN a AND b means that $x \ge a$<br>and $x \leq b$ .                                     | If $x = 10$ then, x between 5<br>and 20 returns true, x between<br>5 and 10 returns true, but x<br>between 11 and 20 returns<br>false. |
| IN             | The IN operator tests set membership. x IN<br>(set) means that x is equal to any member<br>of set.                                                                         | If $x = 'm'$ then, x in $(a', 'b', 'c')$<br>returns Boolean false but x in<br>('m', 'n', 'o') returns Boolean<br>true.                 |
| <b>IS NULL</b> | The IS NULL operator returns the<br>BOOLEAN value TRUE if its operand is<br>NULL or FALSE if it is not NULL.<br>Comparisons involving NULL<br>values<br>always yield NULL. | If $x = 'm'$ , then 'x is null'<br>returns Boolean false.                                                                              |

#### **Logical Operators**

Following table shows the Logical operators supported by PL/SQL. All these operators work on Boolean operands and produce Boolean results. Let us assume **variable A** holds true and **variable B** holds false, then −

#### [Show Examples](https://www.tutorialspoint.com/plsql/plsql_logical_operators.htm)

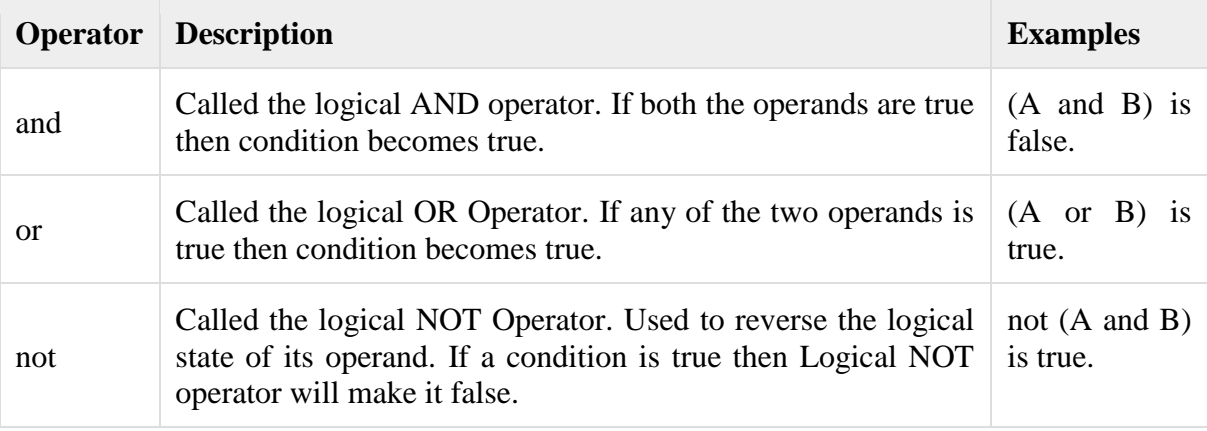

#### **PL/SQL Operator Precedence**

Operator precedence determines the grouping of terms in an expression. This affects how an expression is evaluated. Certain operators have higher precedence than others; for example, the multiplication operator has higher precedence than the addition operator.

For example,  $\mathbf{x} = 7 + 3 * 2$ ; here, **x** is assigned 13, not 20 because operator \* has higher precedence than +, so it first gets multiplied with **3\*2** and then adds into **7**.

Here, operators with the highest precedence appear at the top of the table, those with the lowest appear at the bottom. Within an expression, higher precedence operators will be evaluated first. The precedence of operators goes as follows:  $=$ ,  $\lt$ ,  $\lt$ ,  $\lt$ =,  $\gt$ ,  $\lt$ =,  $\lt$ ,  $\lt$ =,  $\lt$ =,  $\lt$ =,  $\lt$ =, IS NULL, LIKE, BETWEEN, IN. [Show Examples](https://www.tutorialspoint.com/plsql/plsql_operators_precedence.htm)

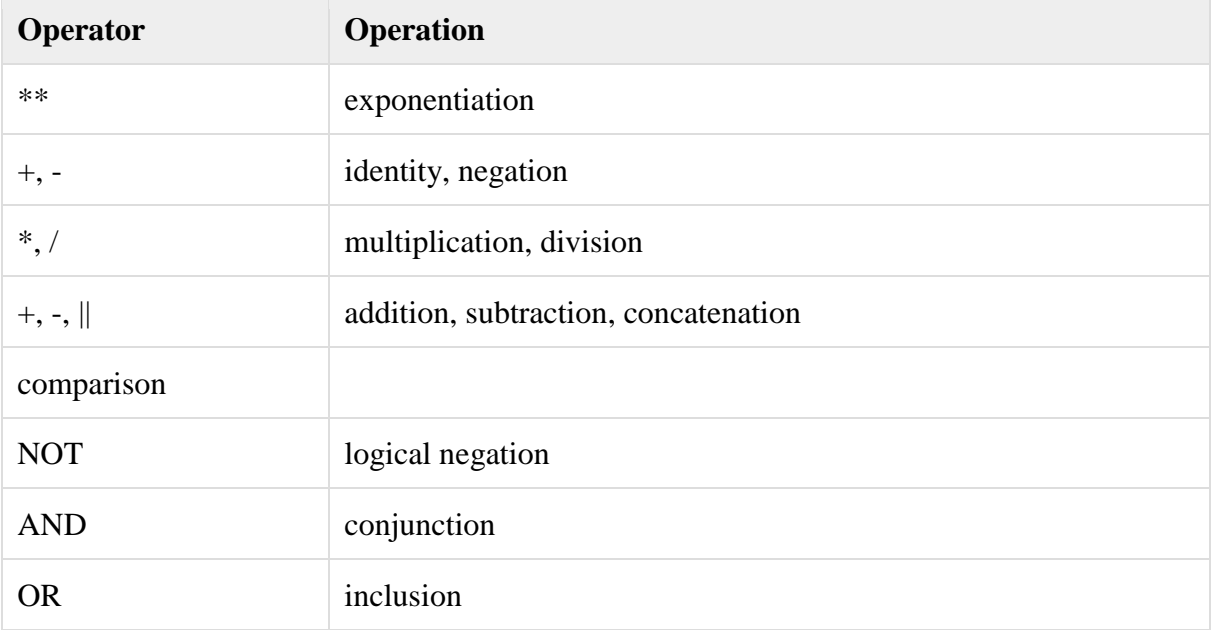

#### PL/SQL -Conditions

In this chapter, we will discuss conditions in PL/SQL. Decision-making structures require that the programmer specify one or more conditions to be evaluated or tested by the program, along with a statement or statements to be executed if the condition is determined to be true, and optionally, other statements to be executed if the condition is determined to be false.

Following is the general form of a typical conditional (i.e., decision making) structure found in most of the programming languages −

PL/SQL programming language provides following types of decision-making statements. Click the following links to check their detail.

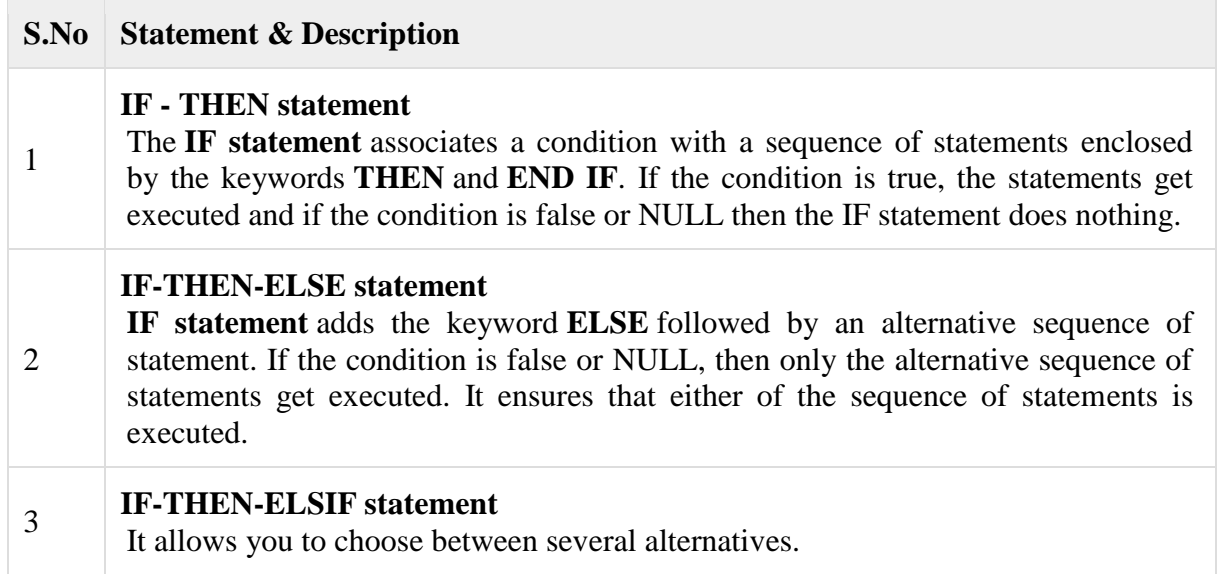

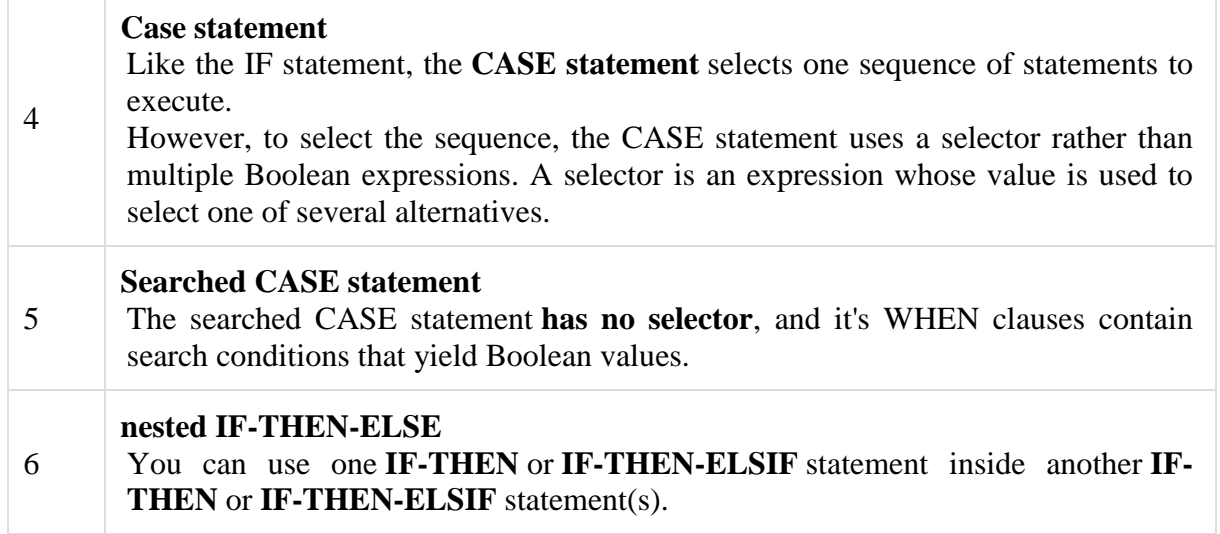

#### PL/SQL -Loops

In this chapter, we will discuss Loops in PL/SQL. There may be a situation when you need to execute a block of code several number of times. In general, statements are executed sequentially: The first statement in a function is executed first, followed by the second, and so on.

Programming languages provide various control structures that allow for more complicated execution paths.

A loop statement allows us to execute a statement or group of statements multiple times and following is the general form of a loop statement in most of the programming languages −

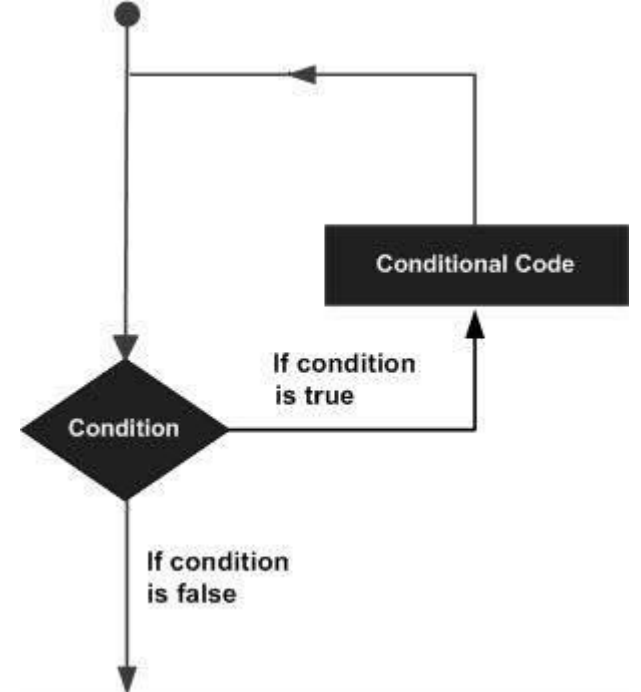

PL/SQL provides the following types of loop to handle the looping requirements. Click the following links to check their detail.

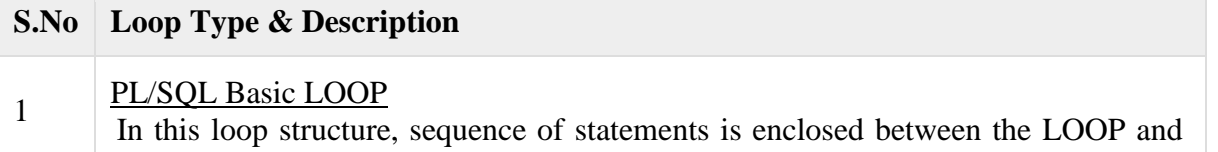

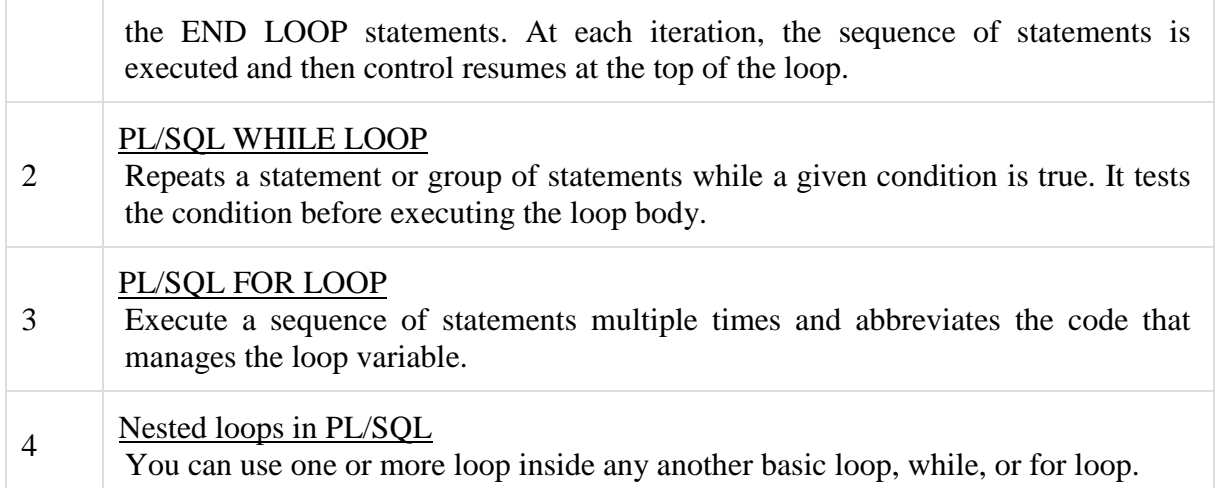

#### **Labeling a PL/SQL Loop**

PL/SQL loops can be labeled. The label should be enclosed by double angle brackets (<< and >>) and appear at the beginning of the LOOP statement. The label name can also appear at the end of the LOOP statement. You may use the label in the EXIT statement to exit from the loop. The following program illustrates the concept −

DECLARE  $i$  number(1);

```
 j number(1);
BEGIN
  << outer \log >>
   FOR i IN 1..3 LOOP 
    << inner_loop >>
    FOR j IN 1..3 LOOP 
      dbms_output.put_line('i is: '\parallel i \parallel ' and j is: '\parallel j);
    END loop inner_loop;
   END loop outer_loop;
END;
/
```
When the above code is executed at the SQL prompt, it produces the following result −

i is: 1 and j is: 1 i is: 1 and j is: 2 i is: 1 and j is: 3 i is: 2 and j is: 1 i is: 2 and j is: 2 i is: 2 and j is: 3 i is: 3 and j is: 1 i is: 3 and j is: 2 i is: 3 and j is: 3

PL/SQL procedure successfully completed.

#### **The Loop Control Statements**

Loop control statements change execution from its normal sequence. When execution leaves a scope, all automatic objects that were created in that scope are destroyed.

PL/SQL supports the following control statements. Labeling loops also help in taking the control outside a loop. Click the following links to check their details.

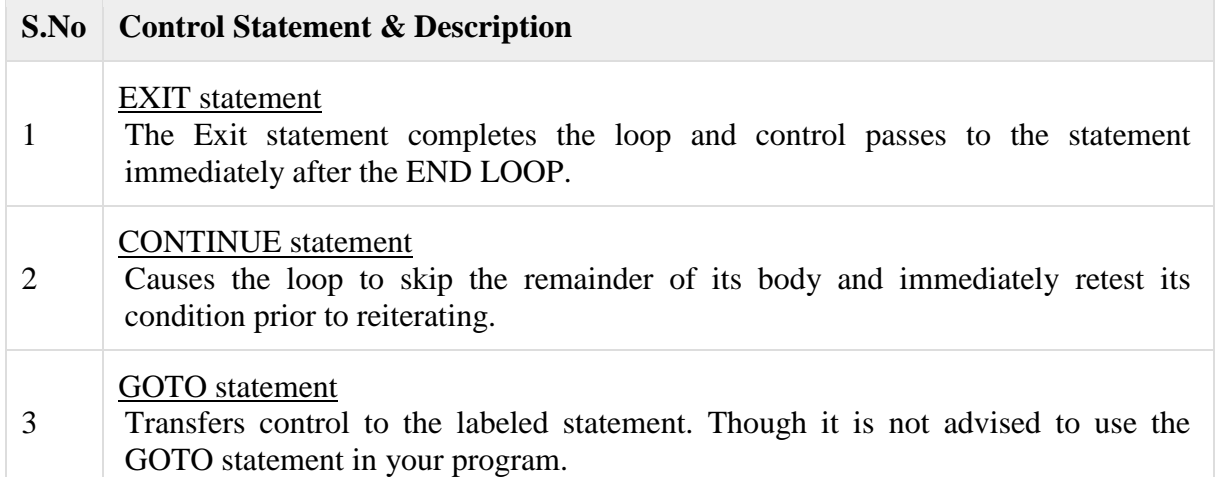

PL/SOL – Strings

The string in PL/SQL is actually a sequence of characters with an optional size specification. The characters could be numeric, letters, blank, special characters or a combination of all. PL/SQL offers three kinds of strings −

- **Fixed-length strings** − In such strings, programmers specify the length while declaring the string. The string is right-padded with spaces to the length so specified.
- **Variable-length strings** − In such strings, a maximum length up to 32,767, for the string is specified and no padding takes place.
- **Character large objects (CLOBs)** − These are variable-length strings that can be up to 128 terabytes.

PL/SQL strings could be either variables or literals. A string literal is enclosed within quotation marks. For example,

'This is a string literal.' Or 'hello world'

To include a single quote inside a string literal, you need to type two single quotes next to one another. For example,

'this isn''t what it looks like'

#### **Declaring String Variables**

Oracle database provides numerous string datatypes, such as CHAR, NCHAR, VARCHAR2, NVARCHAR2, CLOB, and NCLOB. The datatypes prefixed with an **'N'** are **'national character set'** datatypes, that store Unicode character data.

If you need to declare a variable-length string, you must provide the maximum length of that string. For example, the VARCHAR2 data type. The following example illustrates declaring and using some string variables −

#### DECLARE

```
name varchar2(20);
  company varchar2(30);
  introduction clob;
  choice char(1);
BEGIN
  name := 'John Smith';
```

```
 company := 'Infotech';
  introduction := ' Hello! I''m John Smith from Infotech.';
 choice := 'y';IF choice = 'y' THEN
    dbms_output.put_line(name);
    dbms_output.put_line(company);
    dbms_output.put_line(introduction);
  END IF;
END;
/
```
When the above code is executed at the SQL prompt, it produces the following result −

John Smith Infotech Hello! I'm John Smith from Infotech.

PL/SQL procedure successfully completed

To declare a fixed-length string, use the CHAR datatype. Here you do not have to specify a maximum length for a fixed-length variable. If you leave off the length constraint, Oracle Database automatically uses a maximum length required. The following two declarations are identical −

red\_flag  $CHAR(1) := 'Y';$ red\_flag CHAR  $:= 'Y';$ 

#### **PL/SQL String Functions and Operators**

PL/SQL offers the concatenation operator **(||)** for joining two strings. The following table provides the string functions provided by PL/SQL −

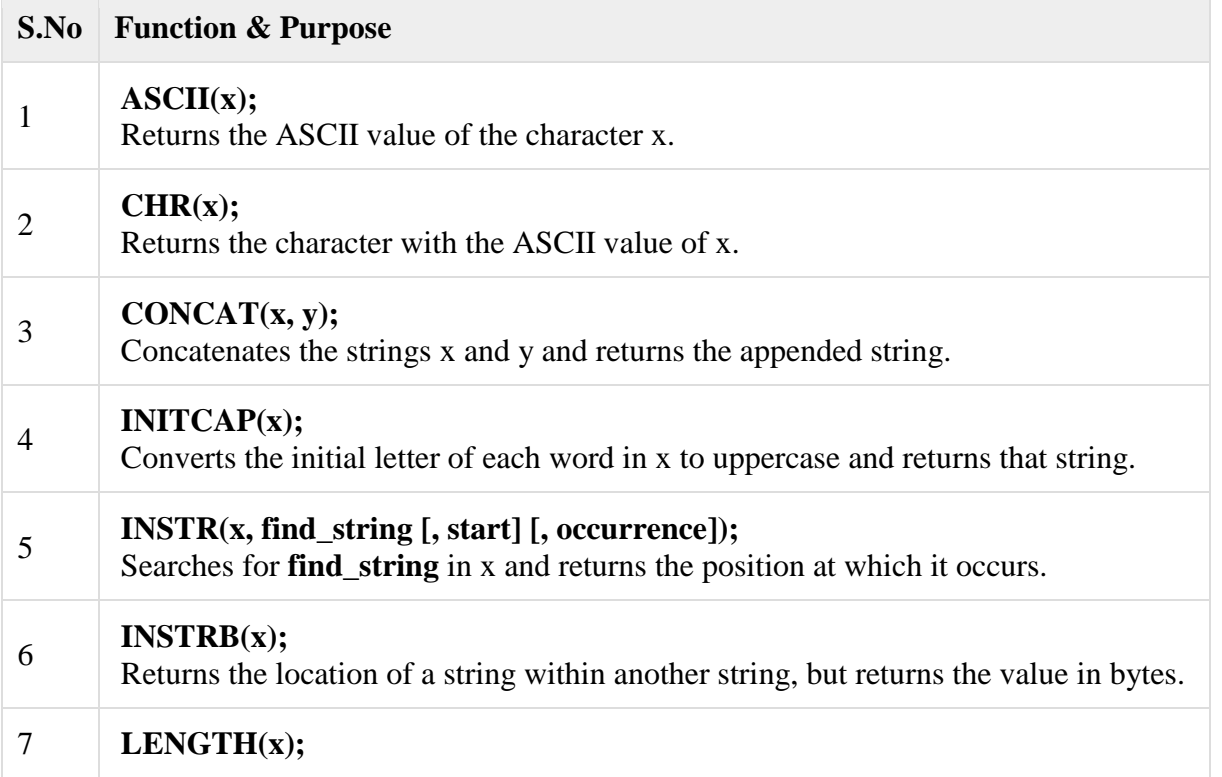

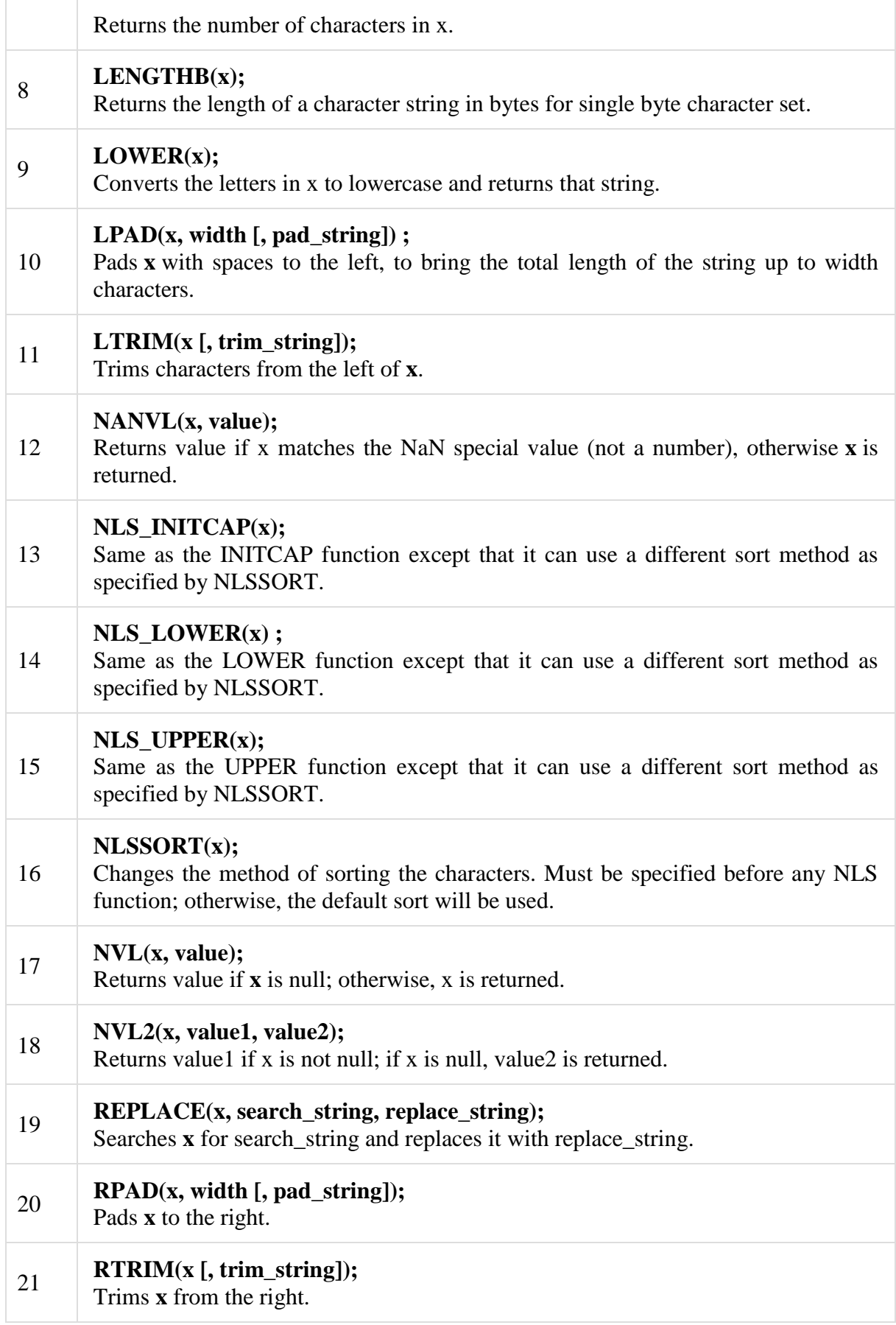

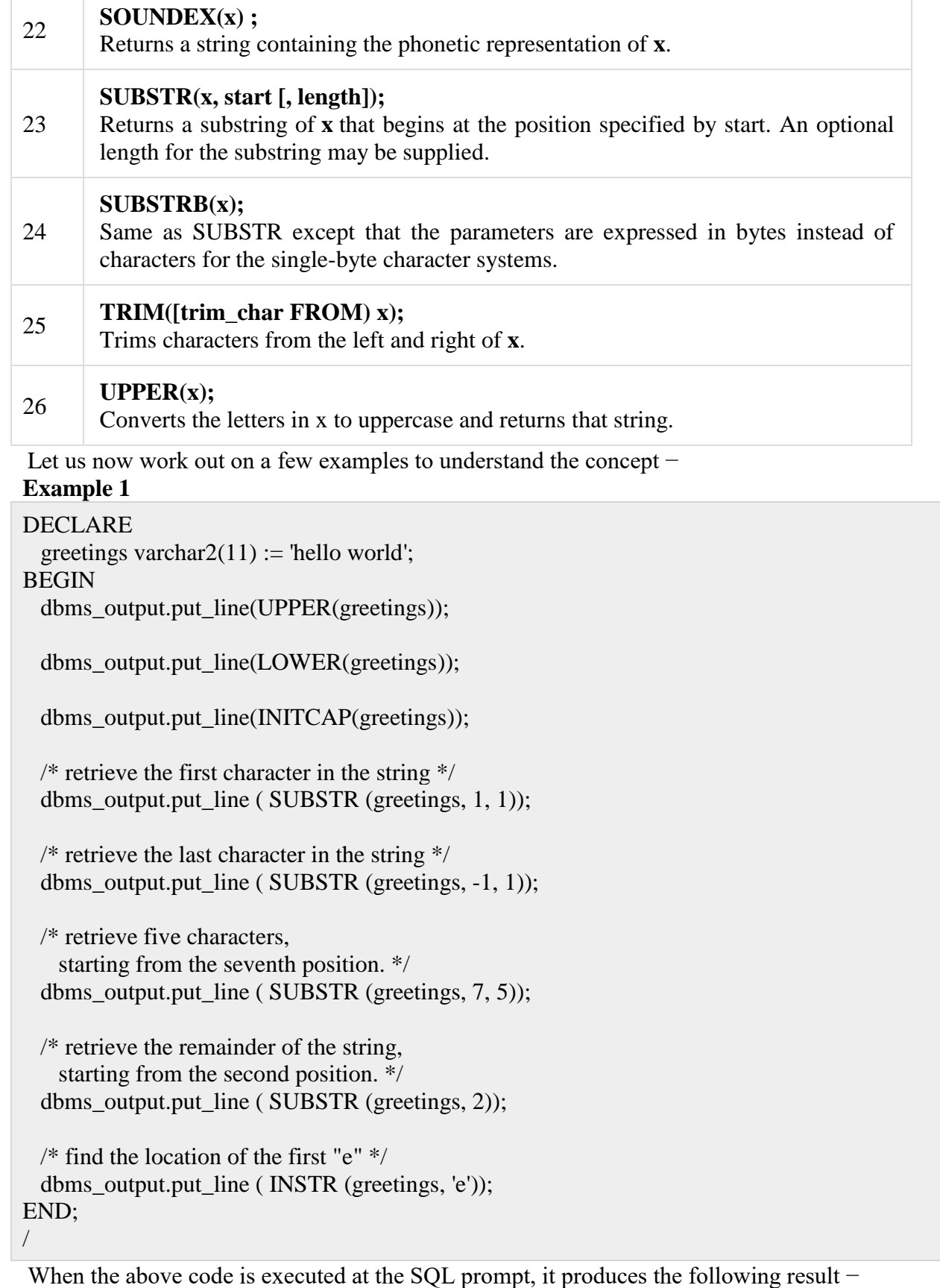

HELLO WORLD

```
hello world 
Hello World 
h
d 
World 
ello World 
\mathcal{D}
```
PL/SQL procedure successfully completed.

#### **Example 2**

```
DECLARE 
 greetings varchar2(30) := '......Hello World.....';
BEGIN
  dbms_output.put_line(RTRIM(greetings,'.'));
  dbms_output.put_line(LTRIM(greetings, '.'));
  dbms_output.put_line(TRIM( '.' from greetings));
END;
/
```
When the above code is executed at the SQL prompt, it produces the following result −

......Hello World Hello World..... Hello World

PL/SQL procedure successfully completed.

#### PL/SQL -Arrays

In this chapter, we will discuss arrays in PL/SQL. The PL/SQL programming language provides a data structure called the **VARRAY**, which can store a fixed-size sequential collection of elements of the same type. A varray is used to store an ordered collection of data, however it is often better to think of an array as a collection of variables of the same type.

All varrays consist of contiguous memory locations. The lowest address corresponds to the first element and the highest address to the last element.

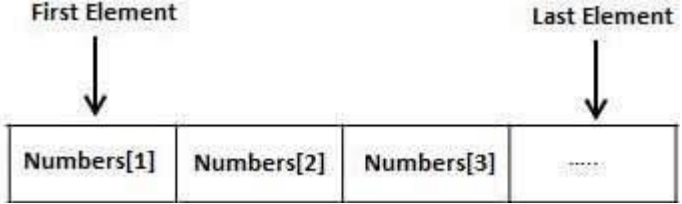

An array is a part of collection type data and it stands for variable-size arrays. We will study other collection types in a later chapter **'PL/SQL Collections'**.

Each element in a **varray** has an index associated with it. It also has a maximum size that can be changed dynamically.

#### **Creating a Varray Type**

A varray type is created with the **CREATE TYPE** statement. You must specify the maximum size and the type of elements stored in the varray.

The basic syntax for creating a VARRAY type at the schema level is −

CREATE OR REPLACE TYPE varray\_type\_name IS VARRAY(n) of <element\_type>

- *varray\_type\_name* is a valid attribute name,
- *n* is the number of elements (maximum) in the varray,
- *element type* is the data type of the elements of the array.

Maximum size of a varray can be changed using the **ALTER TYPE** statement. For example,

CREATE Or REPLACE TYPE namearray AS VARRAY(3) OF VARCHAR2(10); /

Type created.

The basic syntax for creating a VARRAY type within a PL/SQL block is −

TYPE varray type name IS VARRAY(n) of  $\leq$  element type $>$ 

For example −

TYPE namearray IS VARRAY(5) OF VARCHAR2(10); Type grades IS VARRAY(5) OF INTEGER;

Let us now work out on a few examples to understand the concept −

#### **Example 1**

The following program illustrates the use of varrays −

#### DECLARE

```
 type namesarray IS VARRAY(5) OF VARCHAR2(10);
  type grades IS VARRAY(5) OF INTEGER;
  names namesarray;
  marks grades;
  total integer;
BEGIN
  names := namesarray('Kavita', 'Pritam', 'Ayan', 'Rishav', 'Aziz');
  marks:= grades(98, 97, 78, 87, 92);
  total := names.count;
  dbms_output.put_line('Total '|| total || ' Students');
  FOR i in 1 .. total LOOP 
   dbms_output.put_line('Student: ' \| names(i) \| '
   Marks: \vert | marks(i));
  END LOOP;
END;
/
```
When the above code is executed at the SQL prompt, it produces the following result −

Total 5 Students Student: Kavita Marks: 98 Student: Pritam Marks: 97 Student: Ayan Marks: 78 Student: Rishav Marks: 87 Student: Aziz Marks: 92

PL/SQL procedure successfully completed.

#### **Please note** −

• In Oracle environment, the starting index for varrays is always 1.

- You can initialize the varray elements using the constructor method of the varray type, which has the same name as the varray.
- Varrays are one-dimensional arrays.
- A varray is automatically NULL when it is declared and must be initialized before its elements can be referenced.

#### **Example 2**

Elements of a varray could also be a %ROWTYPE of any database table or %TYPE of any database table field. The following example illustrates the concept.

We will use the CUSTOMERS table stored in our database as −

Select \* from customers;

```
+----+----------+-----+-----------+----------+ 
| ID | NAME | AGE | ADDRESS | SALARY | 
+----+----------+-----+-----------+----------+ 
| 1 | Ramesh | 32 | Ahmedabad | 2000.00 | 
| 2 | Khilan | 25 | Delhi | 1500.00 |
| 3 | kaushik | 23 | Kota | 2000.00 | 
| 4 | Chaitali | 25 | Mumbai | 6500.00 | 
| 5 | Hardik | 27 | Bhopal | 8500.00 | 
| 6 | Komal | 22 | MP | 4500.00 |
+----+----------+-----+-----------+----------+
```
Following example makes the use of **cursor**, which you will study in detail in a separate chapter.

#### DECLARE

```
 CURSOR c_customers is
  SELECT name FROM customers;
  type c_list is varray (6) of customers.name%type;
 name_list c_list := c_list();
  counter integer :=0;
BEGIN
  FOR n IN c_customers LOOP 
   counter := counter + 1:
    name_list.extend;
   name list(counter) := n.name;
    dbms_output.put_line('Customer('||counter ||'):'||name_list(counter));
  END LOOP;
END;
/
```
When the above code is executed at the SQL prompt, it produces the following result −

Customer(1): Ramesh Customer(2): Khilan Customer(3): kaushik Customer(4): Chaitali Customer(5): Hardik Customer(6): Komal

PL/SQL procedure successfully completed.

#### PL/SQL -Procedures

In this chapter, we will discuss Procedures in PL/SQL. A **subprogram** is a program unit/module that performs a particular task. These subprograms are combined to form larger programs. This is basically called the 'Modular design'. A subprogram can be invoked by another subprogram or program which is called the **calling program**.

A subprogram can be created −

- At the schema level
- Inside a package
- Inside a PL/SOL block

At the schema level, subprogram is a **standalone subprogram**. It is created with the CREATE PROCEDURE or the CREATE FUNCTION statement. It is stored in the database and can be deleted with the DROP PROCEDURE or DROP FUNCTION statement.

A subprogram created inside a package is a **packaged subprogram**. It is stored in the database and can be deleted only when the package is deleted with the DROP PACKAGE statement. We will discuss packages in the chapter **'PL/SQL - Packages'**.

PL/SQL subprograms are named PL/SQL blocks that can be invoked with a set of parameters. PL/SQL provides two kinds of subprograms –

- **Functions** − These subprograms return a single value; mainly used to compute and return a value.
- **Procedures** − These subprograms do not return a value directly; mainly used to perform an action.

This chapter is going to cover important aspects of a **PL/SQL procedure**. We will discuss **PL/SQL function** in the next chapter.

#### **Parts of a PL/SQL Subprogram**

Each PL/SQL subprogram has a name, and may also have a parameter list. Like anonymous PL/SQL blocks, the named blocks will also have the following three parts −

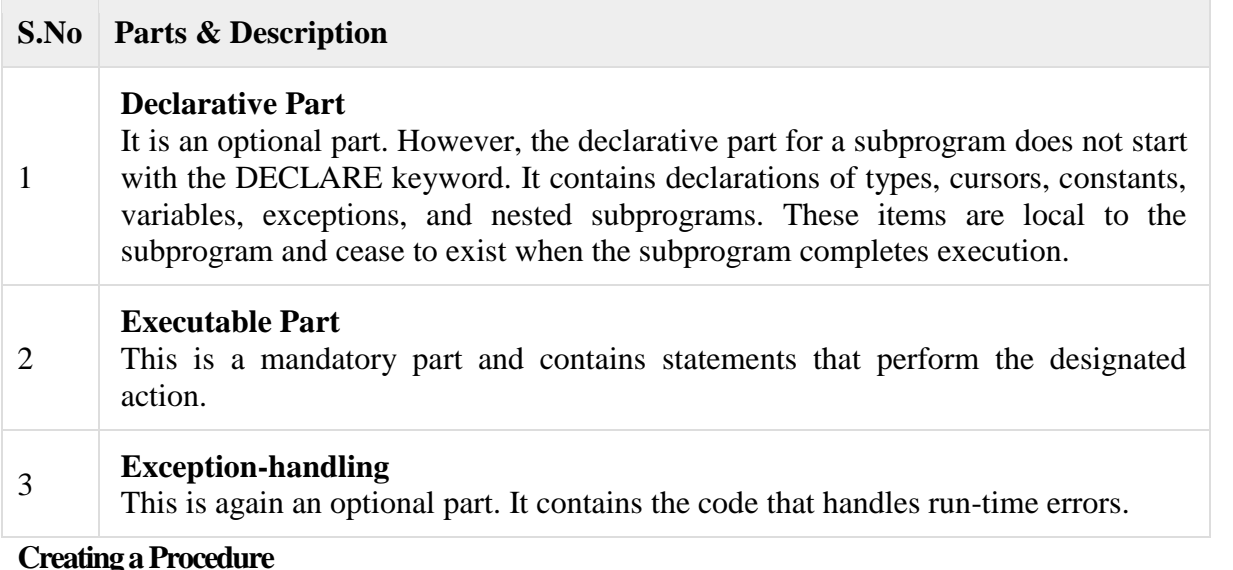

#### A procedure is created with the **CREATE OR REPLACE PROCEDURE**statement. The simplified syntax for the CREATE OR REPLACE PROCEDURE statement is as follows −

CREATE [OR REPLACE] PROCEDURE procedure\_name  $[(parameter_name [IN | OUT | IN OUT | IN OUT | type [,...])]$  $\{IS \mid AS\}$ BEGIN

#### $\langle$  procedure body  $>$ END procedure\_name;

Where,

- *procedure-name* specifies the name of the procedure.
- [OR REPLACE] option allows the modification of an existing procedure.
- The optional parameter list contains name, mode and types of the parameters. **IN** represents the value that will be passed from outside and OUT represents the parameter that will be used to return a value outside of the procedure.
- *procedure-body* contains the executable part.
- The AS keyword is used instead of the IS keyword for creating a standalone procedure.

#### **Example**

The following example creates a simple procedure that displays the string 'Hello World!' on the screen when executed.

#### CREATE OR REPLACE PROCEDURE greetings

AS

**BEGIN** 

dbms\_output.put\_line('Hello World!');

END;

/

When the above code is executed using the SQL prompt, it will produce the following result −

Procedure created.

#### **Executing a Standalone Procedure**

A standalone procedure can be called in two ways −

- Using the **EXECUTE** keyword
- Calling the name of the procedure from a PL/SQL block

The above procedure named 'greetings' can be called with the EXECUTE keyword as −

EXECUTE greetings;

The above call will display −

Hello World

PL/SQL procedure successfully completed.

The procedure can also be called from another PL/SQL block −

**BEGIN** 

 greetings; END;

/

The above call will display −

Hello World

PL/SQL procedure successfully completed.

#### **Deleting a Standalone Procedure**

A standalone procedure is deleted with the **DROP PROCEDURE** statement. Syntax for deleting a procedure is −

DROP PROCEDURE procedure-name;

You can drop the greetings procedure by using the following statement −

DROP PROCEDURE greetings;

#### **Parameter Modes in PL/SQL Subprograms**

The following table lists out the parameter modes in PL/SQL subprograms –

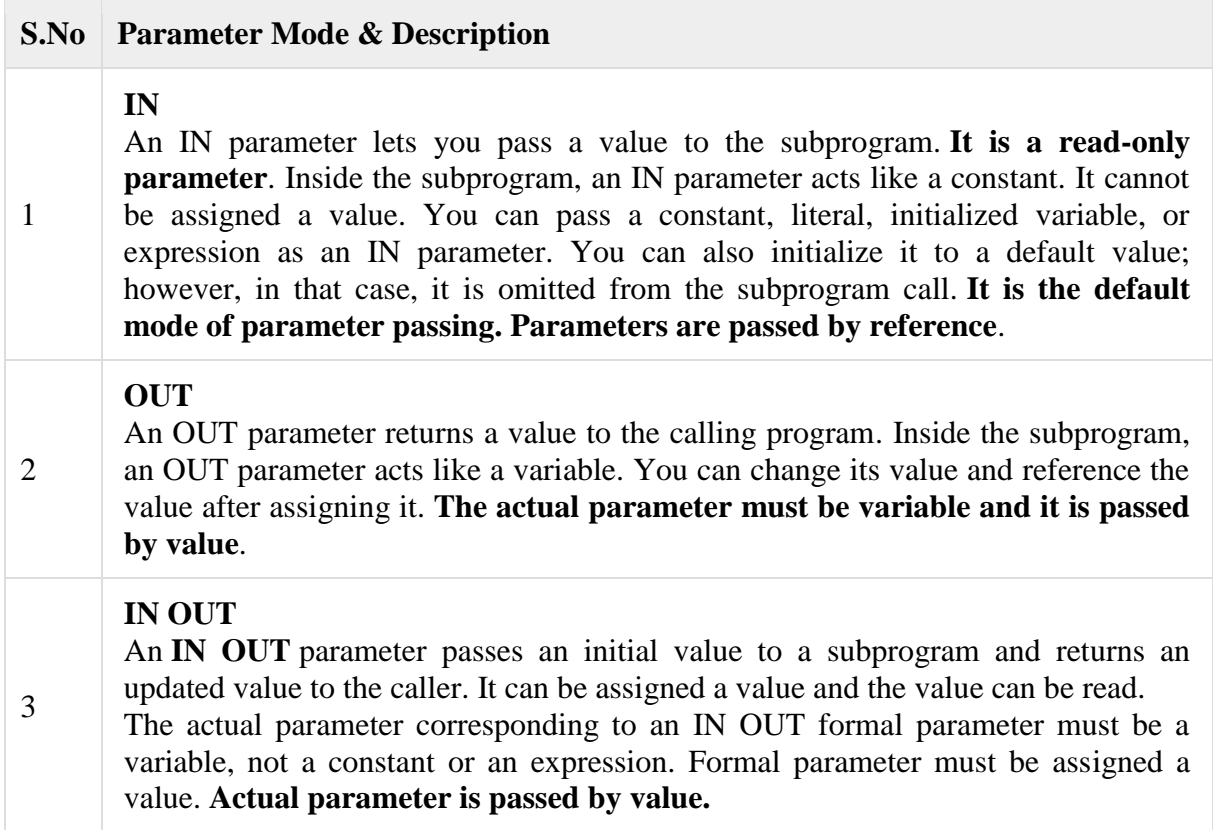

#### **IN & OUT Mode Example 1**

This program finds the minimum of two values. Here, the procedure takes two numbers using the IN mode and returns their minimum using the OUT parameters.

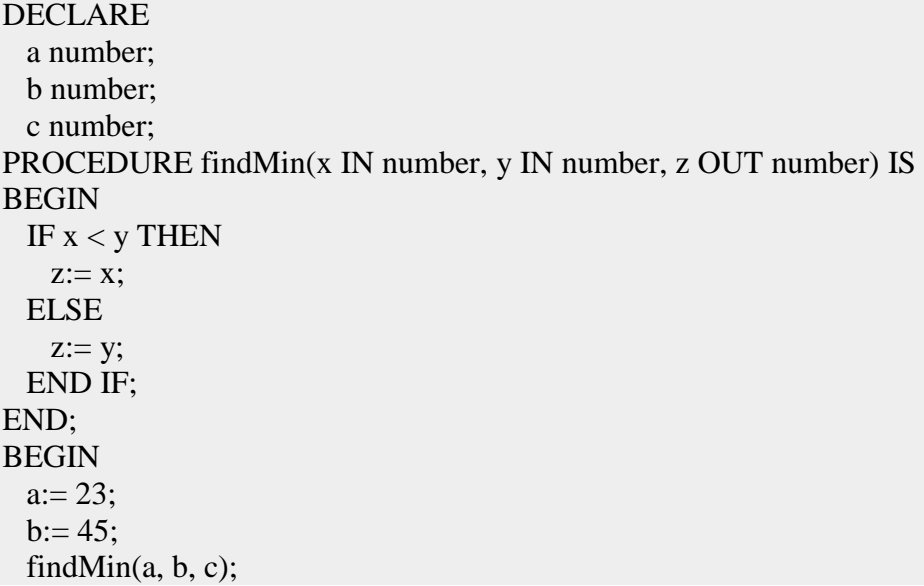

```
dbms_output.put_line(' Minimum of (23, 45):' ||c);
END;
/
```
When the above code is executed at the SQL prompt, it produces the following result −

```
Minimum of (23, 45) : 23
```
PL/SQL procedure successfully completed.

#### **IN & OUT Mode Example 2**

This procedure computes the square of value of a passed value. This example shows how we can use the same parameter to accept a value and then return another result.

```
DECLARE 
  a number;
PROCEDURE squareNum(x IN OUT number) IS 
BEGIN
x := x * x;
END; 
BEGIN
 a:= 23;
  squareNum(a);
  dbms_output.put_line(' Square of (23): ' || a);
END;
/
```
When the above code is executed at the SQL prompt, it produces the following result −

Square of (23): 529

PL/SQL procedure successfully completed.

#### **Methods for Passing Parameters**

Actual parameters can be passed in three ways −

- Positional notation
- Named notation
- Mixed notation

#### **Positional Notation**

In positional notation, you can call the procedure as −

findMin $(a, b, c, d)$ :

In positional notation, the first actual parameter is substituted for the first formal parameter; the second actual parameter is substituted for the second formal parameter, and so on. So, **a** is substituted for **x, b** is substituted for **y, c** is substituted for **z** and **d** is substituted for **m**.

#### **Named Notation**

In named notation, the actual parameter is associated with the formal parameter using the **arrow symbol ( => )**. The procedure call will be like the following −

findMin(x => a, y => b, z => c, m => d);

#### **Mixed Notation**

In mixed notation, you can mix both notations in procedure call; however, the positional notation should precede the named notation.

The following call is legal  $-$ 

findMin(a, b, c, m  $\Rightarrow$  d);

However, this is not legal:

findMin(x => a, b, c, d);

#### PL/SQL -Functions

In this chapter, we will discuss the functions in PL/SQL. A function is same as a procedure except that it returns a value. Therefore, all the discussions of the previous chapter are true for functions too.

#### **Creating a Function**

A standalone function is created using the **CREATE FUNCTION** statement. The simplified syntax for the **CREATE OR REPLACE PROCEDURE** statement is as follows −

CREATE [OR REPLACE] FUNCTION function\_name  $[(parameter_name [IN | OUT | IN OUT | IN OUT | type [, ...])]$ RETURN return\_datatype  $\{IS \mid AS\}$ BEGIN  $\langle$  function body  $\rangle$ END [function\_name];

#### Where,

- *function-name* specifies the name of the function.
- [OR REPLACE] option allows the modification of an existing function.
- The optional parameter list contains name, mode and types of the parameters. IN represents the value that will be passed from outside and OUT represents the parameter that will be used to return a value outside of the procedure.
- The function must contain a **return** statement.
- The *RETURN* clause specifies the data type you are going to return from the function.
- *function-body* contains the executable part.
- The AS keyword is used instead of the IS keyword for creating a standalone function.

#### **Example**

The following example illustrates how to create and call a standalone function. This function returns the total number of CUSTOMERS in the customers table.

We will use the CUSTOMERS table, which we had created in the [PL/SQL Variables](https://www.tutorialspoint.com/plsql/plsql_variable_types.htm) chapter −

Select \* from customers;

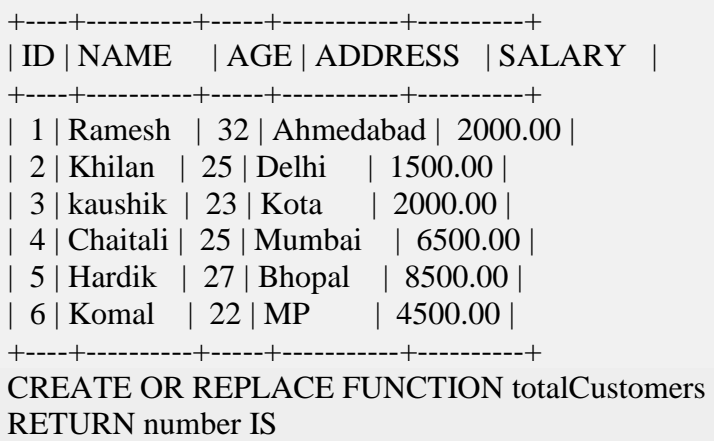

total number(2) := 0;

```
BEGIN
  SELECT count(*) into total 
  FROM customers;
```

```
 RETURN total;
END;
/
```
When the above code is executed using the SQL prompt, it will produce the following result −

Function created.

#### **Calling a Function**

While creating a function, you give a definition of what the function has to do. To use a function, you will have to call that function to perform the defined task. When a program calls a function, the program control is transferred to the called function.

A called function performs the defined task and when its return statement is executed or when the **last end statement** is reached, it returns the program control back to the main program.

To call a function, you simply need to pass the required parameters along with the function name and if the function returns a value, then you can store the returned value. Following program calls the function **totalCustomers** from an anonymous block −

```
DECLARE 
  c number(2);
BEGIN
 c := totalCustomers;
  dbms_output.put_line('Total no. of Customers: ' || c);
END;
/
```
When the above code is executed at the SQL prompt, it produces the following result −

Total no. of Customers: 6

PL/SQL procedure successfully completed.

#### **Example**

The following example demonstrates Declaring, Defining, and Invoking a Simple PL/SQL Function that computes and returns the maximum of two values.

DECLARE a number; b number; c number; FUNCTION findMax(x IN number, y IN number) RETURN number IS z number; BEGIN IF  $x > y$  THEN  $z:= x$ ; ELSE  $Z:= y;$ END IF;

```
 RETURN z;
END;
BEGIN
  a:= 23:
  b:= 45;
 c := \text{findMax}(a, b);dbms_output.put_line(' Maximum of (23,45): ' ||c);
END;
/
```
When the above code is executed at the SQL prompt, it produces the following result −

Maximum of (23,45): 45

PL/SQL procedure successfully completed.

#### **PL/SQL Recursive Functions**

We have seen that a program or subprogram may call another subprogram. When a subprogram calls itself, it is referred to as a recursive call and the process is known as **recursion**.

To illustrate the concept, let us calculate the factorial of a number. Factorial of a number n is defined as −

```
n! = n*(n-1)!= n*(n-1)*(n-2)! ... 
 = n*(n-1)*(n-2)*(n-3)... 1
```
/

The following program calculates the factorial of a given number by calling itself recursively –

```
DECLARE 
  num number;
  factorial number; 
FUNCTION fact(x number)
RETURN number 
IS 
  f number;
BEGIN
  IF x=0 THEN 
   f := 1;
  ELSE 
   f := x * fact(x-1); END IF;
RETURN f;
END; 
BEGIN
 num:= 6;
 factorial := fact(num); dbms_output.put_line(' Factorial '|| num || ' is ' || factorial);
END;
```
Factorial 6 is 720

PL/SQL procedure successfully completed.

# PL/SQL -Cursors

In this chapter, we will discuss the cursors in PL/SQL. Oracle creates a memory area, known as the context area, for processing an SQL statement, which contains all the information needed for processing the statement; for example, the number of rows processed, etc.

A **cursor** is a pointer to this context area. PL/SQL controls the context area through a cursor. A cursor holds the rows (one or more) returned by a SQL statement. The set of rows the cursor holds is referred to as the **active set**.

You can name a cursor so that it could be referred to in a program to fetch and process the rows returned by the SQL statement, one at a time. There are two types of cursors −

- Implicit cursors
- Explicit cursors

**S.No Attribute & Description**

# **Implicit Cursors**

Implicit cursors are automatically created by Oracle whenever an SQL statement is executed, when there is no explicit cursor for the statement. Programmers cannot control the implicit cursors and the information in it.

Whenever a DML statement (INSERT, UPDATE and DELETE) is issued, an implicit cursor is associated with this statement. For INSERT operations, the cursor holds the data that needs to be inserted. For UPDATE and DELETE operations, the cursor identifies the rows that would be affected.

In PL/SQL, you can refer to the most recent implicit cursor as the **SQL cursor**, which always has attributes such as **%FOUND, %ISOPEN, %NOTFOUND**, and **%ROWCOUNT**. The SQL cursor has additional attributes, **%BULK\_ROWCOUNT** and **%BULK\_EXCEPTIONS**, designed for use with the **FORALL** statement. The following table provides the description of the most used attributes −

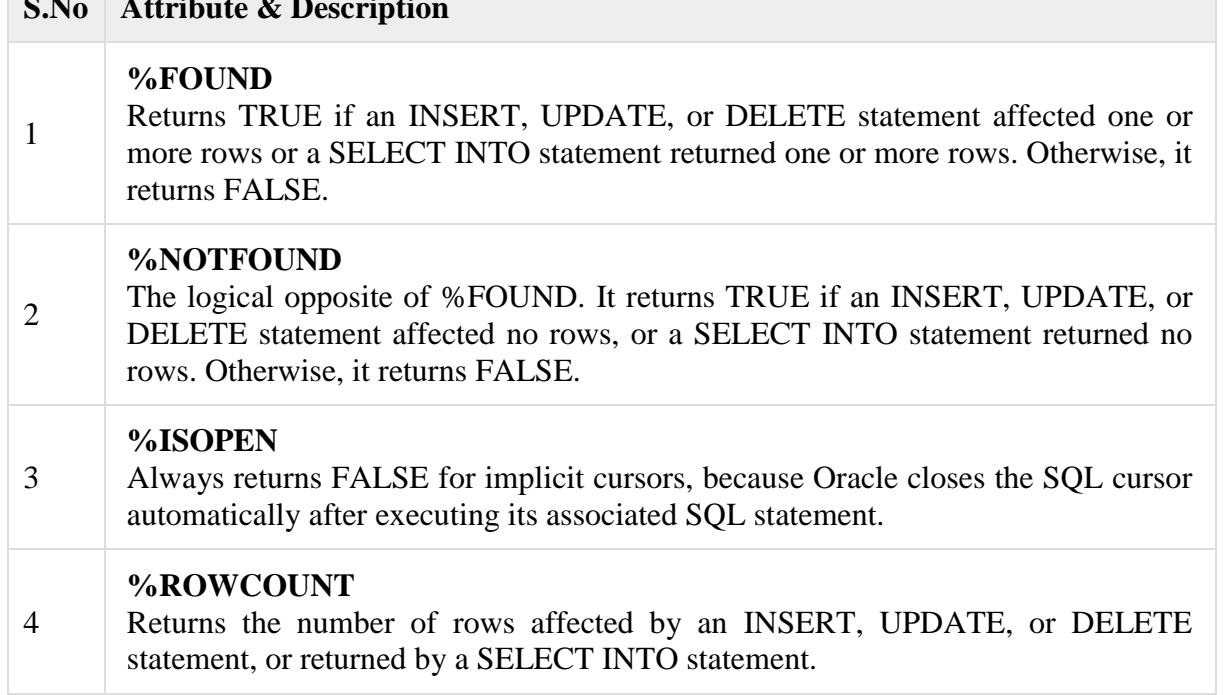

Any SQL cursor attribute will be accessed as **sql%attribute\_name** as shown below in the example.

## **Example**

We will be using the CUSTOMERS table we had created and used in the previous chapters.

Select \* from customers;

```
+----+----------+-----+-----------+----------+ 
| ID | NAME | AGE | ADDRESS | SALARY | 
+----+----------+-----+-----------+----------+ 
| 1 | Ramesh | 32 | Ahmedabad | 2000.00 | 
| 2 | Khilan | 25 | Delhi | 1500.00 |
| 3 | kaushik | 23 | Kota | 2000.00 | 
| 4 | Chaitali | 25 | Mumbai | 6500.00 | 
| 5 | Hardik | 27 | Bhopal | 8500.00 | 
| 6 | Komal | 22 | MP | 4500.00 |+----+----------+-----+-----------+----------+
```
The following program will update the table and increase the salary of each customer by 500 and use the **SQL%ROWCOUNT** attribute to determine the number of rows affected −

DECLARE

```
total rows number(2);
BEGIN
  UPDATE customers 
 SET salary = salary + 500;
  IF sql%notfound THEN 
    dbms_output.put_line('no customers selected');
  ELSIF sql%found THEN 
    total_rows := sql%rowcount;
    dbms_output.put_line( total_rows || ' customers selected ');
  END IF; 
END;
```
/

When the above code is executed at the SQL prompt, it produces the following result −

6 customers selected

PL/SQL procedure successfully completed.

If you check the records in customers table, you will find that the rows have been updated −

Select \* from customers;

+----+----------+-----+-----------+----------+ | ID | NAME | AGE | ADDRESS | SALARY | +----+----------+-----+-----------+----------+ | 1 | Ramesh | 32 | Ahmedabad | 2500.00 | | 2 | Khilan | 25 | Delhi | 2000.00 | | 3 | kaushik | 23 | Kota | 2500.00 | | 4 | Chaitali | 25 | Mumbai | 7000.00 | | 5 | Hardik | 27 | Bhopal | 9000.00 |

| 6 | Komal | 22 | MP | 5000.00 |

+----+----------+-----+-----------+----------+

## **Explicit Cursors**

Explicit cursors are programmer-defined cursors for gaining more control over the **context area**. An explicit cursor should be defined in the declaration section of the PL/SQL Block. It is created on a SELECT Statement which returns more than one row.

The syntax for creating an explicit cursor is −

CURSOR cursor\_name IS select\_statement;

Working with an explicit cursor includes the following steps –

- Declaring the cursor for initializing the memory
- Opening the cursor for allocating the memory
- Fetching the cursor for retrieving the data
- Closing the cursor to release the allocated memory

#### **Declaring the Cursor**

Declaring the cursor defines the cursor with a name and the associated SELECT statement. For example −

CURSOR c\_customers IS

SELECT id, name, address FROM customers;

#### **Opening the Cursor**

Opening the cursor allocates the memory for the cursor and makes it ready for fetching the rows returned by the SQL statement into it. For example, we will open the above defined cursor as follows −

OPEN c\_customers;

#### **Fetching the Cursor**

Fetching the cursor involves accessing one row at a time. For example, we will fetch rows from the above-opened cursor as follows −

FETCH c\_customers INTO c\_id, c\_name, c\_addr;

#### **Closing the Cursor**

Closing the cursor means releasing the allocated memory. For example, we will close the aboveopened cursor as follows −

#### CLOSE c\_customers;

#### **Example**

Following is a complete example to illustrate the concepts of explicit cursors &minua;

## DECLARE

 c\_id customers.id%type; c\_name customerS.No.ame%type; c\_addr customers.address%type; CURSOR c\_customers is SELECT id, name, address FROM customers; BEGIN OPEN c\_customers; LOOP FETCH c\_customers into c\_id, c\_name, c\_addr; EXIT WHEN c\_customers%notfound;

```
dbms_output.put_line(c_id || ' ' || c_name || ' ' || c_addr);
  END LOOP;
 CLOSE c_customers;
END;
/
```
1 Ramesh Ahmedabad 2 Khilan Delhi 3 kaushik Kota 4 Chaitali Mumbai 5 Hardik Bhopal

6 Komal MP

PL/SQL procedure successfully completed.

#### PL/SQL -Records

In this chapter, we will discuss Records in PL/SQL. A **record** is a data structure that can hold data items of different kinds. Records consist of different fields, similar to a row of a database table. For example, you want to keep track of your books in a library. You might want to track the following attributes about each book, such as Title, Author, Subject, Book ID. A record containing a field for each of these items allows treating a BOOK as a logical unit and allows you

to organize and represent its information in a better way.

PL/SQL can handle the following types of records −

- Table-based
- Cursor-based records
- User-defined records

## **Table-Based Records**

The %ROWTYPE attribute enables a programmer to create **tablebased** and **cursorbased** records.

The following example illustrates the concept of **table-based** records. We will be using the CUSTOMERS table we had created and used in the previous chapters −

#### DECLARE

 customer\_rec customers%rowtype; BEGIN SELECT \* into customer\_rec FROM customers WHERE  $id = 5$ ; dbms\_output.put\_line('Customer ID: ' || customer\_rec.id); dbms\_output.put\_line('Customer Name: ' || customer\_rec.name); dbms\_output.put\_line('Customer Address: ' || customer\_rec.address); dbms\_output.put\_line('Customer Salary: ' || customer\_rec.salary); END;

/

When the above code is executed at the SQL prompt, it produces the following result  $-$ 

Customer ID: 5 Customer Name: Hardik Customer Address: Bhopal Customer Salary: 9000

PL/SQL procedure successfully completed.

## **Cursor-Based Records**

The following example illustrates the concept of **cursor-based** records. We will be using the CUSTOMERS table we had created and used in the previous chapters −

## DECLARE

```
 CURSOR customer_cur is
    SELECT id, name, address 
    FROM customers;
 customer_customer_cur%rowtype;
BEGIN
  OPEN customer_cur;
  LOOP 
   FETCH customer cur into customer rec;
   EXIT WHEN customer_cur%notfound;
   DBMS_OUTPUT.put_line(customer_rec.id || ' ' || customer_rec.name);
  END LOOP;
END;
```
When the above code is executed at the SOL prompt, it produces the following result  $-$ 

1 Ramesh

/

- 2 Khilan
- 3 kaushik
- 4 Chaitali
- 5 Hardik
- 6 Komal

PL/SQL procedure successfully completed.

## **User-Defined Records**

PL/SQL provides a user-defined record type that allows you to define the different record structures. These records consist of different fields. Suppose you want to keep track of your books in a library. You might want to track the following attributes about each book −

- Title
- Author
- Subject
- Book ID

## **Defining a Record**

The record type is defined as −

## **TYPE**

```
type_name IS RECORD 
 ( field_name1 datatype1 [NOT NULL] [:= DEFAULT EXPRESSION], 
 field_name2_datatype2 [NOT NULL] [:= DEFAULT EXPRESSION],
 ... 
 field_nameN_datatypeN [NOT NULL] [:= DEFAULT EXPRESSION);
record-name type_name;
```
The Book record is declared in the following way −

DECLARE

TYPE books IS RECORD (title varchar(50), author varchar(50), subject varchar(100), book id number); book1 books; book2 books;

## **Accessing Fields**

To access any field of a record, we use the dot **(.)** operator. The member access operator is coded as a period between the record variable name and the field that we wish to access. Following is an example to explain the usage of record −

## DECLARE

/

 type books is record (title varchar(50), author varchar(50), subject varchar(100), book id number); book1 books; book2 books; BEGIN -- Book 1 specification book1.title  $:=$  'C Programming'; book1.author := 'Nuha Ali '; book1.subject := 'C Programming Tutorial'; book1.book id :=  $6495407$ ; -- Book 2 specification  $book2.title := 'Telecom Billing';$  book2.author := 'Zara Ali'; book2.subject := 'Telecom Billing Tutorial'; book2.book\_id :=  $6495700$ ; -- Print book 1 record dbms\_output.put\_line('Book 1 title : '|| book1.title); dbms\_output.put\_line('Book 1 author : '|| book1.author); dbms\_output.put\_line('Book 1 subject : '|| book1.subject); dbms\_output.put\_line('Book 1 book\_id : ' || book1.book\_id); -- Print book 2 record dbms\_output.put\_line('Book 2 title : '|| book2.title); dbms\_output.put\_line('Book 2 author : '|| book2.author); dbms\_output.put\_line('Book 2 subject : '|| book2.subject); dbms\_output.put\_line('Book 2 book\_id : '|| book2.book\_id); END;

When the above code is executed at the SQL prompt, it produces the following result −

Book 1 title : C Programming Book 1 author : Nuha Ali Book 1 subject : C Programming Tutorial Book 1 book\_id : 6495407 Book 2 title : Telecom Billing Book 2 author : Zara Ali Book 2 subject : Telecom Billing Tutorial Book 2 book\_id : 6495700

PL/SQL procedure successfully completed.

#### **Records as Subprogram Parameters**

You can pass a record as a subprogram parameter just as you pass any other variable. You can also access the record fields in the same way as you accessed in the above example −

DECLARE type books is record (title varchar(50), author varchar(50), subject varchar(100), book id number); book1 books; book2 books; PROCEDURE printbook (book books) IS BEGIN dbms\_output.put\_line ('Book title : ' || book.title); dbms\_output.put\_line('Book\_author : ' || book.author); dbms\_output.put\_line( 'Book subject : ' || book.subject); dbms\_output.put\_line( 'Book book\_id : ' || book.book\_id); END;

#### **BEGIN**

/

 -- Book 1 specification book1.title  $:=$  'C Programming'; book1.author := 'Nuha Ali '; book1.subject := 'C Programming Tutorial'; book1.book id :=  $6495407$ ;

 -- Book 2 specification book2.title := 'Telecom Billing'; book2.author := 'Zara Ali'; book2.subject := 'Telecom Billing Tutorial'; book2.book id :=  $6495700$ ;

```
 -- Use procedure to print book info 
  printbook(book1);
  printbook(book2);
END;
```
Book title : C Programming Book author : Nuha Ali Book subject : C Programming Tutorial Book book\_id : 6495407 Book title : Telecom Billing Book author : Zara Ali Book subject : Telecom Billing Tutorial Book book\_id : 6495700

PL/SQL procedure successfully completed.

## PL/SQL -Exceptions

n this chapter, we will discuss Exceptions in PL/SQL. An exception is an error condition during a program execution. PL/SQL supports programmers to catch such conditions using **EXCEPTION** block in the program and an appropriate action is taken against the error condition. There are two types of exceptions −

- System-defined exceptions
- User-defined exceptions

## **Syntax for Exception Handling**

The general syntax for exception handling is as follows. Here you can list down as many exceptions as you can handle. The default exception will be handled using *WHEN others THEN* −

## DECLARE

 <declarations section> BEGIN  $\le$ executable command $(s)$ > EXCEPTION <exception handling goes here > WHEN exception1 THEN exception1-handling-statements WHEN exception2 THEN exception2-handling-statements WHEN exception3 THEN exception3-handling-statements ........ WHEN others THEN

 exception3-handling-statements END;

# **Example**

Let us write a code to illustrate the concept. We will be using the CUSTOMERS table we had created and used in the previous chapters −

DECLARE

```
c id customers.id%type := 8;
  c_name customerS.Name%type;
  c_addr customers.address%type;
BEGIN
  SELECT name, address INTO c_name, c_addr
```
 FROM customers WHERE  $id = c_id$ ; DBMS\_OUTPUT.PUT\_LINE ('Name: '|| c\_name); DBMS\_OUTPUT.PUT\_LINE ('Address: ' || c\_addr);

**EXCEPTION**  WHEN no\_data\_found THEN dbms\_output.put\_line('No such customer!'); WHEN others THEN dbms\_output.put\_line('Error!'); END;

When the above code is executed at the SQL prompt, it produces the following result −

No such customer!

/

PL/SQL procedure successfully completed.

The above program displays the name and address of a customer whose ID is given. Since there is no customer with ID value 8 in our database, the program raises the run-time exception **NO\_DATA\_FOUND**, which is captured in the **EXCEPTION block**.

#### **Raising Exceptions**

Exceptions are raised by the database server automatically whenever there is any internal database error, but exceptions can be raised explicitly by the programmer by using the command **RAISE**. Following is the simple syntax for raising an exception −

DECLARE exception\_name EXCEPTION; BEGIN IF condition THEN RAISE exception\_name; END IF; **EXCEPTION**  WHEN exception\_name THEN statement; END;

You can use the above syntax in raising the Oracle standard exception or any user-defined exception. In the next section, we will give you an example on raising a user-defined exception. You can raise the Oracle standard exceptions in a similar way.

## **User-defined Exceptions**

PL/SQL allows you to define your own exceptions according to the need of your program. A userdefined exception must be declared and then raised explicitly, using either a RAISE statement or the procedure **DBMS\_STANDARD.RAISE\_APPLICATION\_ERROR**.

The syntax for declaring an exception is −

## DECLARE

my-exception EXCEPTION;

#### **Example**

The following example illustrates the concept. This program asks for a customer ID, when the user enters an invalid ID, the exception **invalid\_id** is raised.

```
DECLARE
```

```
c_id customers.id%type := \&cc\_id; c_name customerS.Name%type;
  c_addr customers.address%type; 
  -- user defined exception 
  ex_invalid_id EXCEPTION;
BEGIN
 IF c id \leq 0 THEN
   RAISE ex_invalid_id;
  ELSE 
    SELECT name, address INTO c_name, c_addr 
    FROM customers 
   WHERE id = c id:
    DBMS_OUTPUT.PUT_LINE ('Name: '|| c_name); 
    DBMS_OUTPUT.PUT_LINE ('Address: ' || c_addr);
  END IF;
```

```
EXCEPTION
```

```
WHEN ex_invalid_id THEN
    dbms_output.put_line('ID must be greater than zero!');
  WHEN no_data_found THEN 
   dbms_output.put_line('No such customer!');
  WHEN others THEN 
   dbms_output.put_line('Error!');
END;
/
```
Enter value for cc id: -6 (let's enter a value -6) old 2: c id customers.id%type := &cc id; new 2: c id customers.id%type := -6; ID must be greater than zero!

PL/SQL procedure successfully completed.

# **Pre-defined Exceptions**

PL/SQL provides many pre-defined exceptions, which are executed when any database rule is violated by a program. For example, the predefined exception NO\_DATA\_FOUND is raised when a SELECT INTO statement returns no rows. The following table lists few of the important pre-defined exceptions −

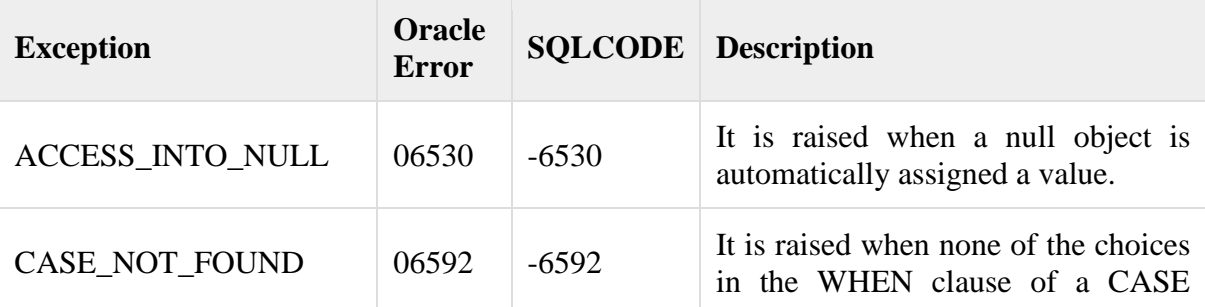

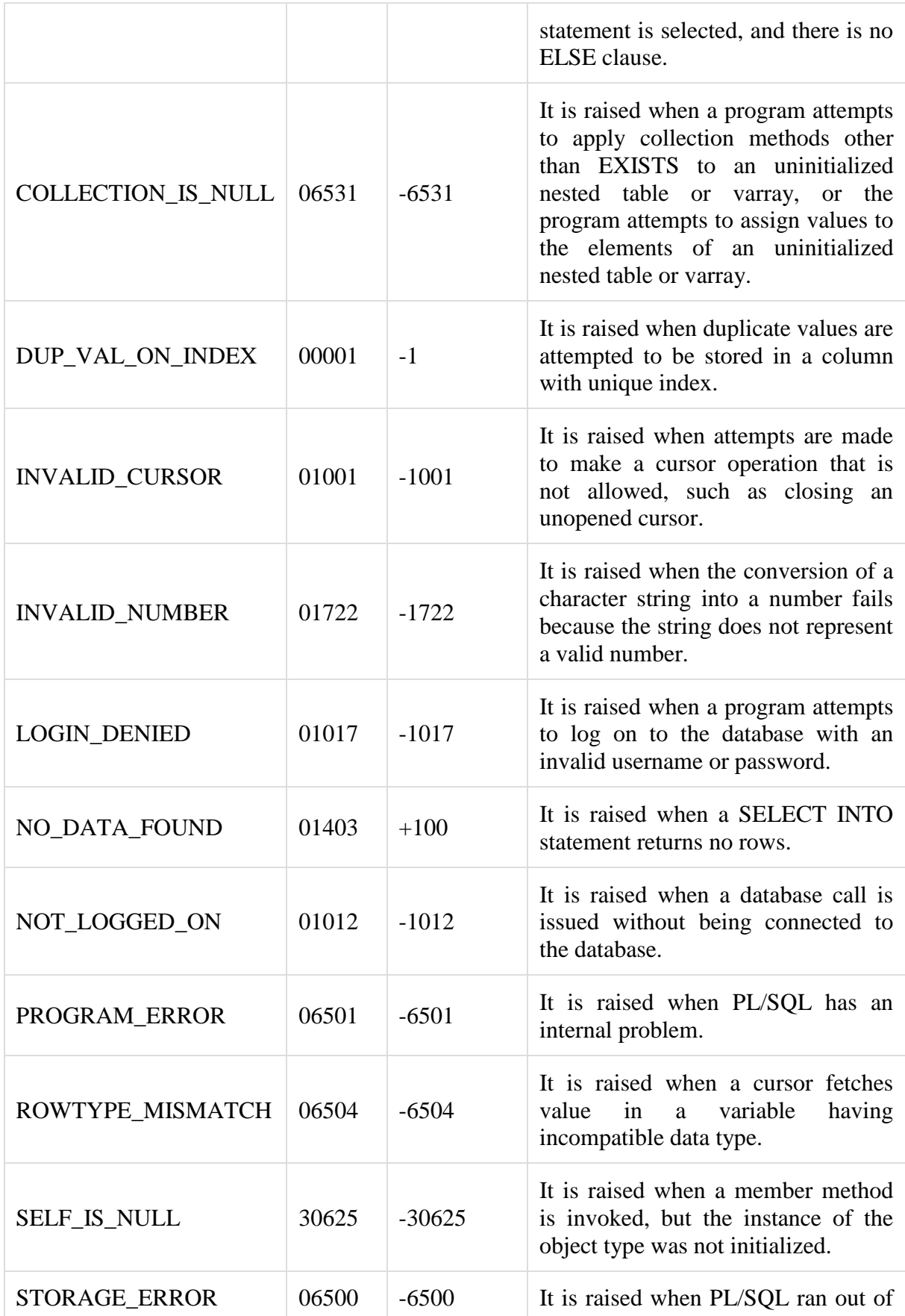

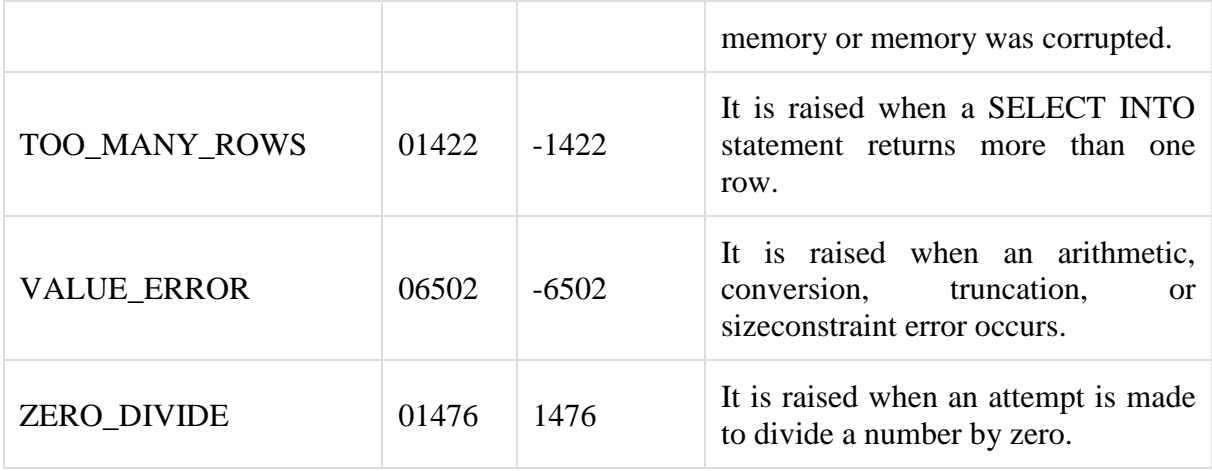

## PL/SQL - Triggers

In this chapter, we will discuss Triggers in PL/SQL. Triggers are stored programs, which are automatically executed or fired when some events occur. Triggers are, in fact, written to be executed in response to any of the following events −

- A **database manipulation (DML)** statement (DELETE, INSERT, or UPDATE)
- A **database definition (DDL)** statement (CREATE, ALTER, or DROP).
- A **database operation** (SERVERERROR, LOGON, LOGOFF, STARTUP, or SHUTDOWN).

Triggers can be defined on the table, view, schema, or database with which the event is associated. **Benefits of Triggers**

Triggers can be written for the following purposes −

- Generating some derived column values automatically
- Enforcing referential integrity
- Event logging and storing information on table access
- Auditing
- Synchronous replication of tables
- Imposing security authorizations
- Preventing invalid transactions

## **Creating Triggers**

The syntax for creating a trigger is −

CREATE [OR REPLACE ] TRIGGER trigger\_name {BEFORE | AFTER | INSTEAD OF } {INSERT [OR] | UPDATE [OR] | DELETE} [OF col\_name] ON table\_name [REFERENCING OLD AS o NEW AS n] [FOR EACH ROW] WHEN (condition) DECLARE Declaration-statements **BEGIN**  Executable-statements **EXCEPTION**  Exception-handling-statements END;

Where,

- CREATE [OR REPLACE] TRIGGER trigger name − Creates or replaces an existing trigger with the *trigger\_name*.
- ${BEFORE | AfterER | INSTEAD OF} This specifies when the trigger will be executed.$ The INSTEAD OF clause is used for creating trigger on a view.
- {INSERT [OR] | UPDATE [OR] | DELETE} − This specifies the DML operation.
- [OF col\_name]  $-$  This specifies the column name that will be updated.
- [ON table\_name]  $-$  This specifies the name of the table associated with the trigger.
- [REFERENCING OLD AS o NEW AS n] This allows you to refer new and old values for various DML statements, such as INSERT, UPDATE, and DELETE.
- [FOR EACH ROW] This specifies a row-level trigger, i.e., the trigger will be executed for each row being affected. Otherwise the trigger will execute just once when the SQL statement is executed, which is called a table level trigger.
- WHEN (condition) This provides a condition for rows for which the trigger would fire. This clause is valid only for row-level triggers.

# **Example**

To start with, we will be using the CUSTOMERS table we had created and used in the previous chapters −

Select \* from customers; +----+----------+-----+-----------+----------+ | ID | NAME | AGE | ADDRESS | SALARY | +----+----------+-----+-----------+----------+ | 1 | Ramesh | 32 | Ahmedabad | 2000.00 | | 2 | Khilan | 25 | Delhi | 1500.00 | | 3 | kaushik | 23 | Kota | 2000.00 | | 4 | Chaitali | 25 | Mumbai | 6500.00 | | 5 | Hardik | 27 | Bhopal | 8500.00 |  $| 6 |$  Komal  $| 22 |$  MP  $| 4500.00 |$ +----+----------+-----+-----------+----------+

The following program creates a **row-level** trigger for the customers table that would fire for INSERT or UPDATE or DELETE operations performed on the CUSTOMERS table. This trigger will display the salary difference between the old values and new values −

```
CREATE OR REPLACE TRIGGER display_salary_changes 
BEFORE DELETE OR INSERT OR UPDATE ON customers 
FOR EACH ROW 
WHEN (NEW.ID > 0)
DECLARE 
  sal_diff number;
BEGIN
 sal_diff := :NEW.salary - :OLD.salary;
  dbms_output.put_line('Old salary: ' || :OLD.salary);
  dbms_output.put_line('New salary: ' || :NEW.salary);
  dbms_output.put_line('Salary difference: ' || sal_diff);
END;
/
```
When the above code is executed at the SQL prompt, it produces the following result −

#### Trigger created.

The following points need to be considered here −

- OLD and NEW references are not available for table-level triggers, rather you can use them for record-level triggers.
- If you want to query the table in the same trigger, then you should use the AFTER keyword, because triggers can query the table or change it again only after the initial changes are applied and the table is back in a consistent state.
- The above trigger has been written in such a way that it will fire before any DELETE or INSERT or UPDATE operation on the table, but you can write your trigger on a single or multiple operations, for example BEFORE DELETE, which will fire whenever a record will be deleted using the DELETE operation on the table.

#### **Triggering a Trigger**

Let us perform some DML operations on the CUSTOMERS table. Here is one INSERT statement, which will create a new record in the table −

INSERT INTO CUSTOMERS (ID,NAME,AGE,ADDRESS,SALARY) VALUES (7, 'Kriti', 22, 'HP', 7500.00 );

When a record is created in the CUSTOMERS table, the above create trigger, **display\_salary\_changes** will be fired and it will display the following result −

Old salary: New salary: 7500 Salary difference:

Because this is a new record, old salary is not available and the above result comes as null. Let us now perform one more DML operation on the CUSTOMERS table. The UPDATE statement will update an existing record in the table −

UPDATE customers SET salary  $=$  salary  $+500$ WHERE  $id = 2$ ;

When a record is updated in the CUSTOMERS table, the above create trigger, **display\_salary\_changes** will be fired and it will display the following result −

Old salary: 1500 New salary: 2000 Salary difference: 500

## PL/SQL -Packages

In this chapter, we will discuss the Packages in PL/SQL. Packages are schema objects that groups logically related PL/SQL types, variables, and subprograms.

A package will have two mandatory parts −

- Package specification
- Package body or definition

## **Package Specification**

The specification is the interface to the package. It just **DECLARES** the types, variables, constants, exceptions, cursors, and subprograms that can be referenced from outside the package. In other words, it contains all information about the content of the package, but excludes the code for the subprograms.

All objects placed in the specification are called **public** objects. Any subprogram not in the package specification but coded in the package body is called a **private** object.

The following code snippet shows a package specification having a single procedure. You can have many global variables defined and multiple procedures or functions inside a package.

CREATE PACKAGE cust\_sal AS PROCEDURE find\_sal(c\_id customers.id%type); END cust\_sal: /

When the above code is executed at the SQL prompt, it produces the following result −

Package created.

## **Package Body**

The package body has the codes for various methods declared in the package specification and other private declarations, which are hidden from the code outside the package.

The **CREATE PACKAGE BODY** Statement is used for creating the package body. The following code snippet shows the package body declaration for the *cust\_sal* package created above. I assumed that we already have CUSTOMERS table created in our database as mentioned in the [PL/SQL -](https://www.tutorialspoint.com/plsql/plsql_variable_types.htm) Variables chapter.

CREATE OR REPLACE PACKAGE BODY cust\_sal AS

 PROCEDURE find\_sal(c\_id customers.id%TYPE) IS c\_sal customers.salary%TYPE; BEGIN SELECT salary INTO c\_sal FROM customers WHERE  $id = c$  id; dbms\_output.put\_line('Salary: '|| c\_sal); END find\_sal; END cust\_sal:

When the above code is executed at the SQL prompt, it produces the following result −

Package body created.

/

−

## **Using the Package Elements**

The package elements (variables, procedures or functions) are accessed with the following syntax

package\_name.element\_name;

Consider, we already have created the above package in our database schema, the following program uses the *find\_sal* method of the *cust\_sal*package −

```
DECLARE 
 code customers.id%type := \&cc\_id;BEGIN
  cust_sal.find_sal(code);
END;
/
```
When the above code is executed at the SQL prompt, it prompts to enter the customer ID and when you enter an ID, it displays the corresponding salary as follows −

Enter value for cc\_id: 1

Salary: 3000

PL/SQL procedure successfully completed.

## **Example**

The following program provides a more complete package. We will use the CUSTOMERS table stored in our database with the following records −

Select \* from customers;

```
+----+----------+-----+-----------+----------+ 
| ID | NAME | AGE | ADDRESS | SALARY | 
+----+----------+-----+-----------+----------+ 
| 1 | Ramesh | 32 | Ahmedabad | 3000.00 | 
| 2 | Khilan | 25 | Delhi | 3000.00 |
| 3 | kaushik | 23 | Kota | 3000.00 | 
| 4 | Chaitali | 25 | Mumbai | 7500.00 | 
| 5 | Hardik | 27 | Bhopal | 9500.00 | 
| 6 | Komal | 22 | MP | 5500.00 |+----+----------+-----+-----------+----------+
```
## **The Package Specification**

CREATE OR REPLACE PACKAGE c\_package AS

-- Adds a customer

PROCEDURE addCustomer(c\_id customers.id%type,

c\_name customerS.No.ame%type,

```
 c_age customers.age%type,
```
c\_addr customers.address%type,

c\_sal customers.salary%type);

```
 -- Removes a customer 
 PROCEDURE delCustomer(c_id customers.id%TYPE);
 --Lists all customers 
 PROCEDURE listCustomer;
```

```
END c_package;
```
/

When the above code is executed at the SQL prompt, it creates the above package and displays the following result −

Package created.

## **Creating the Package Body**

```
CREATE OR REPLACE PACKAGE BODY c_package AS 
  PROCEDURE addCustomer(c_id customers.id%type,
    c_name customerS.No.ame%type,
   c_age customers.age%type,
   c_addr customers.address%type, 
   c_sal customers.salary%type)
  IS
```
 INSERT INTO customers (id,name,age,address,salary) VALUES(c\_id, c\_name, c\_age, c\_addr, c\_sal); END addCustomer;

 PROCEDURE delCustomer(c\_id customers.id%type) IS BEGIN DELETE FROM customers WHERE id = c\_id; END delCustomer;

 PROCEDURE listCustomer IS CURSOR c\_customers is SELECT name FROM customers; TYPE c\_list is TABLE OF customerS.No.ame%type; name\_list  $c_$ list :=  $c_$ list(); counter integer :=0; **BEGIN** FOR n IN c\_customers LOOP counter := counter  $+1$ ; name\_list.extend; name  $list$ (counter) := n.name; dbms\_output.put\_line('Customer(' ||counter|| ')'||name\_list(counter)); END LOOP; END listCustomer;

END c\_package; /

The above example makes use of the **nested table**. We will discuss the concept of nested table in the next chapter.

When the above code is executed at the SQL prompt, it produces the following result −

Package body created.

## **Using The Package**

The following program uses the methods declared and defined in the package *c\_package*.

## DECLARE

code customers.id%type:= 8;

## BEGIN

c\_package.addcustomer(7, 'Rajnish', 25, 'Chennai', 3500);

c\_package.addcustomer(8, 'Subham', 32, 'Delhi', 7500);

c\_package.listcustomer;

c\_package.delcustomer(code);

c\_package.listcustomer;

END;

/

When the above code is executed at the SQL prompt, it produces the following result −

Customer(1): Ramesh Customer(2): Khilan

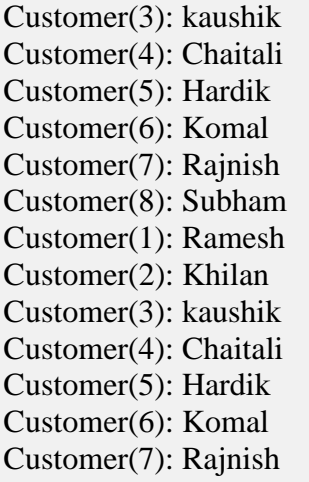

PL/SQL procedure successfully completed

## PL/SQL -Collections

In this chapter, we will discuss the Collections in PL/SQL. A collection is an ordered group of elements having the same data type. Each element is identified by a unique subscript that represents its position in the collection.

PL/SQL provides three collection types –

- Index-by tables or Associative array
- Nested table
- Variable-size array or Varray

Oracle documentation provides the following characteristics for each type of collections −

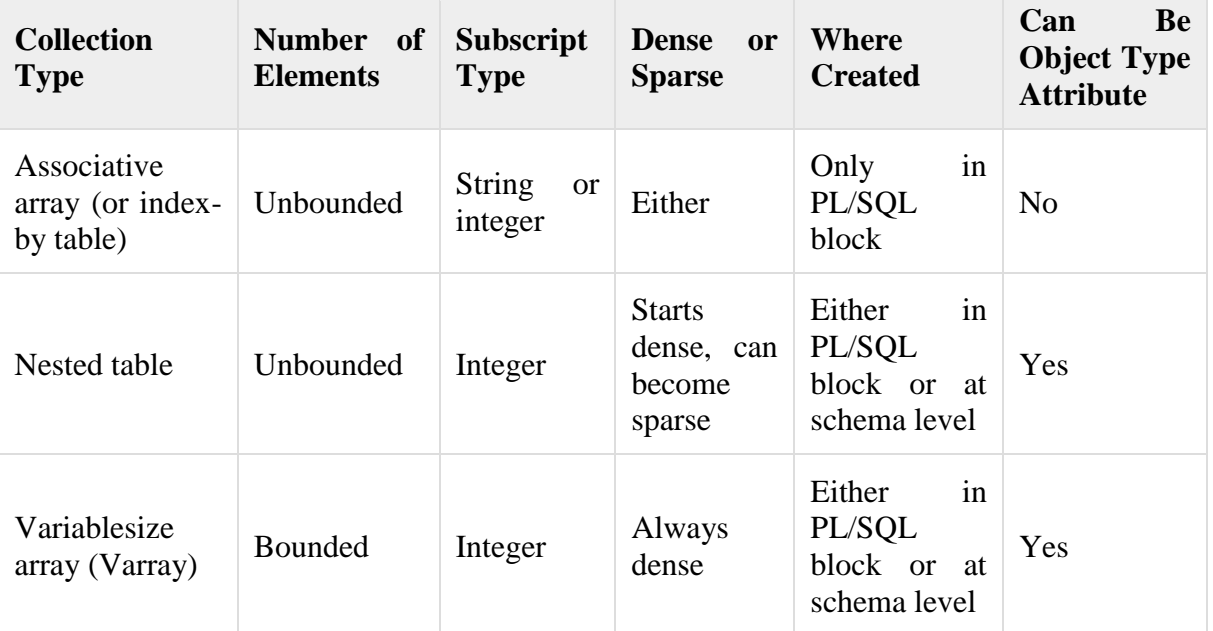

We have already discussed varray in the chapter **'PL/SQL arrays'**. In this chapter, we will discuss the PL/SQL tables.

Both types of PL/SQL tables, i.e., the index-by tables and the nested tables have the same structure and their rows are accessed using the subscript notation. However, these two types of tables differ in one aspect; the nested tables can be stored in a database column and the index-by tables cannot.

## **Index-By Table**

An **index-by** table (also called an **associative array**) is a set of **key-value**pairs. Each key is unique and is used to locate the corresponding value. The key can be either an integer or a string. An index-by table is created using the following syntax. Here, we are creating an **index-by** table named **table name**, the keys of which will be of the subscript type and associated values will be of the *element\_type*

TYPE type\_name IS TABLE OF element\_type [NOT NULL] INDEX BY subscript\_type;

table\_name type\_name;

## **Example**

Following example shows how to create a table to store integer values along with names and later it prints the same list of names.

#### DECLARE

```
 TYPE salary IS TABLE OF NUMBER INDEX BY VARCHAR2(20);
 salary list salary;
  name VARCHAR2(20);
BEGIN
  -- adding elements to the table 
 salary list('Rajnish') := 62000;
  salary_list('Minakshi') := 75000;
 salary list('Martin') := 100000;
 salary_list('James') := 78000;
  -- printing the table
 name := salary list.FIRST:
  WHILE name IS NOT null LOOP 
    dbms_output.put_line 
    ('Salary of ' || name || ' is ' || TO_CHAR(salary_list(name)));
   name := salary list.NEXT(name);
  END LOOP;
END;
```
/

When the above code is executed at the SQL prompt, it produces the following result −

Salary of James is 78000 Salary of Martin is 100000 Salary of Minakshi is 75000 Salary of Rajnish is 62000

PL/SQL procedure successfully completed.

## **Example**

Elements of an index-by table could also be a **%ROWTYPE** of any database table or **%TYPE** of any database table field. The following example illustrates the concept. We will use the **CUSTOMERS** table stored in our database as −

Select \* from customers;

+----+----------+-----+-----------+----------+

```
| ID | NAME | AGE | ADDRESS | SALARY | 
+----+----------+-----+-----------+----------+ 
| 1 | Ramesh | 32 | Ahmedabad | 2000.00 | 
| 2 | Khilan | 25 | Delhi | 1500.00 | 
| 3 | kaushik | 23 | Kota | 2000.00 | 
| 4 | Chaitali | 25 | Mumbai | 6500.00 | 
| 5 | Hardik | 27 | Bhopal | 8500.00 | 
| 6 | Komal | 22 | MP | 4500.00 |
+----+----------+-----+-----------+----------+ 
DECLARE 
  CURSOR c_customers is
    select name from customers;
 TYPE c_list IS TABLE of customers.Name%type INDEX BY binary_integer;
 name list c list;
  counter integer :=0;
BEGIN
 FOR n IN c_customers LOOP
   counter := counter +1:
   name list(counter) := n.name;
    dbms_output.put_line('Customer('||counter||'):'||name_lis t(counter));
  END LOOP;
END;
/
When the above code is executed at the SQL prompt, it produces the following result −
```

```
Customer(1): Ramesh 
Customer(2): Khilan 
Customer(3): kaushik 
Customer(4): Chaitali 
Customer(5): Hardik 
Customer(6): Komal
```
PL/SQL procedure successfully completed

# **Nested Tables**

A **nested table** is like a one-dimensional array with an arbitrary number of elements. However, a nested table differs from an array in the following aspects –

- An array has a declared number of elements, but a nested table does not. The size of a nested table can increase dynamically.
- An array is always dense, i.e., it always has consecutive subscripts. A nested array is dense initially, but it can become sparse when elements are deleted from it.

A nested table is created using the following syntax −

TYPE type\_name IS TABLE OF element\_type [NOT NULL];

table\_name type\_name;

This declaration is similar to the declaration of an **index-by** table, but there is no **INDEX BY** clause.

A nested table can be stored in a database column. It can further be used for simplifying SQL operations where you join a single-column table with a larger table. An associative array cannot be stored in the database.

## **Example**

The following examples illustrate the use of nested table −

```
DECLARE 
 TYPE names table IS TABLE OF VARCHAR2(10);
  TYPE grades IS TABLE OF INTEGER; 
  names names_table;
  marks grades;
  total integer;
BEGIN
 names := names_table('Kavita', 'Pritam', 'Ayan', 'Rishav', 'Aziz');
  marks:= grades(98, 97, 78, 87, 92);
  total := names.count;
  dbms_output.put_line('Total '|| total || ' Students');
  FOR i IN 1 .. total LOOP 
    dbms_output.put_line('Student:'||names(i)||', Marks:' || marks(i));
  end loop;
END;
/
```
When the above code is executed at the SQL prompt, it produces the following result −

Total 5 Students Student:Kavita, Marks:98 Student:Pritam, Marks:97 Student:Ayan, Marks:78 Student:Rishav, Marks:87 Student:Aziz, Marks:92

Select \* from customers;

PL/SQL procedure successfully completed.

## **Example**

Elements of a **nested table** can also be a **%ROWTYPE** of any database table or %TYPE of any database table field. The following example illustrates the concept. We will use the CUSTOMERS table stored in our database as −

+----+----------+-----+-----------+----------+ | ID | NAME | AGE | ADDRESS | SALARY | +----+----------+-----+-----------+----------+ | 1 | Ramesh | 32 | Ahmedabad | 2000.00 | | 2 | Khilan | 25 | Delhi | 1500.00 | | 3 | kaushik | 23 | Kota | 2000.00 | | 4 | Chaitali | 25 | Mumbai | 6500.00 | | 5 | Hardik | 27 | Bhopal | 8500.00 |  $| 6 |$  Komal  $| 22 |$  MP  $| 4500.00 |$ +----+----------+-----+-----------+----------+ DECLARE

```
 CURSOR c_customers is 
    SELECT name FROM customers; 
  TYPE c_list IS TABLE of customerS.No.ame%type;
 name_list c_list := c_list();
  counter integer :=0;
BEGIN
  FOR n IN c_customers LOOP 
   counter := counter +1;
   name_list.extend;
   name list(counter) := n.name;
    dbms_output.put_line('Customer('||counter||'):'||name_list(counter));
  END LOOP;
END;
/
```
Customer(1): Ramesh Customer(2): Khilan Customer(3): kaushik Customer(4): Chaitali Customer(5): Hardik Customer(6): Komal

PL/SQL procedure successfully completed.

## **Collection Methods**

PL/SQL provides the built-in collection methods that make collections easier to use. The following table lists the methods and their purpose −

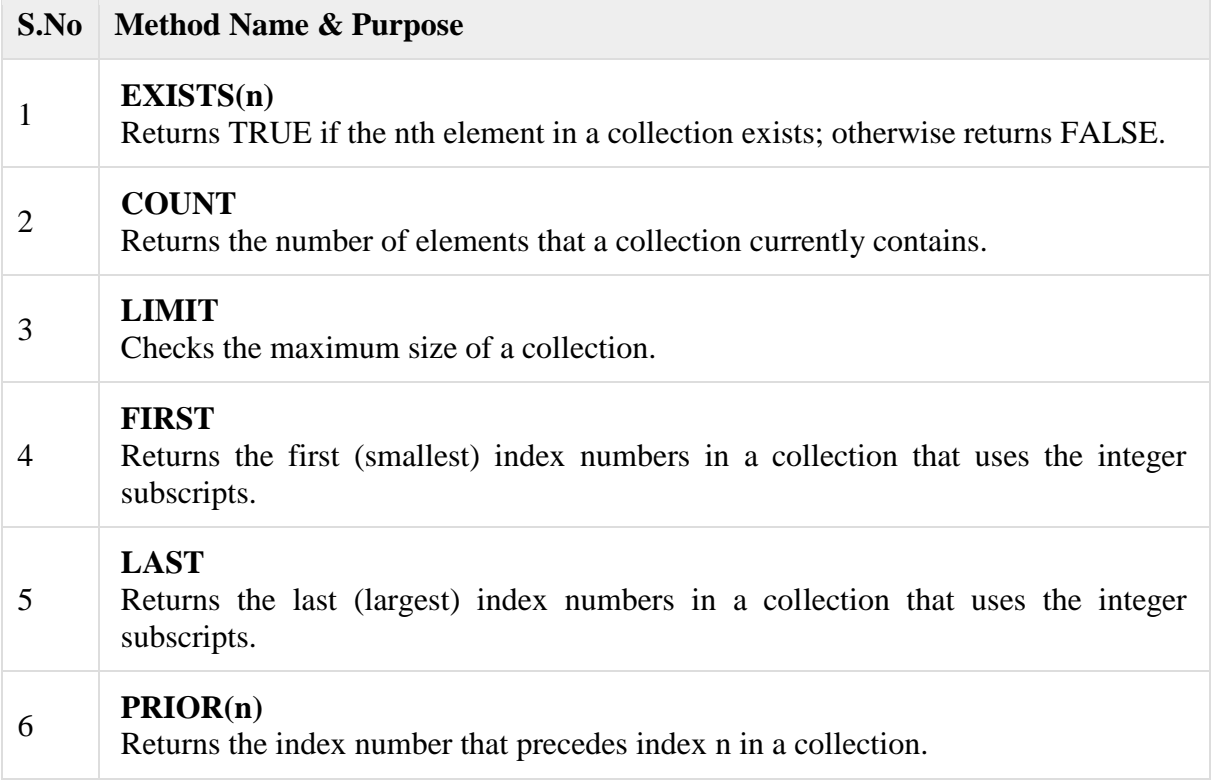

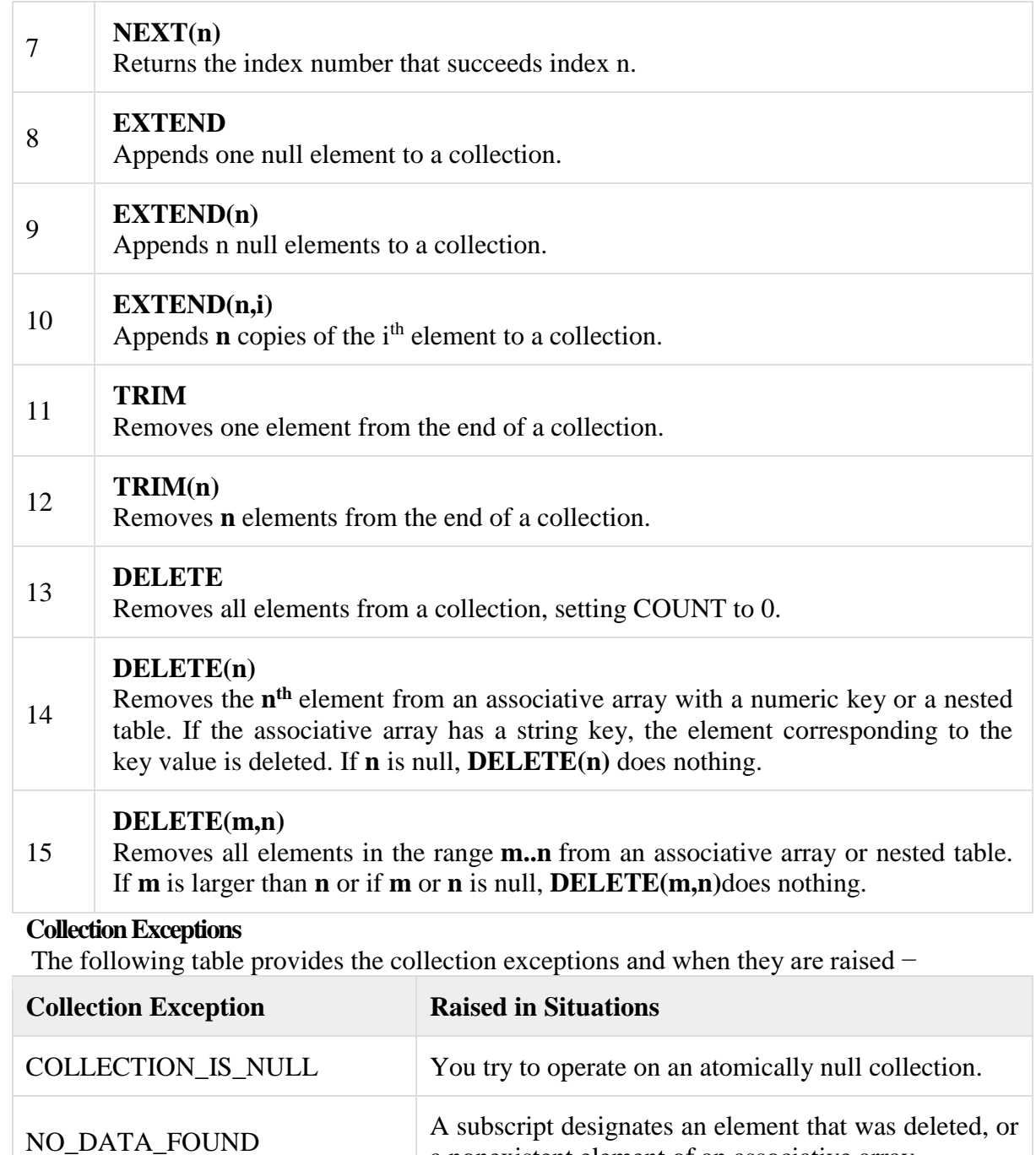

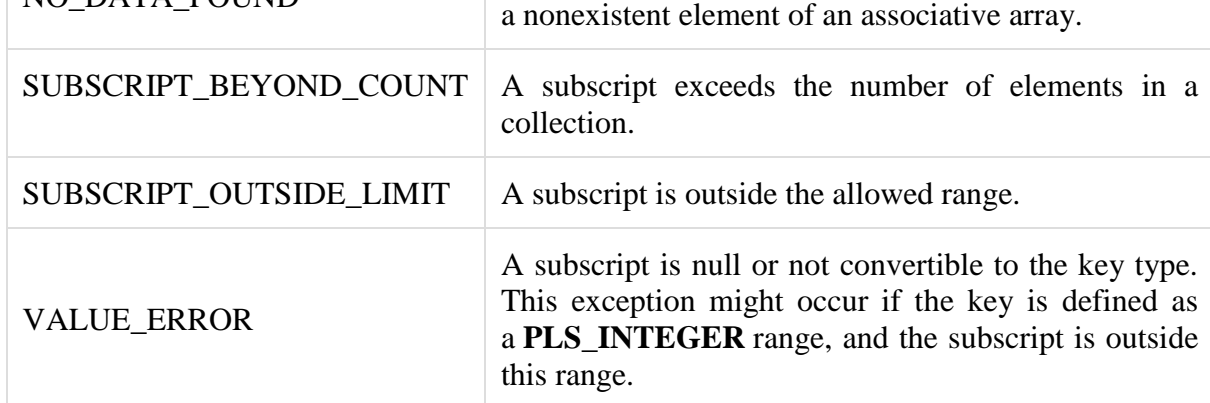

# PL/SQL -Transactions

In this chapter, we will discuss the transactions in PL/SQL. A database **transaction** is an atomic unit of work that may consist of one or more related SQL statements. It is called atomic because the database modifications brought about by the SQL statements that constitute a transaction can collectively be either committed, i.e., made permanent to the database or rolled back (undone) from the database.

A successfully executed SQL statement and a committed transaction are not same. Even if an SQL statement is executed successfully, unless the transaction containing the statement is committed, it can be rolled back and all changes made by the statement(s) can be undone.

# **Starting and Ending a Transaction**

A transaction has a **beginning** and an **end**. A transaction starts when one of the following events take place −

- The first SQL statement is performed after connecting to the database.
- At each new SQL statement issued after a transaction is completed.

A transaction ends when one of the following events take place −

- A **COMMIT** or a **ROLLBACK** statement is issued.
- A **DDL** statement, such as **CREATE TABLE** statement, is issued; because in that case a COMMIT is automatically performed.
- A **DCL** statement, such as a **GRANT** statement, is issued; because in that case a COMMIT is automatically performed.
- User disconnects from the database.
- User exits from **SQL\*PLUS** by issuing the **EXIT** command, a COMMIT is automatically performed.
- SQL\*Plus terminates abnormally, a **ROLLBACK** is automatically performed.
- A **DML** statement fails; in that case a ROLLBACK is automatically performed for undoing that DML statement.

# **Committing a Transaction**

A transaction is made permanent by issuing the SQL command COMMIT. The general syntax for the COMMIT command is −

# COMMIT;

For example,

INSERT INTO CUSTOMERS (ID,NAME,AGE,ADDRESS,SALARY) VALUES (1, 'Ramesh', 32, 'Ahmedabad', 2000.00 );

INSERT INTO CUSTOMERS (ID,NAME,AGE,ADDRESS,SALARY) VALUES (2, 'Khilan', 25, 'Delhi', 1500.00 );

INSERT INTO CUSTOMERS (ID,NAME,AGE,ADDRESS,SALARY) VALUES (3, 'kaushik', 23, 'Kota', 2000.00 );

INSERT INTO CUSTOMERS (ID,NAME,AGE,ADDRESS,SALARY) VALUES (4, 'Chaitali', 25, 'Mumbai', 6500.00 );

INSERT INTO CUSTOMERS (ID,NAME,AGE,ADDRESS,SALARY) VALUES (5, 'Hardik', 27, 'Bhopal', 8500.00 );

INSERT INTO CUSTOMERS (ID,NAME,AGE,ADDRESS,SALARY)

VALUES (6, 'Komal', 22, 'MP', 4500.00 );

## COMMIT;

## **Rolling Back Transactions**

Changes made to the database without COMMIT could be undone using the ROLLBACK command.

The general syntax for the ROLLBACK command is −

ROLLBACK [TO SAVEPOINT < savepoint\_name>];

When a transaction is aborted due to some unprecedented situation, like system failure, the entire transaction since a commit is automatically rolled back. If you are not using **savepoint**, then simply use the following statement to rollback all the changes –

ROLLBACK;

## **Savepoints**

Savepoints are sort of markers that help in splitting a long transaction into smaller units by setting some checkpoints. By setting savepoints within a long transaction, you can roll back to a checkpoint if required. This is done by issuing the **SAVEPOINT** command.

The general syntax for the SAVEPOINT command is −

SAVEPOINT < savepoint\_name >;

For example

INSERT INTO CUSTOMERS (ID,NAME,AGE,ADDRESS,SALARY) VALUES (7, 'Rajnish', 27, 'HP', 9500.00 );

INSERT INTO CUSTOMERS (ID,NAME,AGE,ADDRESS,SALARY) VALUES (8, 'Riddhi', 21, 'WB', 4500.00 ); SAVEPOINT sav1;

UPDATE CUSTOMERS  $SET SALARY = SALARY + 1000$ : ROLLBACK TO sav1;

UPDATE CUSTOMERS  $SET SALARY = SALARY + 1000$ WHERE  $ID = 7$ : UPDATE CUSTOMERS  $SET SALARY = SALARY + 1000$ WHERE  $ID = 8$ :

## COMMIT;

**ROLLBACK TO sav1** − This statement rolls back all the changes up to the point, where you had marked savepoint sav1.

After that, the new changes that you make will start.

#### **Automatic Transaction Control**

To execute a **COMMIT** automatically whenever an **INSERT, UPDATE** or **DELETE** command is executed, you can set the **AUTOCOMMIT** environment variable as −

SET AUTOCOMMIT ON;

You can turn-off the auto commit mode using the following command −

SET AUTOCOMMIT OFF;

PL/SQL -Date & Time

In this chapter, we will discuss the Date and Time in PL/SQL. There are two classes of date and time related data types in PL/SQL −

- Datetime data types
- Interval data types

The Datetime data types are −

- DATE
- TIMESTAMP
- TIMESTAMP WITH TIME ZONE
- TIMESTAMP WITH LOCAL TIME ZONE

The Interval data types are −

- INTERVAL YEAR TO MONTH
- INTERVAL DAY TO SECOND

# **Field Values for Datetime and Interval Data Types**

Both **datetime** and **interval** data types consist of **fields**. The values of these fields determine the value of the data type. The following table lists the fields and their possible values for datetimes and intervals.

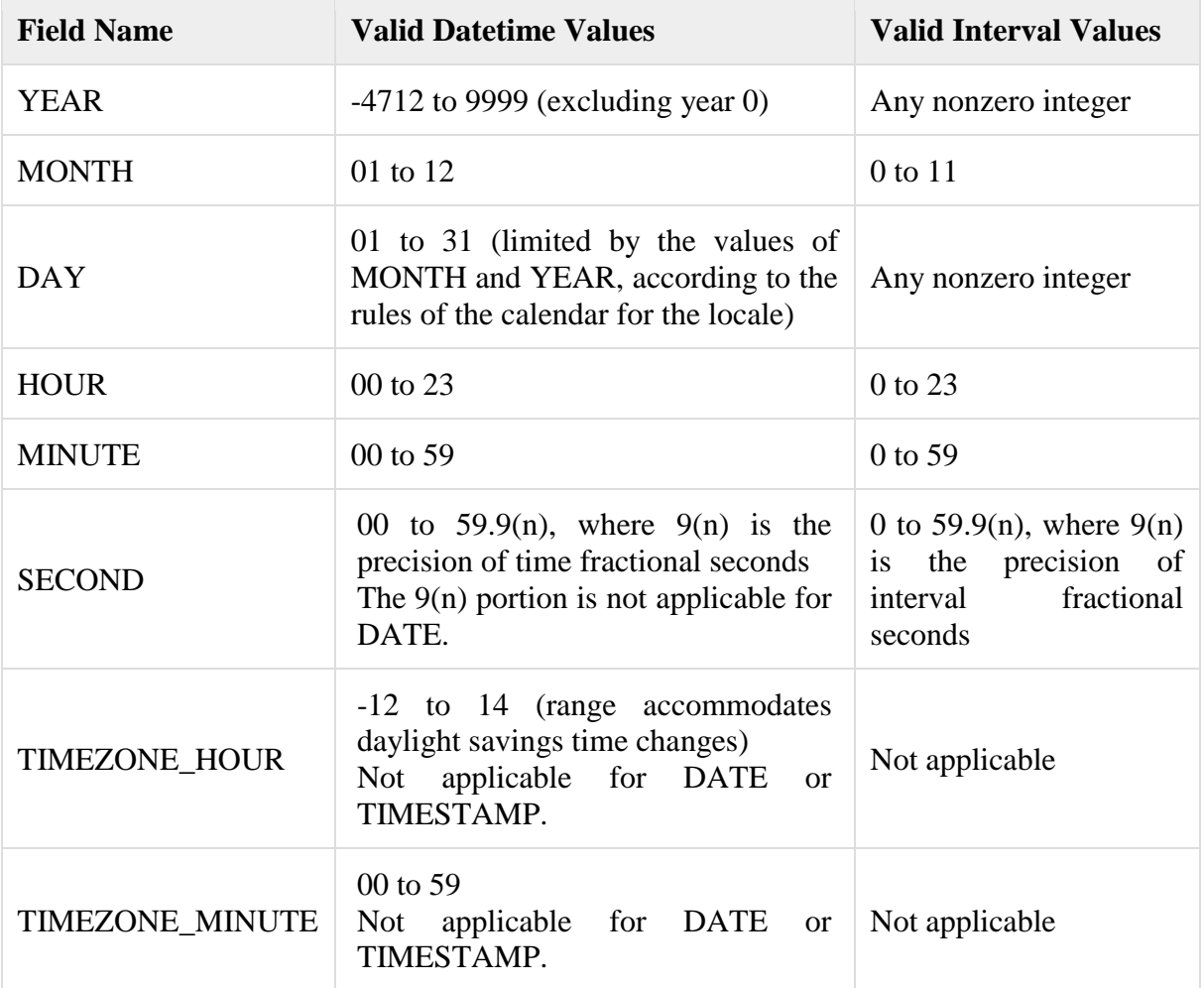

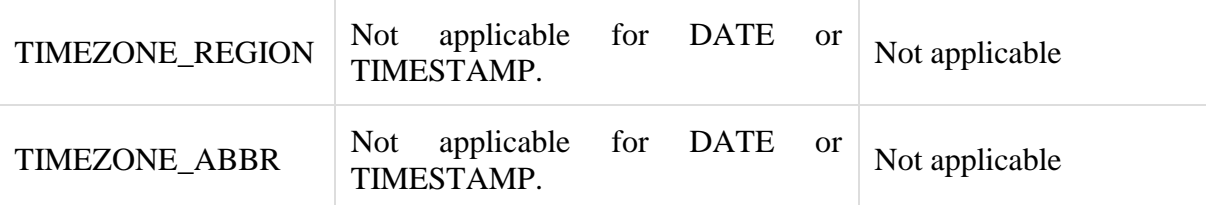

# **The Datetime Data Types and Functions**

Following are the Datetime data types −

## **DATE**

It stores date and time information in both character and number datatypes. It is made of information on century, year, month, date, hour, minute, and second. It is specified as −

## **TIMESTAMP**

It is an extension of the DATE data type. It stores the year, month, and day of the DATE datatype, along with hour, minute, and second values. It is useful for storing precise time values.

## **TIMESTAMP WITH TIME ZONE**

It is a variant of TIMESTAMP that includes a time zone region name or a time zone offset in its value. The time zone offset is the difference (in hours and minutes) between local time and UTC. This data type is useful for collecting and evaluating date information across geographic regions.

# **TIMESTAMP WITH LOCAL TIME ZONE**

It is another variant of TIMESTAMP that includes a time zone offset in its value. Following table provides the Datetime functions (where, x has the datetime value) −

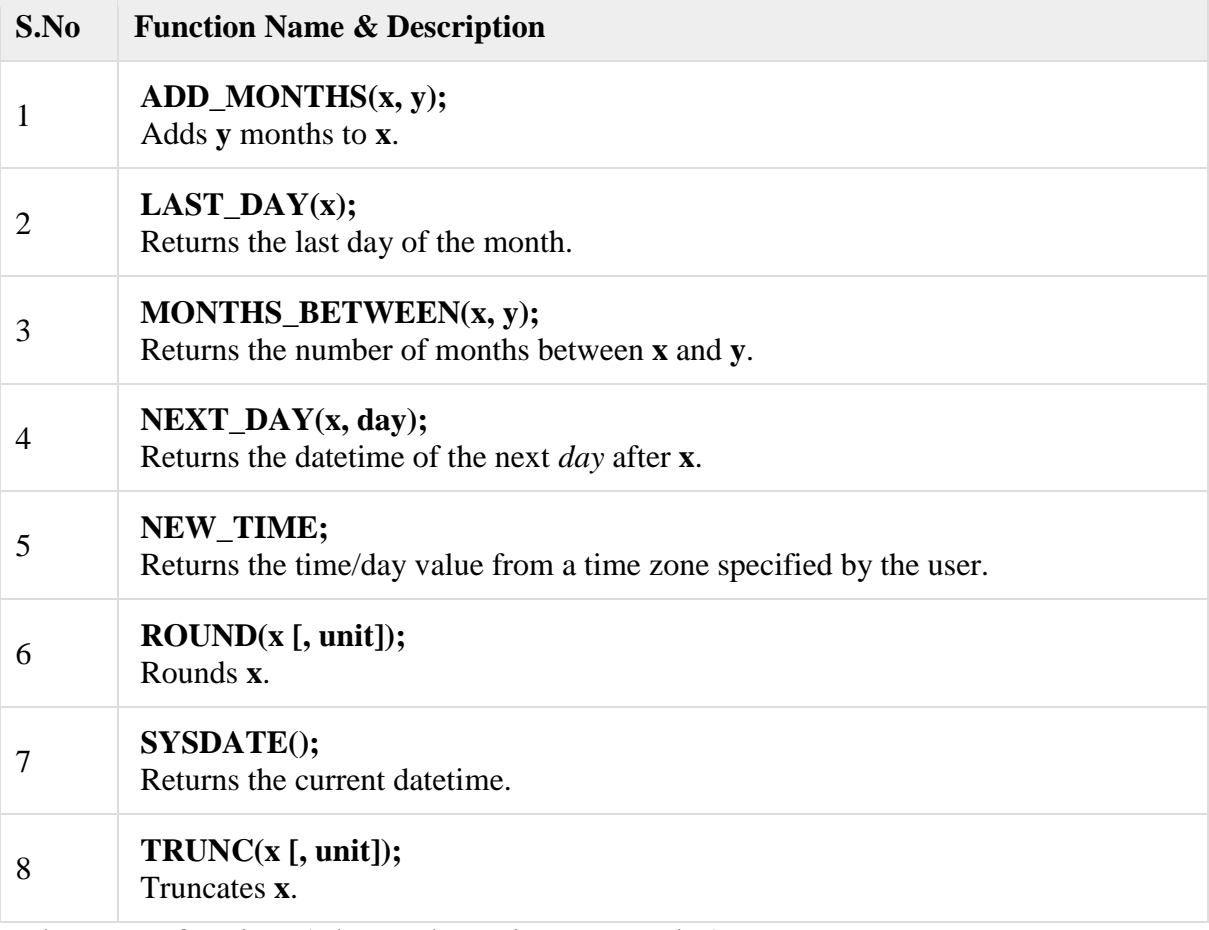

Timestamp functions (where, x has a timestamp value)  $-$ 

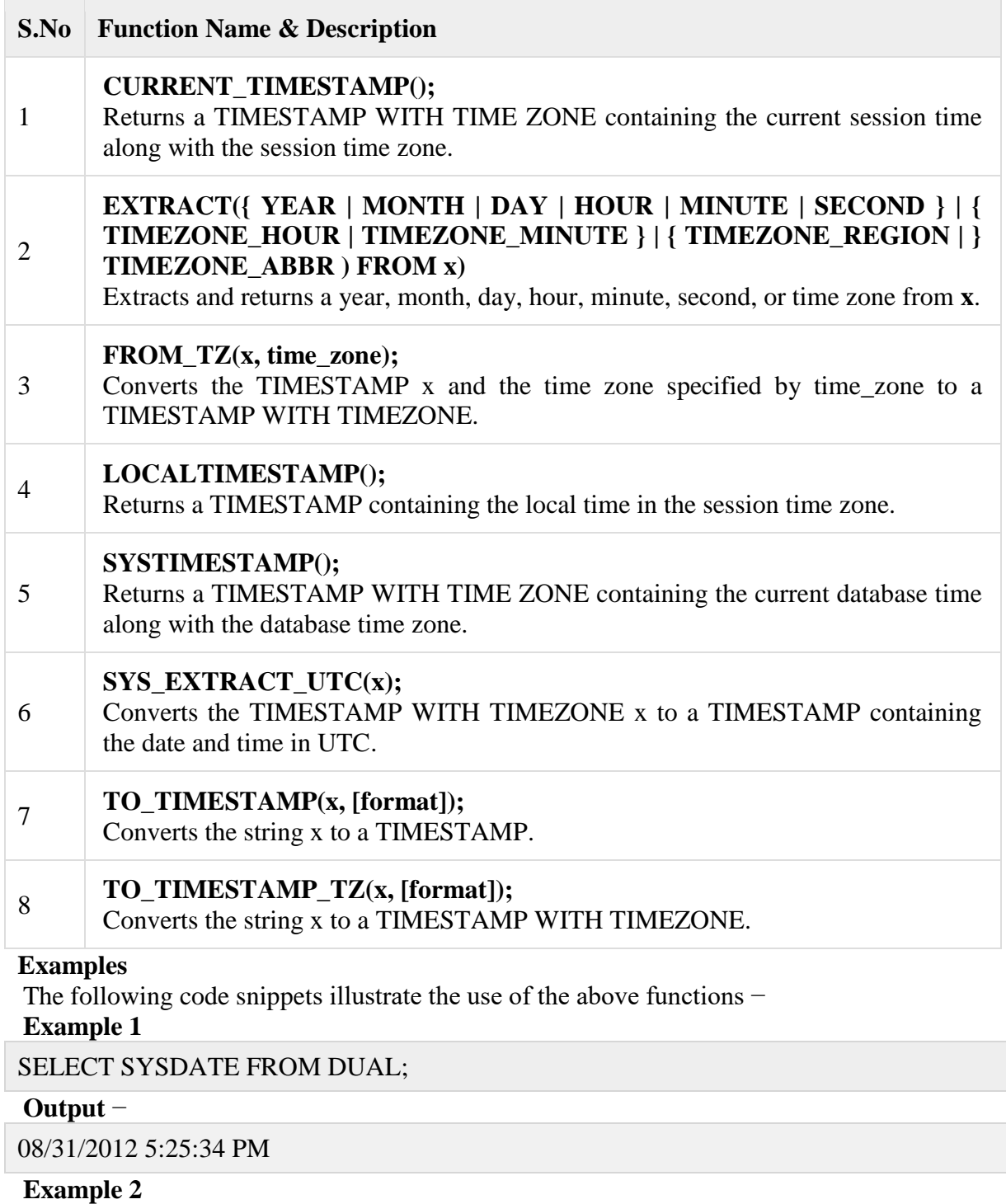

SELECT TO\_CHAR(CURRENT\_DATE, 'DD-MM-YYYY HH:MI:SS') FROM DUAL;

# **Output** −

31-08-2012 05:26:14

# **Example 3**

SELECT ADD\_MONTHS(SYSDATE, 5) FROM DUAL;

# **Output** −

## 01/31/2013 5:26:31 PM

## **Example 4**

SELECT LOCALTIMESTAMP FROM DUAL;

## **Output** −

8/31/2012 5:26:55.347000 PM

## **The Interval Data Types and Functions**

Following are the Interval data types −

- IINTERVAL YEAR TO MONTH It stores a period of time using the YEAR and MONTH datetime fields.
- INTERVAL DAY TO SECOND − It stores a period of time in terms of days, hours, minutes, and seconds.

#### **Interval Functions**

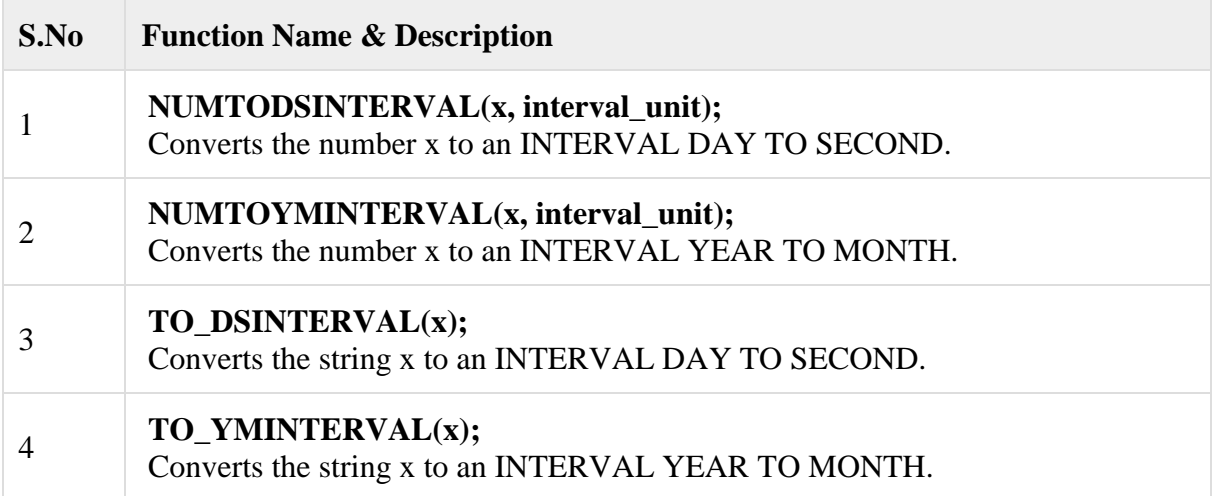

## PL/SQL -DBMS Output

In this chapter, we will discuss the DBMS Output in PL/SQL. The **DBMS\_OUTPUT** is a built-in package that enables you to display output, debugging information, and send messages from PL/SQL blocks, subprograms, packages, and triggers. We have already used this package throughout our tutorial.

Let us look at a small code snippet that will display all the user tables in the database. Try it in your database to list down all the table names −

## **BEGIN**

/

 dbms\_output.put\_line (user || ' Tables in the database:'); FOR t IN (SELECT table\_name FROM user\_tables) LOOP dbms\_output.put\_line(t.table\_name); END LOOP; END;

# **DBMS\_OUTPUT Subprograms**

The DBMS OUTPUT package has the following subprograms −

**S.No Subprogram & Purpose**

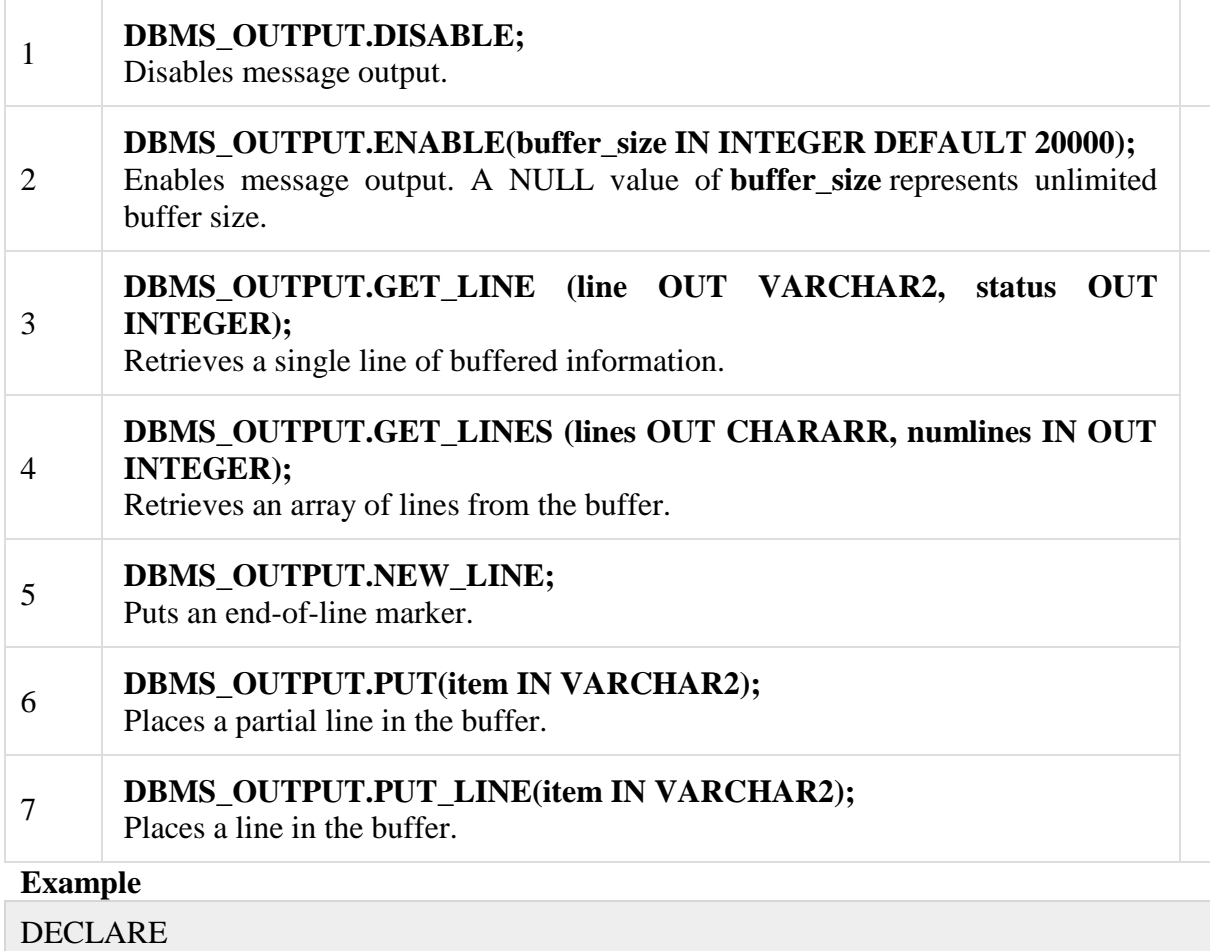

 lines dbms\_output.chararr; num\_lines number; BEGIN -- enable the buffer with default size 20000 dbms\_output.enable;

 dbms\_output.put\_line('Hello Reader!'); dbms\_output.put\_line('Hope you have enjoyed the tutorials!'); dbms\_output.put\_line('Have a great time exploring pl/sql!');

num\_lines  $:= 3$ ;

dbms\_output.get\_lines(lines, num\_lines);

```
 FOR i IN 1..num_lines LOOP 
    dbms_output.put_line(lines(i));
  END LOOP;
END;
/
```
When the above code is executed at the SQL prompt, it produces the following result −

Hello Reader! Hope you have enjoyed the tutorials! Have a great time exploring pl/sql!

PL/SQL procedure successfully completed.

# PL/SQL -Object Oriented

In this chapter, we will discuss Object-Oriented PL/SQL. PL/SQL allows defining an object type, which helps in designing object-oriented database in Oracle. An object type allows you to create composite types. Using objects allow you to implement real world objects with specific structure of data and methods for operating it. Objects have attributes and methods. Attributes are properties of an object and are used for storing an object's state; and methods are used for modeling its behavior.

Objects are created using the CREATE [OR REPLACE] TYPE statement. Following is an example to create a simple **address** object consisting of few attributes −

# CREATE OR REPLACE TYPE address AS OBJECT

```
(house no varchar 2(10),
street varchar2(30),
city varchar2(20),
state varchar2(10),
pincode varchar2(10)
);
/
```
When the above code is executed at the SOL prompt, it produces the following result −

Type created.

Let's create one more object **customer** where we will wrap **attributes** and **methods** together to have object-oriented feeling −

```
CREATE OR REPLACE TYPE customer AS OBJECT 
(code number(5),
name varchar2(30),
contact no varchar2(12),
addr address,
member procedure display 
);
```
/

When the above code is executed at the SQL prompt, it produces the following result −

Type created.

# **Instantiating an Object**

Defining an object type provides a blueprint for the object. To use this object, you need to create instances of this object. You can access the attributes and methods of the object using the instance name and **the access operator (.)**as follows −

```
DECLARE 
  residence address;
BEGIN
  residence := address('103A', 'M.G.Road', 'Jaipur', 'Rajasthan','201301');
  dbms_output.put_line('House No: '|| residence.house_no);
 dbms_output.put_line('Street: '|| residence.street);
  dbms_output.put_line('City: '|| residence.city);
```

```
 dbms_output.put_line('State: '|| residence.state);
  dbms_output.put_line('Pincode: '|| residence.pincode);
END;
/
```
House No: 103A Street: M.G.Road City: Jaipur State: Rajasthan Pincode: 201301

PL/SQL procedure successfully completed.

#### **Member Methods**

**Member methods** are used for manipulating the **attributes** of the object. You provide the declaration of a member method while declaring the object type. The object body defines the code for the member methods. The object body is created using the CREATE TYPE BODY statement. **Constructors** are functions that return a new object as its value. Every object has a system defined constructor method. The name of the constructor is same as the object type. For example

residence := address('103A', 'M.G.Road', 'Jaipur', 'Rajasthan','201301');

The **comparison methods** are used for comparing objects. There are two ways to compare objects

#### **Map method**

−

−

The **Map method** is a function implemented in such a way that its value depends upon the value of the attributes. For example, for a customer object, if the customer code is same for two customers, both customers could be the same. So the relationship between these two objects would depend upon the value of code.

## **Order method**

The **Order method** implements some internal logic for comparing two objects. For example, for a rectangle object, a rectangle is bigger than another rectangle if both its sides are bigger.

# **Using Map method**

Let us try to understand the above concepts using the following rectangle object –

CREATE OR REPLACE TYPE rectangle AS OBJECT

(length number, width number, member function enlarge( inc number) return rectangle, member procedure display, map member function measure return number ); /

When the above code is executed at the SQL prompt, it produces the following result −

Type created.

Creating the type body −

CREATE OR REPLACE TYPE BODY rectangle AS MEMBER FUNCTION enlarge(inc number) return rectangle IS

```
BEGIN
   return rectangle(self.length + inc, self.width + inc);
  END enlarge; 
  MEMBER PROCEDURE display IS 
 BEGIN
    dbms_output.put_line('Length: '|| length);
    dbms_output.put_line('Width: '|| width);
  END display; 
  MAP MEMBER FUNCTION measure return number IS 
 BEGIN
   return (sqrt(length*length + width*width));
  END measure;
END;
```
Type body created.

Now using the rectangle object and its member functions −

## DECLARE

/

```
 r1 rectangle;
  r2 rectangle;
  r3 rectangle;
 inc factor number := 5;
BEGIN
 r1 := \text{rectangle}(3, 4);r2 := \text{rectangle}(5, 7);r3 := r1.enlarge(inc_factor);
  r3.display; 
  IF (r1 > r2) THEN -- calling measure function
     r1.display;
  ELSE 
    r2.display;
  END IF;
END;
/
```
When the above code is executed at the SQL prompt, it produces the following result −

Length: 8 Width: 9 Length: 5 Width: 7

PL/SQL procedure successfully completed.

# **Using Order method**

Now, the **same effect could be achieved using an order method**. Let us recreate the rectangle object using an order method −

CREATE OR REPLACE TYPE rectangle AS OBJECT (length number,

width number, member procedure display, order member function measure(r rectangle) return number );

/

When the above code is executed at the SQL prompt, it produces the following result −

Type created.

Creating the type body −

```
CREATE OR REPLACE TYPE BODY rectangle AS 
  MEMBER PROCEDURE display IS 
  BEGIN
    dbms_output.put_line('Length: '|| length);
    dbms_output.put_line('Width: '|| width);
  END display; 
  ORDER MEMBER FUNCTION measure(r rectangle) return number IS 
  BEGIN
   IF(sqrt(self.length * self.length + self-width * self-width)sqrt(r.length*r.length + r-width*r width)(then)return(1);
    ELSE 
     return(-1);
    END IF;
  END measure;
END;
```
/

When the above code is executed at the SQL prompt, it produces the following result −

Type body created.

Using the rectangle object and its member functions −

```
DECLARE 
   r1 rectangle;
  r2 rectangle;
BEGIN
  r1 := \text{rectangle}(23, 44);r2 := \text{rectangle}(15, 17); r1.display;
  r2.display;
  IF (r1 > r2) THEN -- calling measure function
    r1.display;
  ELSE 
    r2.display;
  END IF;
END;
/
```
When the above code is executed at the SQL prompt, it produces the following result −

Length: 23

Width: 44 Length: 15 Width: 17 Length: 23 Width: 44

PL/SQL procedure successfully completed.

## **Inheritance for PL/SQL Objects**

PL/SQL allows creating object from the existing base objects. To implement inheritance, the base objects should be declared as **NOT FINAL**. The default is **FINAL**.

The following programs illustrate the inheritance in PL/SQL Objects. Let us create another object named **TableTop**, this is inherited from the Rectangle object. For this, we need to create the base *rectangle* object −

CREATE OR REPLACE TYPE rectangle AS OBJECT (length number, width number, member function enlarge( inc number) return rectangle, NOT FINAL member procedure display) NOT FINAL /

When the above code is executed at the SQL prompt, it produces the following result −

Type created.

Creating the base type body −

```
CREATE OR REPLACE TYPE BODY rectangle AS 
  MEMBER FUNCTION enlarge(inc number) return rectangle IS 
  BEGIN
   return rectangle(self.length + inc, self.width + inc);
  END enlarge; 
  MEMBER PROCEDURE display IS 
  BEGIN
   dbms_output.put_line('Length: '|| length);
    dbms_output.put_line('Width: '|| width);
  END display;
END;
/
```
When the above code is executed at the SQL prompt, it produces the following result −

Type body created.

Creating the child object *tabletop* −

```
CREATE OR REPLACE TYPE tabletop UNDER rectangle 
( 
  material varchar2(20),
  OVERRIDING member procedure display 
\mathcal{L}/
```
When the above code is executed at the SQL prompt, it produces the following result −

Type created.

Creating the type body for the child object *tabletop*

CREATE OR REPLACE TYPE BODY tabletop AS OVERRIDING MEMBER PROCEDURE display IS BEGIN dbms\_output.put\_line('Length: '|| length); dbms\_output.put\_line('Width: '|| width); dbms\_output.put\_line('Material: '|| material); END display; /

When the above code is executed at the SQL prompt, it produces the following result −

Type body created.

Using the *tabletop* object and its member functions −

DECLARE t1 tabletop; t2 tabletop; BEGIN  $t1:=$  tabletop(20, 10, 'Wood');  $t2 :=$  tabletop(50, 30, 'Steel'); t1.display; t2.display; END; /

When the above code is executed at the SQL prompt, it produces the following result −

Length: 20 Width: 10 Material: Wood Length: 50 Width: 30 Material: Steel

PL/SQL procedure successfully completed.

## **Abstract Objects in PL/SQL**

The **NOT INSTANTIABLE** clause allows you to declare an abstract object. You cannot use an abstract object as it is; you will have to create a subtype or child type of such objects to use its functionalities.

For example,

CREATE OR REPLACE TYPE rectangle AS OBJECT (length number, width number, NOT INSTANTIABLE NOT FINAL MEMBER PROCEDURE display)
NOT INSTANTIABLE NOT FINAL /

When the above code is executed at the SQL prompt, it produces the following result −

Type created.

## **CHAPTER 2**

## **EXAMPLE QUESTIONS**

1. a. Consider the insurance database given below.

PERSON(driver\_id**,** name, address) CAR(regno, model,year ) ACCIDENT(report\_number,accd\_date,location) OWNS(driver\_id,regno) PARTICIPATED(driver\_id,regno,report\_number,damage\_amount)

i. Create the above tables by properly specifying the primary keys and foreign keys and enter at least five tuples for each relation.

ii. Update the damage amount for the car with specific regno in the accident with report number 12 to 25000.

iii. Add a new accident to the database.

iv. Find the total number of people who owned cars that were involved in accidents in the year 2008.

v. Find the number of accidents in which cars belonging to a specific model were involved.

b. Write a PL/SQL to find and display the sum of first n natural numbers.

#### 2. a. Consider the following employee and department tables.

EMPLOYEE(empno, ename, designation, manager, hiredate, salary, commission, deptno) DEPARTMENT(deptno, dname, location)

i. Create the above tables by properly specifying the primary keys and foreign keys and enter at least five tuples for each relation.

- ii. List the names of employees whose name contain substring 'LA'.
- iii. List the details of employees of salary are greater than or equal to the average salary of employee table.
	- iv. Create a view which consists of details of all 'SALESMAN'.
		- b. i. Write a PL/SQL to display the empno,job,salary of all employees in employee table.
		- ii. Write a trigger to ensure that empno in employee table is maintained as primary key.

#### 3. a. Consider the following tables.

SAILOR(sid, sname, rating, age) BOATS(bid, bname, colour) RESERVES(sid, bid, day)

i. Create the above tables by properly specifying the primary keys and foreign keys and enter at

least five tuples for each relation.

- ii. List the sailors in the descending order of their rating.
- iii. List the sailors whose youngest sailor for each rating and who can vote.
- iv. List the sailors who have reserved for both 'RED' and 'GREEN' boats.
- v. List the details of the oldest sailor for each rating level.
- b. Write a PL/SQL to find the factorial of a number.
- 4. a. Consider the following relations for order processing database application in a company.

CUSTOMER(custno, cname, city) ORDER(orderno, odate, custno, ord\_amt ) ORDER\_ITEM(orderno, itemno, quantity) ITEM(itemno, unitprice) SHIPMENT(orderno, warehouseno, ship\_date) WAREHOUSE(warehouseno, city)

- i. Create the above tables by properly specifying the primary keys and foreign keys and enter at least five tuples for each relation.
- ii. Produce a listing: custname , No\_of\_orders , Avg\_order\_amount , where the middle column is the total number of orders by the customer and the last column is the average order amount for that customer.
- iii. List the orderno for orders that were shipped from *all* the warehouses that the company has in a specific city.
- iv. Demonstrate the deletion of an item from the ITEM table and demonstrate a method of handling the rows in the ORDER\_ITEM table that contains this particular item.

Write a PL/SQL to handle 'no data found' predefined exception.

ii. Write a PL/SQL to generate Fibonacci series.

#### 5. a. Consider the following employee and department tables.

EMPLOYEE(empno, ename, designation, manager, hiredate, salary, commission, deptno) DEPARTMENT(deptno, dname, location)

i. Create the above tables by properly specifying the primary keys and foreign keys and enter at least five tuples for each relation.

ii.. List the different job titles of employee table.

iii. List the details of employees of with minimum salary of employee table.

b. Develop an application for inventory control system.

6. a. Consider the following database of student enrollment in courses and books adopted for that course.

STUDENT(regno, name, major, bdate) COURSE(courseno, cname, dept) ENROLL(regno, courseno, sem, marks) BOOK\_ADOPTION(courseno, sem, book\_isbn) TEXT(book\_isbn**,**book\_title,publisher, author)

- i. Create the above tables by properly specifying the primary keys and foreign keys and enter at least five tuples for each relation.
- ii. Add a new text book to the database and make this book to be adopted by some department.
- iii. Produce a list of text books ( includes courseno , book\_isbn , book\_title ) in the alphabetical order for courses offered by the 'CS' department that use more than two books.
- iv. List any department that has *all* its books published by a specific publisher.

b. i. Write a PL/SQL to find topper among 'n' students.

ii. Write a trigger to avoid the entry of age less than 25.

#### 7. a. Consider the following employee and department tables.

EMPLOYEE(empno, ename, designation, manager, hiredate, salary, commission, deptno) DEPARTMENT(deptno, dname, location)

- i. Create the above tables by properly specifying the primary keys and foreign keys and enter at least five tuples for each relation.
	- ii. List the employees of employee table in descending order of their salaries.
	- iii. List the details of highest paid employee in 'SALES' department.
	- b. Develop an application for hospital management systems.
- 8. a. The following are maintained by a book dealer.

AUTHOR(author id, name, city, country) PUBLISHER(publisher\_id, name, city, country) CATALOG(book\_id, title, author\_id, publisher\_id , category\_id, year, price) CATEGORY(category\_id, description) ORDER\_DETAILS(order\_no, book\_id, quantity)

i. Create the above tables by properly specifying the primary keys and foreign keys and enter at least five tuples for each relation. Give the details of the authors who have 2 or more books in the catalog and the price of the books is greater than the average price of the books in the catalog and the year of publication is after 2000.

- ii. Find the author of the book that has maximum sales.
- iii. Demonstrate how you increase the price of books published by a specific publisher by 10%.

Write a PL/SQL to find total marks for n students.

- ii. Write a trigger to avoid transaction during Monday and Thursday.
- 9. a. Consider the following tables.

SAILOR(sid, sname, rating, age) BOATS(bid, bname, colour) RESERVES(sid, bid, day)

- i. Create the above tables by properly specifying the primary keys and foreign keys and enter at least five tuples for each relation.
- ii. List the sailors who have sailed atleast 2 boats on the same day.
- iii. List the sailors who have reserved for all the boats.

b. Develop an application for railway reservation system.

10. a. Consider the following database for a banking enterprise.

BRANCH(branch\_name, branch\_city, assets) ACCOUNT(accno, branch\_name, balance) DEPOSITOR(customer\_name, accno) CUSTOMER(customer\_name, customer\_street, customer\_city) LOAN(loan\_number, branch\_name, amount) BORROWER(customer\_name, loan\_number)

- i. Create the above tables by properly specifying the primary keys and foreign keys and enter at least five tuples for each relation. (25)
- ii. Find *all* the customers who have at least two accounts at the *main* branch. (10)
- iii. Find all the customers who have an account at *all* the branches located in a specific city. (15)
- iv. Demonstrate how you delete all account tuples at every branch located in a specific city. (10)

Write a PL/SQL to handle 'zero divide' predefined exception. (20)

ii. Write a PL/SQL to check the given number is Armstrong number or not. (20)

11. a. Consider the following employee and department tables.

EMPLOYEE(empno, ename, designation, manager, hiredate, salary, commission, deptno) DEPARTMENT(deptno, dname, location)

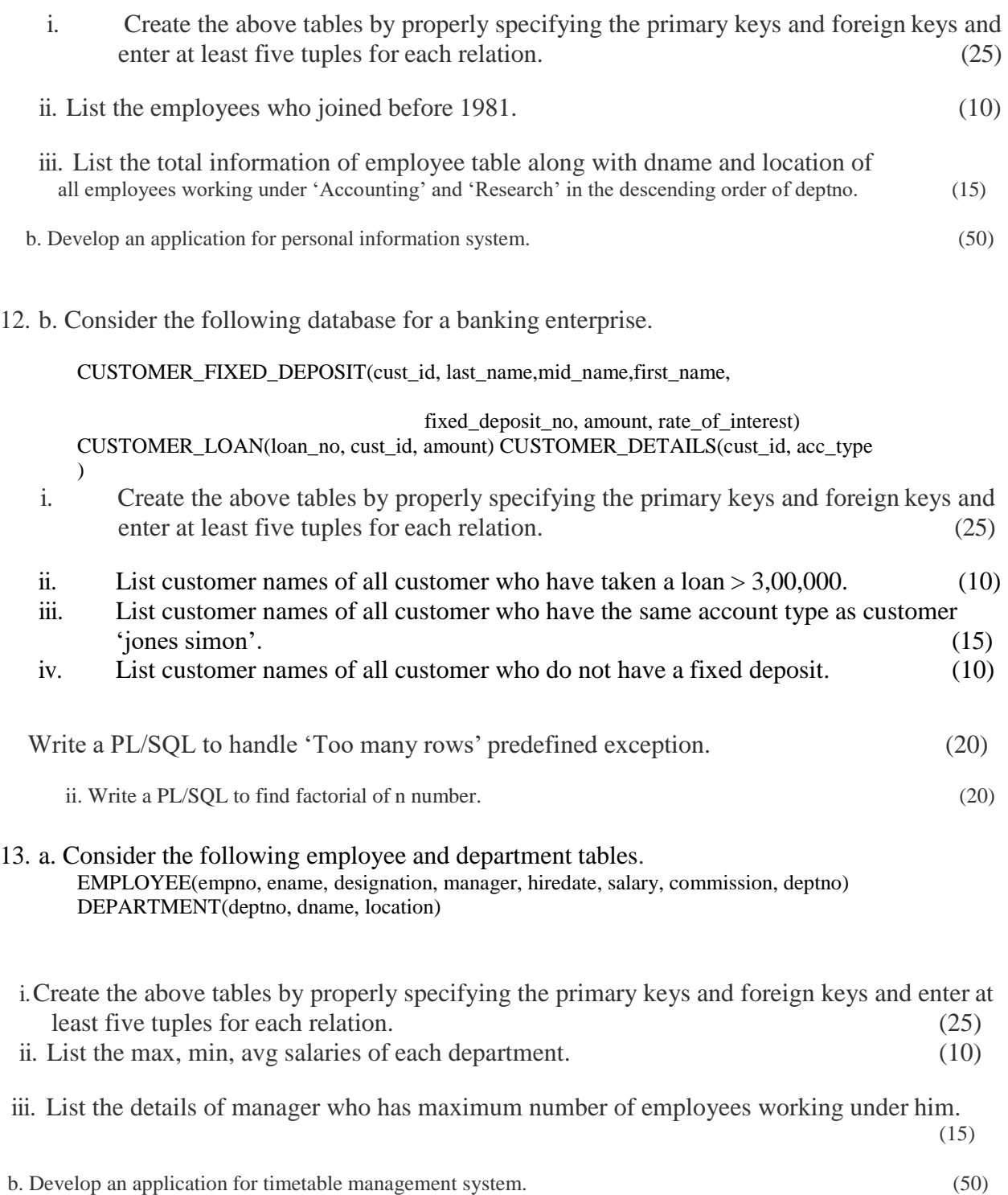

14. a. Consider the following databases.

CUSTOMER(custno, custname, city, phone) ITEM(itemno, itemname, itemprice, quantity) INVOICE(invno, invdate, custno) INVITEM(invno, itemno, quantity)

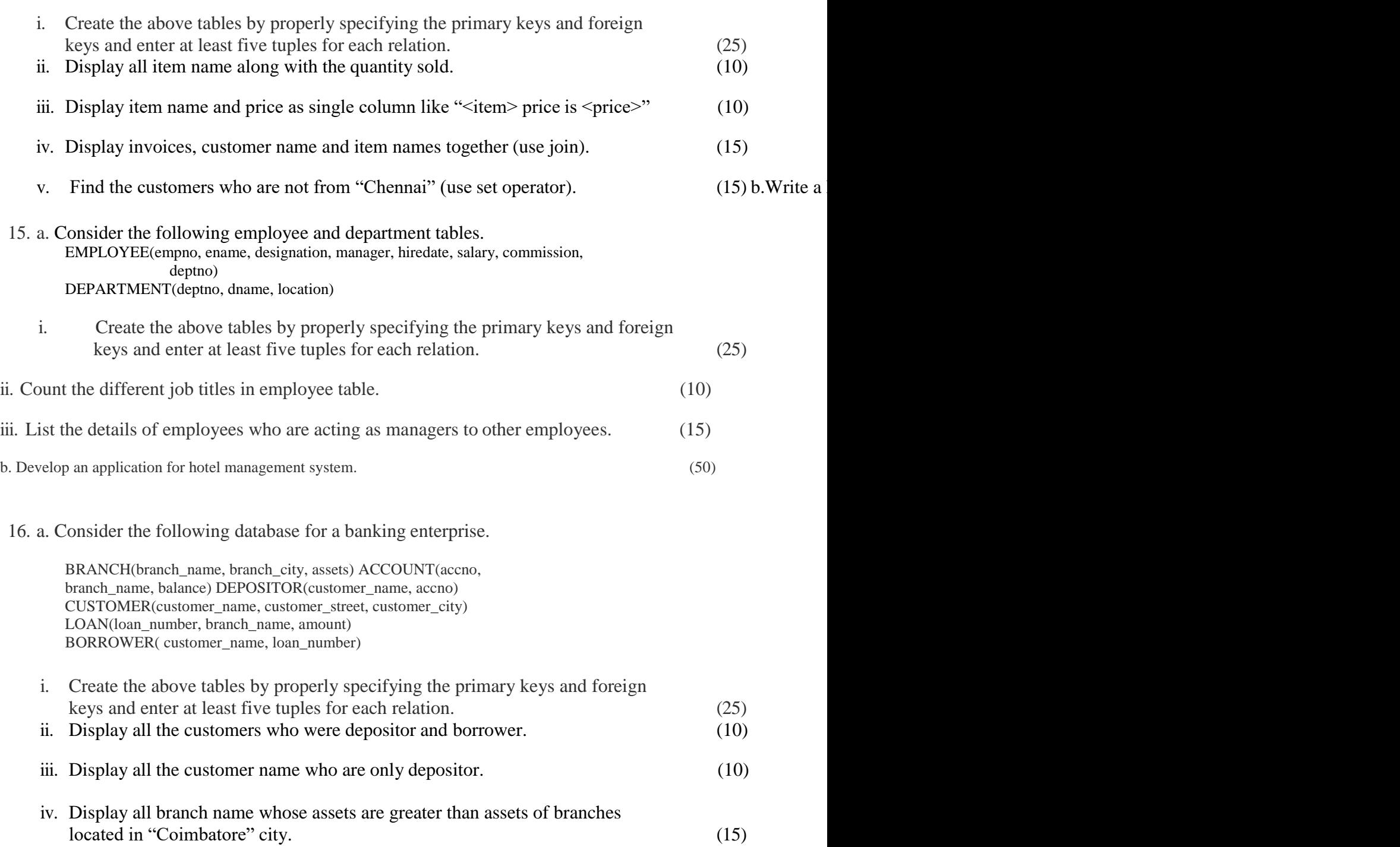

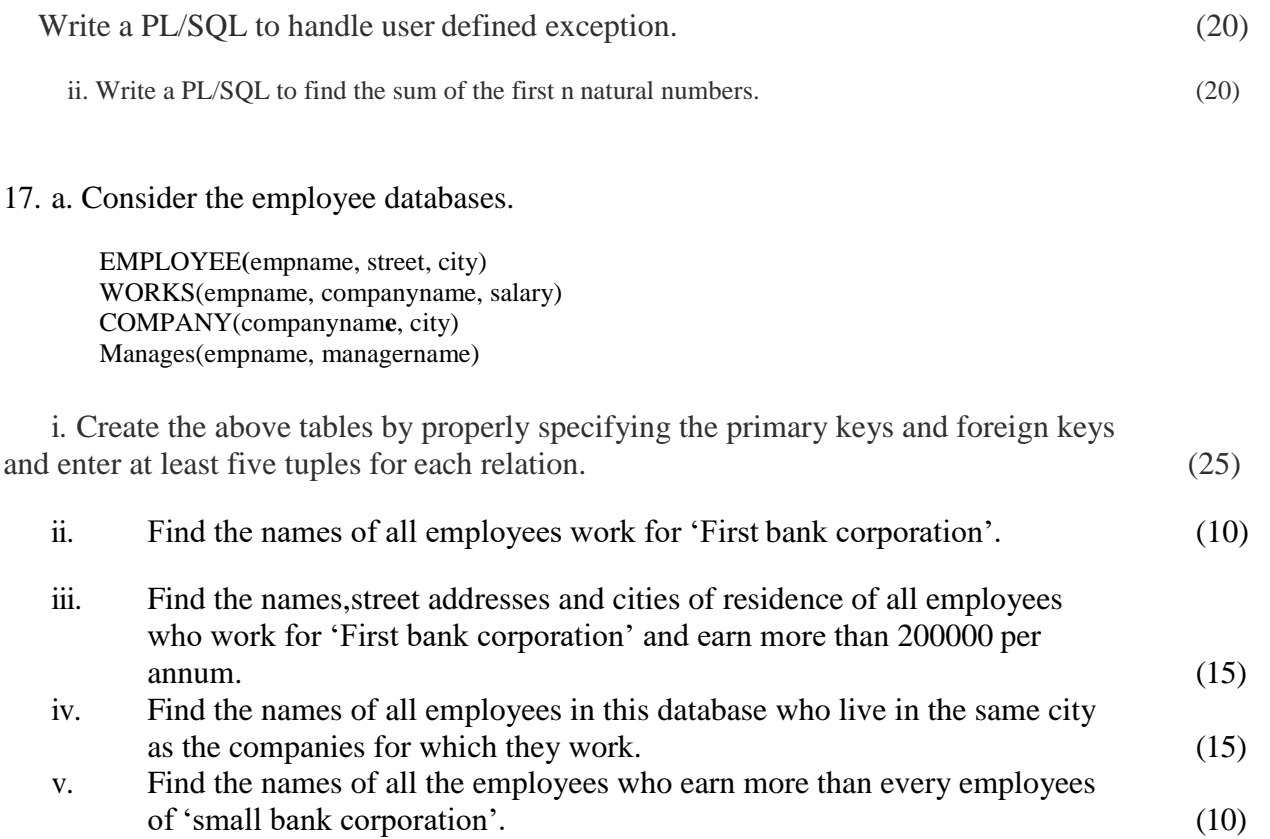

b. Write a PL/SQL to calculate Electricity bill using function. (25)

### 18. a. Consider the following employee and department tables.

EMPLOYEE(empno, ename, designation, manager, hiredate, salary, commission, deptno) DEPARTMENT(deptno, dname, location)

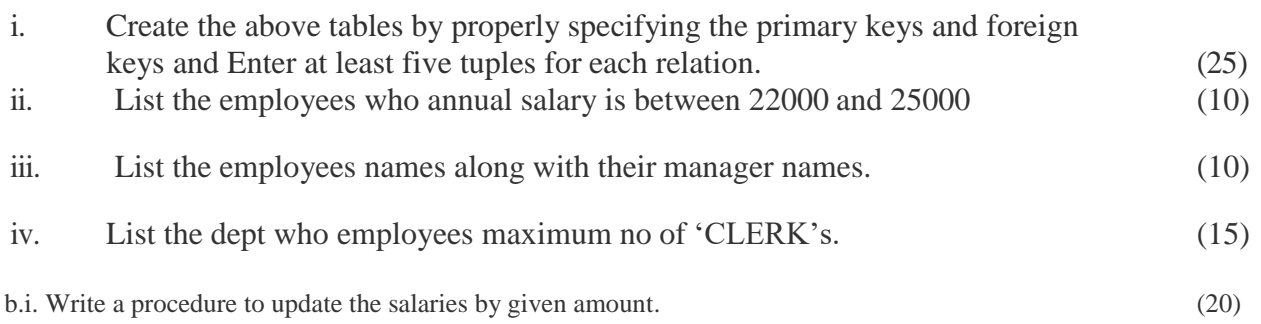

ii. Write a trigger to ensure that salary of an employee is always greater than the commission. (20)

#### 19. a. Consider the following company database. EMPLOYEE(eno, name, dob, doj, designation, basicpay, deptno) DEPARTMENT(deptno, name)

PROJECT(projno, name, deptno) WORKSFOR(eno, projno, hours)

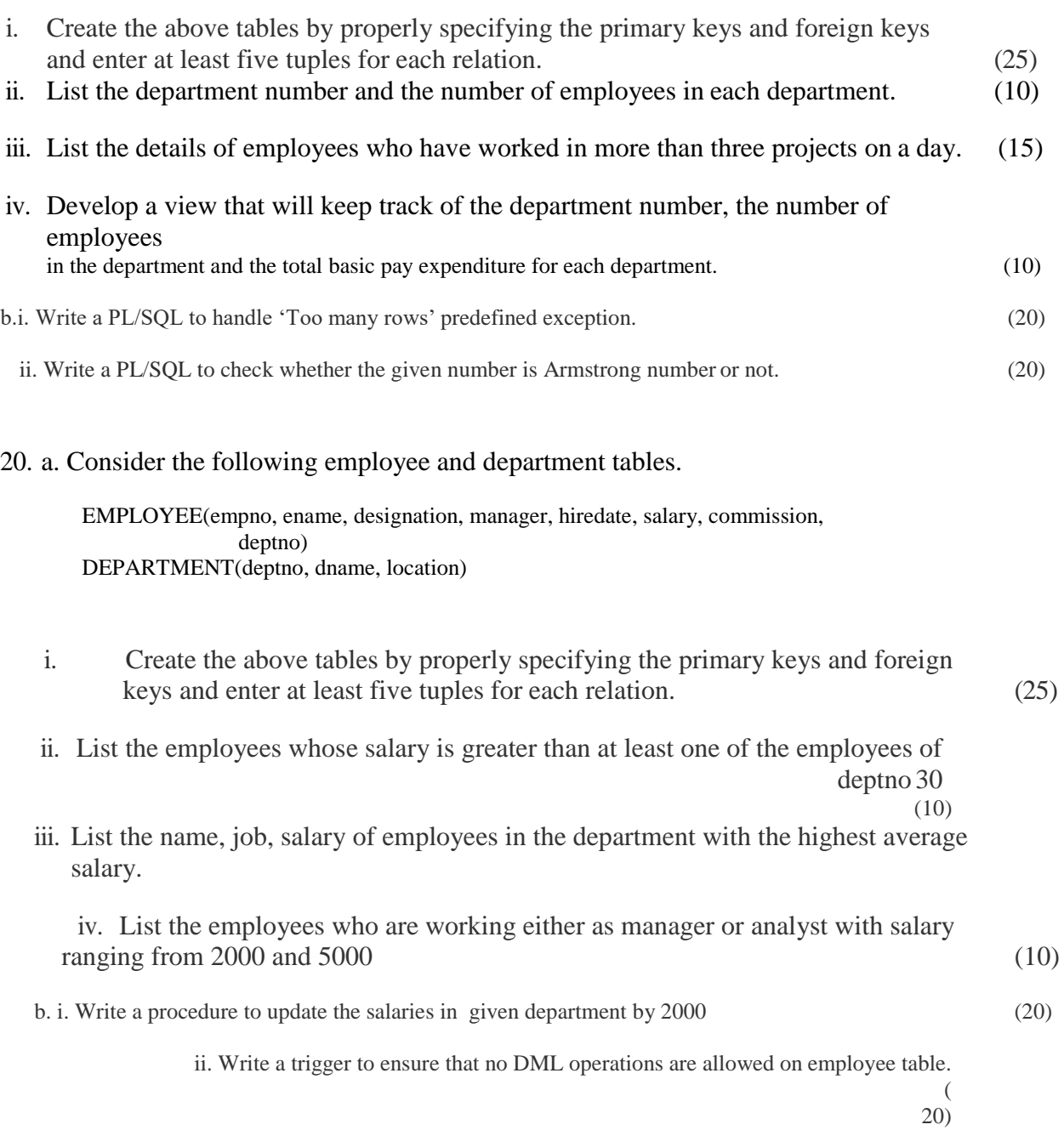

# **CHAPTER 3**

# **PRACTICAL EXERCISES**

## **EX: NO: 1 STUDY OF BASIC SQL COMMANDS**

## **AIM**

To execute and verify the Basic SQL commands.

## **PROCEDURE**

STEP 1: Start

- STEP 2: Create the table with its essential attributes.
- STEP 3: Insert attribute values into the table
- STEP 4: Execute different Commands and extract information from the table.
- STEP 5: Stop

## **SQL COMMANDS**

- 1. COMMAND NAME: **CREATE** COMMAND DESCRIPTION: **CREATE** command is used to create objects in database.
- 2. COMMAND NAME: **INSERT** COMMAND DESCRIPTION: **INSERT** command is used to insert the values to the table.
- 3. COMMAND NAME: **SELECT** COMMAND DESCRIPTION: **SELECT** command is used to display the table & table values.
- 4. COMMAND NAME: **ALTER** COMMAND DESCRIPTION: **ALTER** command is used to alter the structure of database.
- 5. COMMAND NAME: **DROP** COMMAND DESCRIPTION: **DROP** command is used to delete the object from database.
- 6. COMMAND NAME: **TRUNCATE** COMMAND DESCRIPTION: **TRUNCATE** command is used to remove all the records in the table including the space allocated for the table.
- 7. COMMAND NAME: **COMMENT** COMMAND DESCRIPTION: **COMMENT** command is used to add the comments to the table.
- 8. COMMAND NAME: **RENAME** COMMAND DESCRIPTION: **RENAME** command is used to rename the objects.
- 9. COMMAND NAME: **UPDATE** COMMAND DESCRIPTION: **UPDATE** command is used to update the values
- 10. COMMAND NAME: **DELETE** COMMAND DESCRIPTION: **DELETE** command is used to delete the constraint from the table

 11. COMMAND NAME: **GRANT** COMMAND DESCRIPTION: **GRANT** command is used to give user's access privilege to database.

12. COMMAND NAME: **REVOKE**

 COMMAND DESCRIPTION: **REVOKE** command is used to withdraw access privilege given with the grant.

## **TYPES OF COMMANDS**

### **DDL** (DATA DEFINITION LANGUAGE)

- ❖ CREATE
- ❖ ALTER
- ❖ DROP
- ❖ TRUNCATE
- ❖ COMMENT
- ❖ RENAME

### **DML** (DATA MANIPULATION LANGUAGE)

- ❖ SELECT
- ❖ INSERT
- ❖ UPDATE
- ❖ DELETE

## **DCL** (DATA CONTROL LANGUAGE)

- ❖ GRANT
- ❖ REVOKE

### **COMMANDS EXECUTION**

### CREATION OF TABLE WITHOUT PRIMARY KEY

-------------------------------------------------------------------

SQL> create table employee ( Employee\_name varchar2(10),employee\_no number(8), dept\_name varchar2(10),dept\_no number (5),date\_of\_join date);

Table created.

#### TABLE DESCRIPTION

-------------------------------

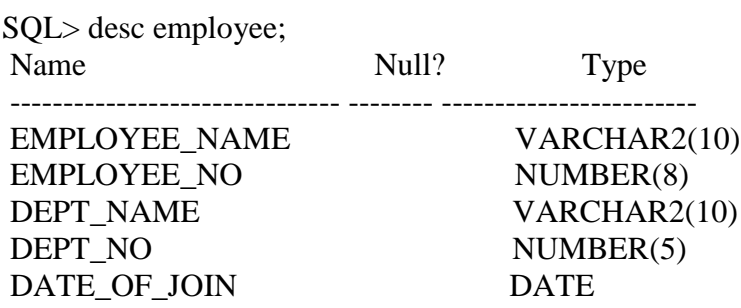

### CREATION OF TABLE WITH PRIMARY KEY

------------------------------------------------------------

 $SQL$  create table employee1 (Employee\_name varchar2(10),employee\_no number(8) primary key, dept\_name varchar2(10), dept\_no number (5),date\_of\_join date);

Table created.

TABLE DESCRIPTION

------------------------------

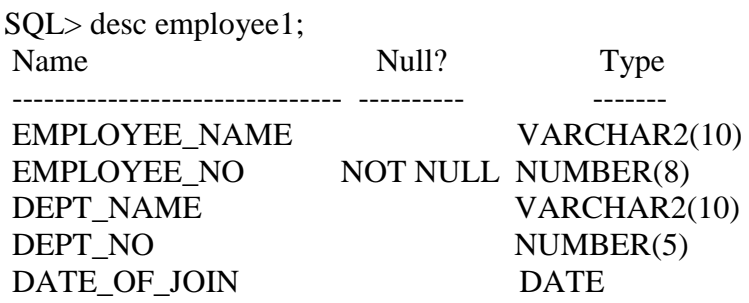

INSERTION OF TABLE VALUES --------------------------------------------

SQL> insert into employee1 values ('Vijay',345,'CSE',21,'21-jun-2006'); 1 row created.

SQL> insert into employee1 values ('Raj',98,'IT',22,'30-sep-2006');

1 row created.

SQL> insert into employee1 values ('Giri',100,'CSE',67,'14-nov-1981');

1 row created.

SQL> insert into employee1 (Employee\_name,employee\_no,dept\_name,dept\_no,date\_of\_join)values('Vishva',128, 'ECE',87,'25-dec-2006');

1 row created.

SQL> insert into employee1 values ('Ravi',124,'ECE',89,'15-jun-2005');

1 row created.

SELECTION OR DISPLAY OF TABLE

----------------------------------------------------

SQL> select \* from employee1;

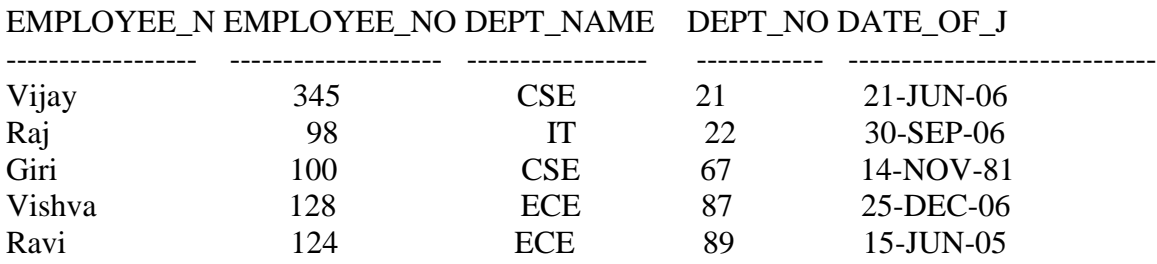

#### UPDATE OF TABLE VALUES

-----------------------------------------

SQL> update employee1 set employee\_no=300 where dept\_no=67;

1 row updated.

SQL> select \* from employee1;

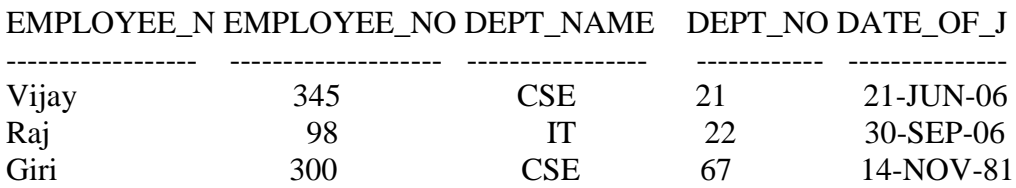

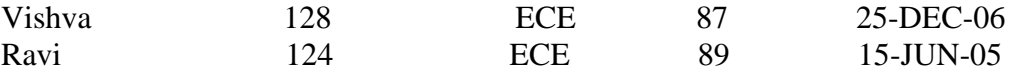

#### USING ALTER COMMANDS

--------------------------------------

## SQL> select \* from employee;

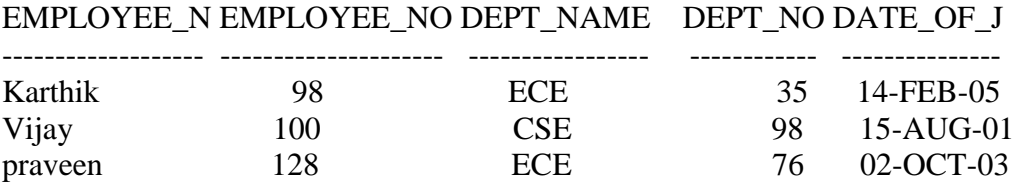

## SQL> select \* from employee1;

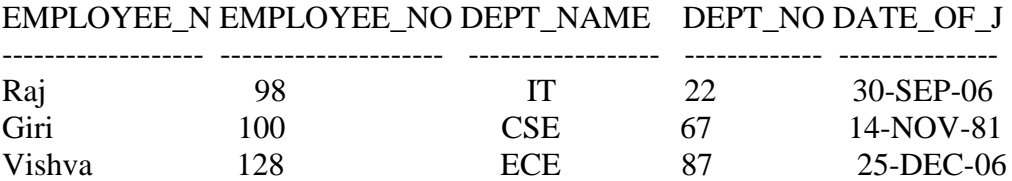

#### DROPPING PRIMARY KEY USING ALTER COMMAND

-------------------------------------------------------------------------

SQL> alter table employee1 drop primary key;

Table altered.

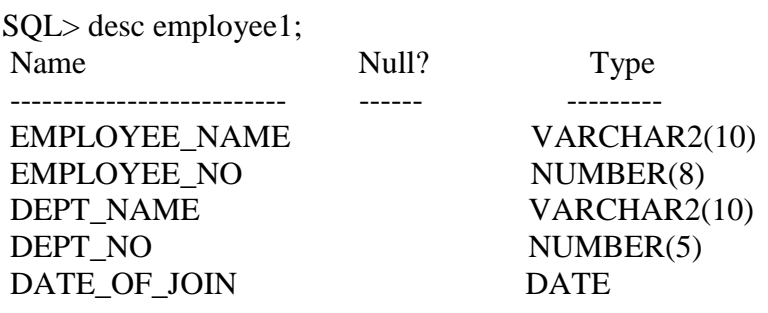

#### CREATING PRIMARY KEY USING ALTER COMMAND -------------------------------------------------------------------------

SQL> alter table employee1 add primary key (employee\_no);

Table altered.

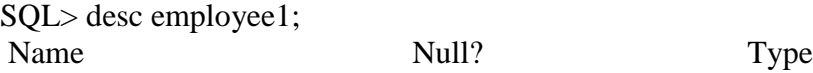

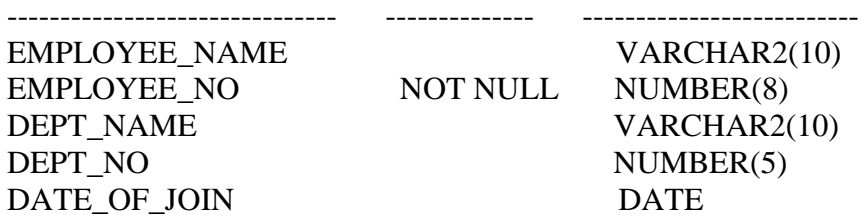

SQL> alter table employee add primary key (employee\_no);

Table altered.

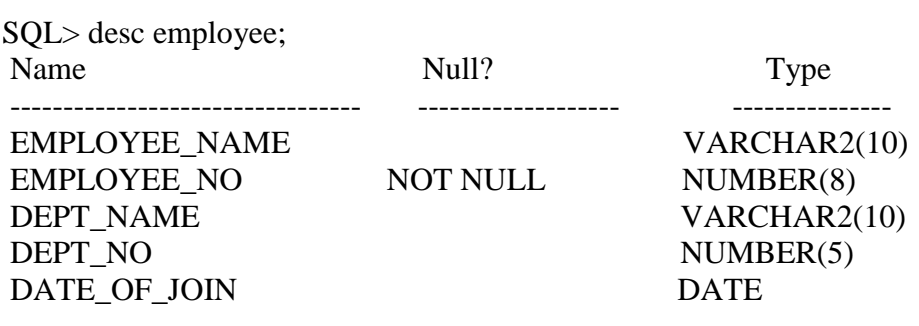

CREATING FORIEGN KEY USING ALTER COMMAND

----------------------------------------------------------------------------

Note : For creation of foreign key, both the table should possess primary key with same attributes. Similarly for dropping employee 1 as well as employee table ,first the relationship i.e., primary key has to be removed from both the tables.

SQL> alter table employee1 add foreign key (employee\_no) references employee (employee\_no);

Table altered.

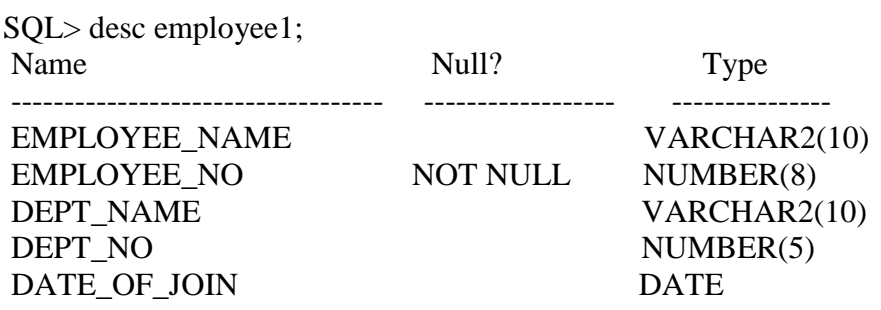

ADDING & MODIFYING CONSTRAINTS USING ALTER COMMAND

-------------------------------------------------------------------------------------------

SQL> select \* from employee1;

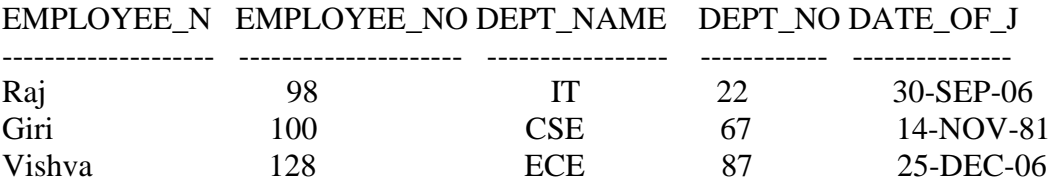

### ADDING CONSTRAINTS TO TABLE

---------------------------------------------------

SQL> alter table employee1 add ( salary number);

Table altered.

SQL> select \* from employee1;

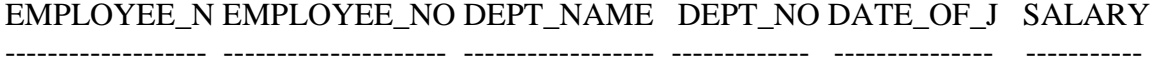

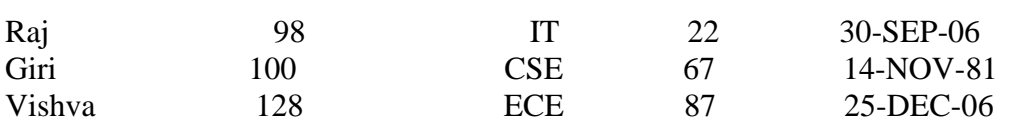

SQL> update employee1 set salary = 100 where employee\_no=98;

1 row updated.

SQL> update employee1 set salary = 90 where employee\_no=100;

1 row updated.

 $SQL$  update employee1 set salary = 134 where employee\_no=128;

1 row updated.

SQL> select \* from employee1;

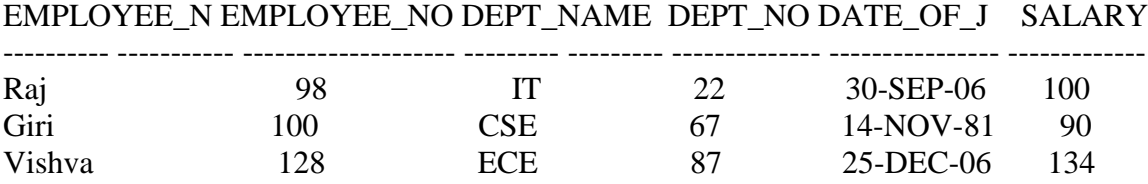

#### MODIFYING THE CHARACTERISTIC OF CONSTRAINTS IN A TABLE ----------------------------------------------------------------------------------------------

Note: Before modifying the character of a column,first set the column values to null.The feature of a column can be altered only if all its values become null or empty.

 $SQL$  update employee1 set salary = "where employee\_no=100;

1 row updated.

 $SQL$  update employee1 set salary = "where employee\_no=128;

1 row updated. SQL> update employee1 set salary =''where employee\_no=98;

1 row updated.

SQL> select \* from employee1;

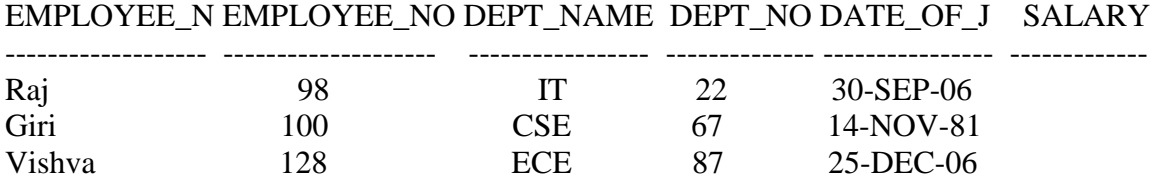

Modifying the column of employee1 table ---------------------------------------------------

 $SQL>$  alter table employee1 modify (salary varchar2(10));

Table altered.

SQL> select \* from employee1;

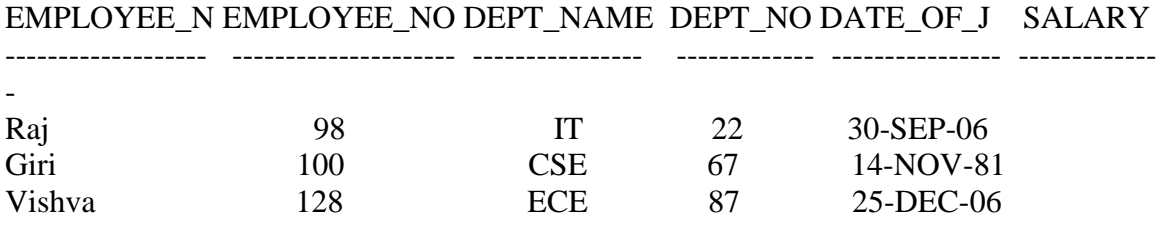

SQL> update employee1 set salary ='90'where employee\_no=100;

1 row updated.

SQL> update employee1 set salary ='134' where employee\_no=128;

1 row updated.

SQL> update employee1 set salary ='100'where employee\_no=98;

1 row updated.

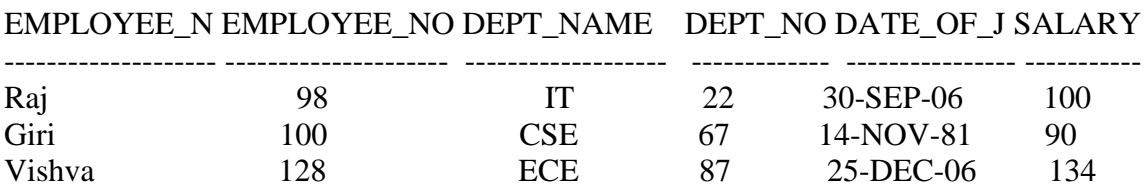

Note: Differences (salary varchar2(10)) & ( salary number)

(Salary varchar2(10))

#### SALARY

( salary number)

 SALARY --------------

100 90 134

ASSIGNING COMMENTS FOR TABLE

----------------------------------------------------

SQL> comment on table employee1 is 'EMPLOYEE DETAILS';

Comment created.

SQL> select comments from user\_tab\_comments;

#### COMMENTS

-------------------------------------------------------

#### EMPLOYEE DETAILS

#### ASSIGNING COMMENTS FOR COLUMN

---------------------------------------------------------

SQL> comment on column employee1.EMPLOYEE\_NO is 'EMPLOYEE REGISTRATION NUMBER';

Comment created.

SQL> select comments from USER\_COL\_COMMENTS;

#### **COMMENTS**

---------------------------------------------------------

#### EMPLOYEE REGISTRATION NUMBER

3 rows selected.

#### DELETION OF TABLE VALUES

------------------------------------------

SQL> select \* from employee1;

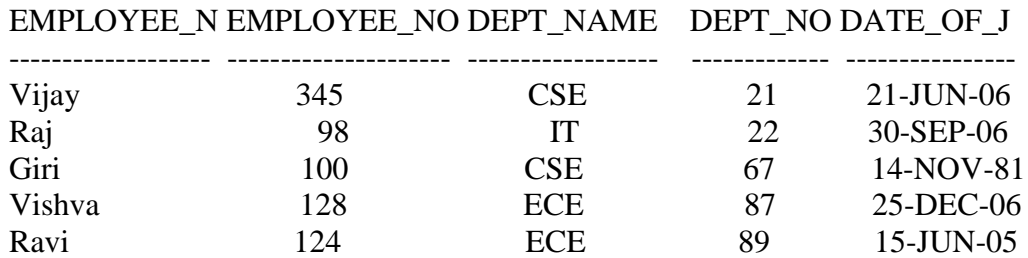

SQL> delete from employee1 where employee\_no >344;

1 row deleted.

SQL> select \* from employee1;

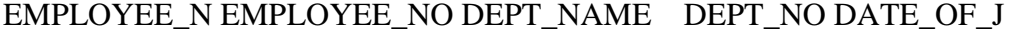

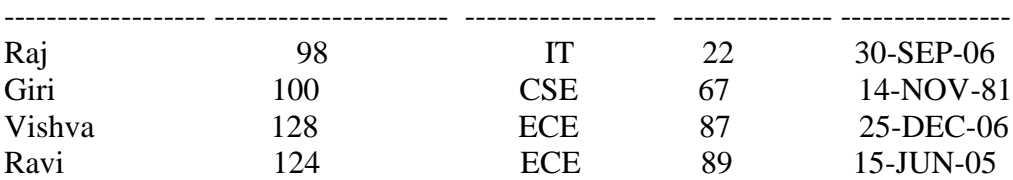

 $SQL$  delete from employee1 where employee\_no =124;

1 row deleted.

SQL> select \* from employee1;

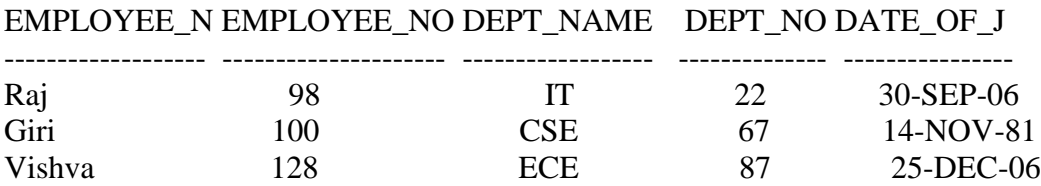

#### GRANT COMMAND

------------------------------

SQL> grant insert,select,update,delete on employee1 to system;

Grant succeeded.

#### REVOKE COMMAND

-------------------------------- SQL> revoke select,insert on employee1 from system;

Revoke succeeded.

#### RENAMING TABLE

---------------------------------

SQL> Rename employee1 to emp;

Table renamed.

TRUNCATION OF TABLE

--------------------------------------------- SQL> truncate table emp;

Table truncated.

SQL> select \* from emp;

no rows selected

#### DROPPING OF TABLE -------------------------------

SQL> drop table emp;

Table dropped.

**RESULT**: Thus, the Special SQL commands has been verified and executed successfully.

## **EX:NO:2 STUDY OF SPECIAL SQL COMMANDS**

## **AIM**

To execute and verify the Special SQL commands.

## **PROCEDURE**

STEP 1: Start

- STEP 2: Create the table with its essential attributes.
- STEP 3: Insert attribute values into the table
- STEP 4: Execute different Commands and extract information from the table.
- STEP 5: Stop

## **SQL COMMANDS**

- 1. COMMAND NAME: **COMMIT** COMMAND DESCRIPTION: **COMMIT** command is used to save the work done.
- 2. COMMAND NAME: **SAVE POINT** COMMAND DESCRIPTION: **SAVE POINT** command is used to identify a point in a transaction in which it can be restored using Roll back command.
- 3. COMMAND NAME: **ROLLBACK** COMMAND DESCRIPTION: **ROLLBACK** command is used to restore database to original since last commit.
- 4. COMMAND NAME: **MAX** COMMAND DESCRIPTION: **MAX** command is used to find the maximum among the entities in a particular attribute.
- 5. COMMAND NAME: **MIN** COMMAND DESCRIPTION: **MIN** command is used to find the manimum among the entities in a particular attribute.
- 6. COMMAND NAME: **COUNT** COMMAND DESCRIPTION: **COUNT** command is used to count the entire entities in a particular attribute.
- 7. COMMAND NAME: **SUM** COMMAND DESCRIPTION: **SUM** command is used to add all the entities with in the attribute.
- 8. COMMAND NAME: **UNION** COMMAND DESCRIPTION: **UNION** command is used to compile all distinct rows and display all entities in both rows.
- 9. COMMAND NAME: **UNIONALL** COMMAND DESCRIPTION: **UNIONALL** command is used to return all entities in both rows.
- 10. COMMAND NAME: **INTERSECT** COMMAND DESCRIPTION: **INTERSECT** command is used to display only similar entities in both rows.
- 11. COMMAND NAME: **MINUS** COMMAND DESCRIPTION: **MINUS** command is used to display only the rows that don't match in both queries.
	- 12.COMMAND NAME: **AVG**

 COMMAND DESCRIPTION: **AVG** command is used to find average of entity in particular attribute.

## **TCL** (**TRANSACTION CONTROL COMMANDS)**

- ❖ COMMIT
- ❖ SAVEPOINT
- ❖ ROLLBACK

## **SET OPERATORS**

- ❖ UNION
- ❖ UNIONALL
- ❖ INTERSECT
- ❖ MINUS

## **ARITHMETIC OPERATORS**

- ❖ MAX
- ❖ MIN
- ❖ COUNT
- ❖ AVG
- ❖ SUM

## **COMMANDS EXECUTION**

### CREATION OF TABLE

------------------------------

SQL> create table employee ( Employee\_Name varchar2(10),Employee\_no number primary key, Dept\_no number,Dept\_name varchar2(10));

Table created.

SQL> create table employee1 ( Employee\_Name varchar2(10), Employee\_no number primary key,Dept\_no number,dept\_name varchar2(10));

Table created.

### DESCRIPTION OF TABLE ----------------------------------

SQL> desc employee1;

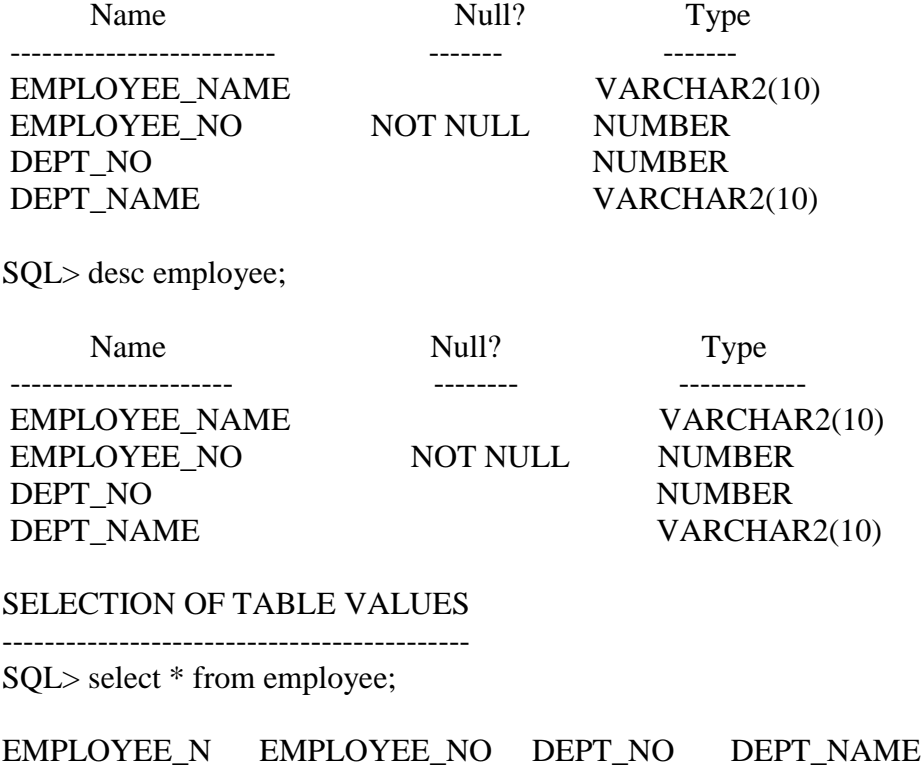

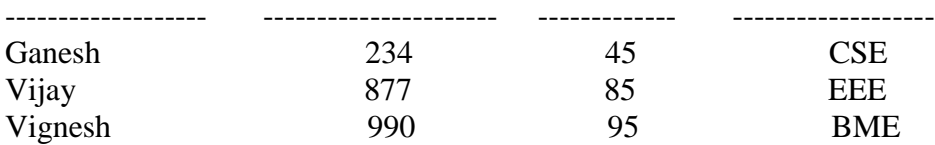

SQL> select \* from employee1;

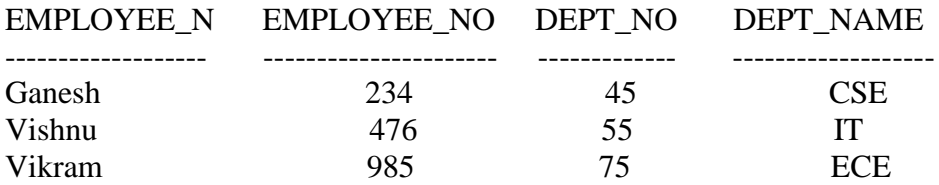

#### COMMIT & ROLLBACK COMMAND

---------------------------------------------------

SQL> select \* from employee;

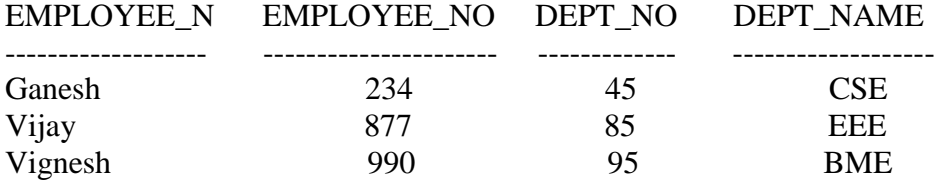

SQL> commit; Commit complete.

SQL> delete from employee where employee\_no=990; 1 row deleted.

SQL> select \* from employee;

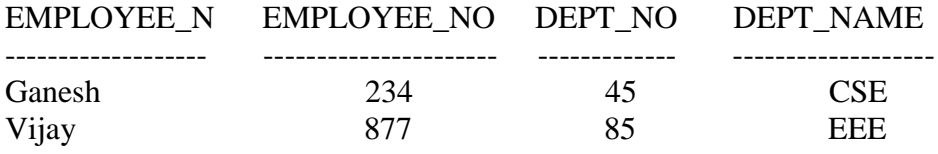

SQL> rollback; Rollback complete.

SQL> select \* from employee;

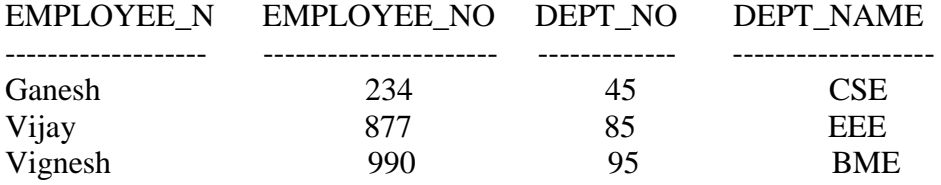

#### SAVEPOINT & ROLLBACK COMMAND -----------------------------------------------------

SQL> select \* from employee;

EMPLOYEE\_N EMPLOYEE\_NO DEPT\_NO DEPT\_NAME

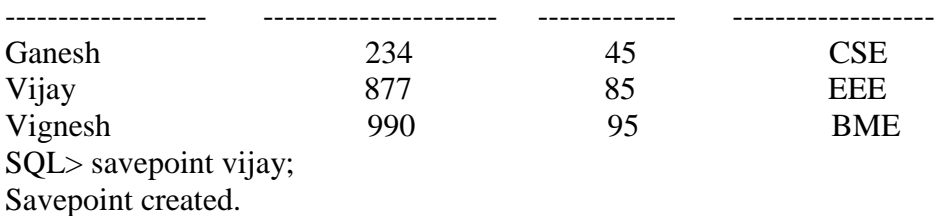

SQL> update employee set dept\_no=75 where employee\_no=234; 1 row updated.

SQL> delete from employee where employee\_no=990; 1 row deleted.

SQL> select \* from employee;

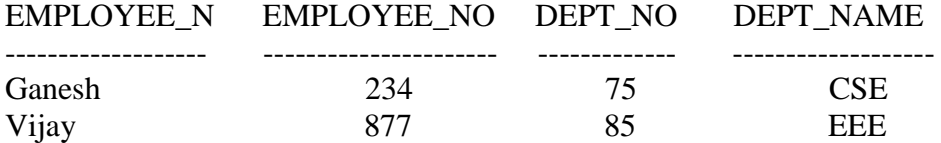

SQL> roll back vijay Rollback complete. SQL> select \* from employee;

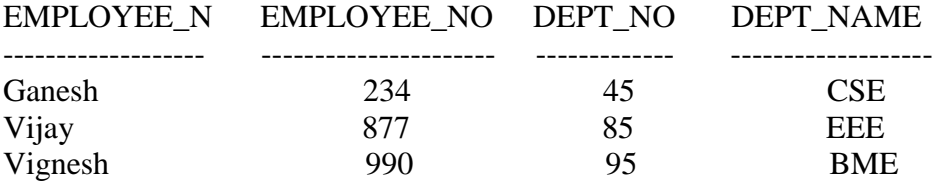

#### ARITHMETIC OPERATORS -------------------------------------

SQL> select \* from employee;

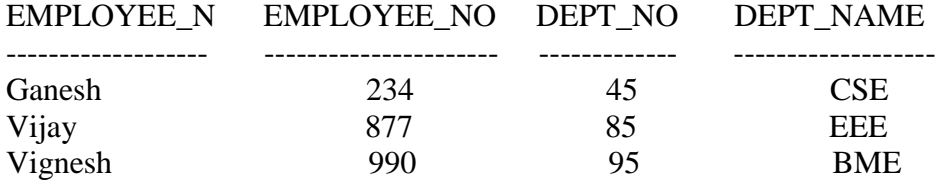

SQL> select sum(employee\_no) from employee;

#### SUM(EMPLOYEE\_NO)

---------------- 2101

SQL> select avg(employee\_no) from employee;

AVG(EMPLOYEE\_NO)

---------------- 700.33333

SQL> select max(employee\_no) from employee;

MAX(EMPLOYEE\_NO)

---------------- 990

SQL> select min(employee\_no) from employee;

MIN(EMPLOYEE\_NO)

234

SQL> select count(employee\_no) from employee;

COUNT(EMPLOYEE\_NO)

------------------ 3

SET OPERATORS

------------------------

SQL> select \* from employee;

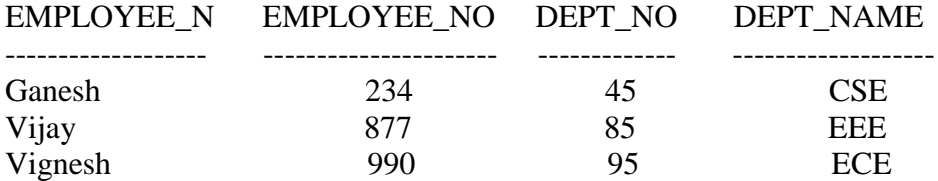

SQL> select \* from employee1;

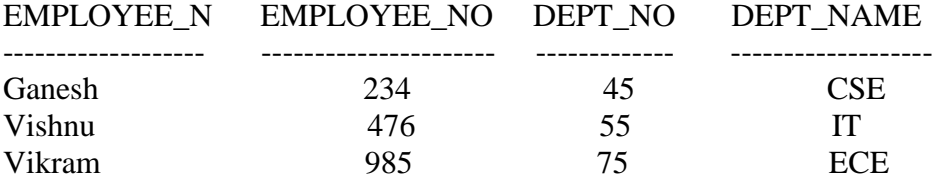

SQL> SQL> select employee\_no from employee union select employee\_no from employee1;

EMPLOYEE\_NO

-----------

SQL> select employee\_no from employee union all select employee\_no from employee1;

EMPLOYEE\_NO

6 rows selected.

SQL> select employee\_no from employee intersect select employee\_no from employee1;

#### EMPLOYEE\_NO

234

-----------

SQL> select employee\_no from employee minus select employee\_no from employee1;

EMPLOYEE\_NO

----------- 877 990

**RESULT**: Thus, the Special SQL commands has been verified and executed successfully.

### **EX:NO:3 SQL COMMANDS FOR NESTED QUERIES AND JOIN QUERIES AIM**

To execute and verify the SQL commands using nested queries and Join queries.

## **PROCEDURE**

STEP 1: Start

- STEP 2: Create the table with its essential attributes.
- STEP 3: Insert attribute values into the table
- STEP 4: Execute different Commands and extract information from the table.

STEP 5: Stop

## **SQL COMMANDS**

- 1. COMMAND NAME: **INNER JOIN** COMMAND DESCRIPTION: **INNER JOIN** command returns the matching rows from the tables that are being joined.
- 2. COMMAND NAME: **LEFT OUTER JOIN** COMMAND DESCRIPTION: **LEFT OUTER JOIN** command returns matching rows from the tables being joined and also non-matching row from the left table in the result and places null values in the attributes that come from the right side table.
- 3. COMMAND NAME: **RIGHT OUTER JOIN** COMMAND DESCRIPTION: **RIGHT OUTER JOIN** command returns matching rows from the tables being joined and also non-matching row from the right table in the result and places null values in the attributes that come from the left side table.

## 4. COMMAND NAME: **NESTED QUERY**

 COMMAND DESCRIPTION: **NESTED QUERY** command have query within another query.

## **COMMANDS EXECUTION**

#### CREATION OF TABLE ------------------------------

SQL> create table employee ( Employee\_Name varchar2(10),Employee\_no number primary key, Dept\_no number,Dept\_name varchar $2(10)$ );

Table created.

 $SOL$  create table employee1 ( Employee Name varchar2(10), Employee no number primary key,Dept\_no number,dept\_name varchar2(10));

Table created.

## DESCRIPTION OF TABLE

----------------------------------

SQL> desc employee;

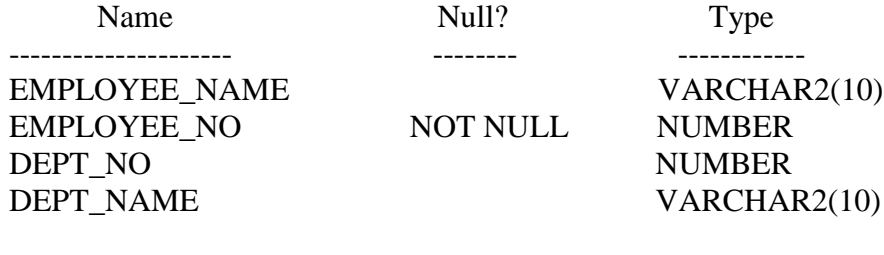

### SELECTION OF TABLE VALUES

--------------------------------------------

SQL> select \* from employee;

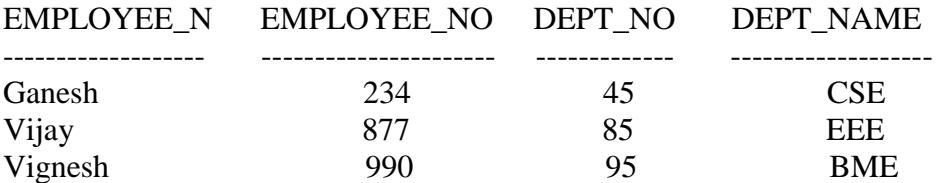

SQL> select \* from employee1;

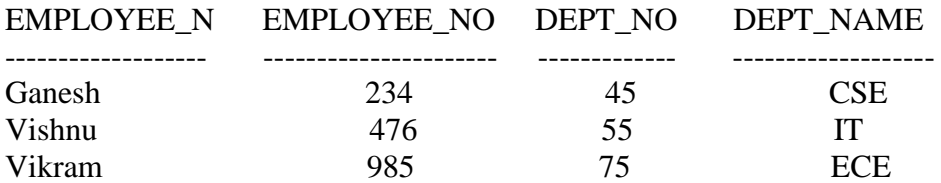

### JOIN COMMANDS

-------------------------

Note : Without defining foreign key ,Join commands cannot be executed

SQL> alter table employee1 add foreign key (employee\_no) references employee1 ( employee\_no);

Table altered.

INNER JOIN ----------------

SQL> select e.employee\_name,d.dept\_no from employee e,employee1 d where e.employee\_no=d.employee\_no;

EMPLOYEE\_N DEPT\_NO ------------------- --------------

Ganesh 45

#### LEFT OUTER JOIN -------------------------

SQL> select e.dept\_name,d.dept\_no from employee e,employee1 d where e.employee\_no  $(+) =$  d.employee\_no;

DEPT\_NAME DEPT\_NO ----------------- -------------- 55 75 CSE 45

#### RIGHT OUTER JOIN

---------------------------

SQL> select e.dept\_name,d.dept\_no from employee e,employee1 d where e.employee\_no  $=$  d.employee\_no  $(+)$ ;

#### DEPT\_NAME DEPT\_NO

----------------- -------------- CSE 45 EEE BME

#### SUB-QUERY

-----------------

SQL> update employee set dept\_no=( select sum(employee\_no)from employee)where employee\_no=234;

1 row updated.

SQL> select \* from employee;

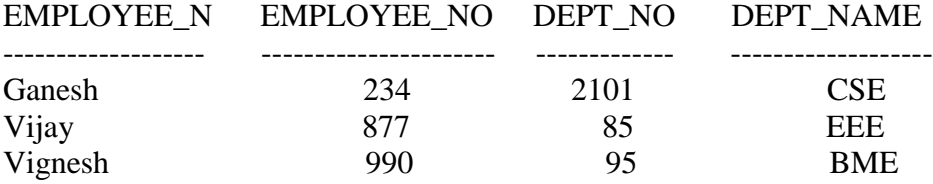

SQL> create table sailor(sid number(4),sname char(15),rating number(4),age number(2), primary key(sid));

Table created.

SQL> desc sailor;

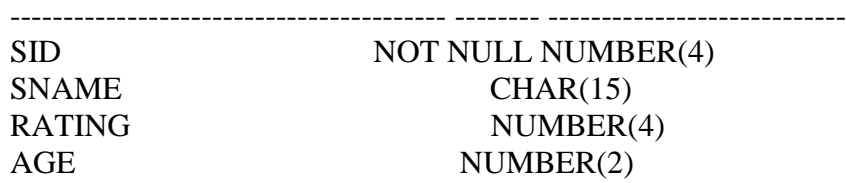

SQL> insert into sailor values(&sid,'&sname',&rating,&age); Enter value for sid: 11 Enter value for sname: john Enter value for rating: 8 Enter value for age: 21 old 1: insert into sailor values(&sid,'&sname',&rating,&age) new 1: insert into sailor values(11,'john',8,21)

1 row created.

 $SOL$ Enter value for sid: 12 Enter value for sname: lubber Enter value for rating: 9 Enter value for age: 21 old 1: insert into sailor values(&sid,'&sname',&rating,&age) new 1: insert into sailor values(12, lubber', 9,21)

1 row created.

 $SOL$ Enter value for sid: 13 Enter value for sname: david Enter value for rating: 7 Enter value for age: 22 old 1: insert into sailor values(&sid,'&sname',&rating,&age) new 1: insert into sailor values(13, 'david', 7,22)

1 row created.

SQL> select \* from sailor;

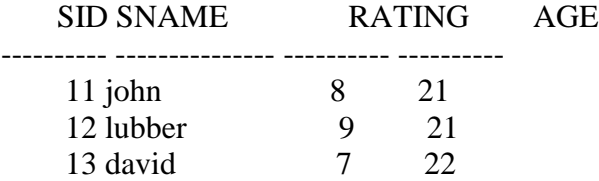

SQL> create table boat(bid number(4),bname char(15),color char(6),primary key(bid),check(color in('red','blue','green')));

Table created. SQL> desc boat; Name Null? Type ----------------------------------------- -------- ---------------------------- BID NOT NULL NUMBER(4) BNAME CHAR(15) COLOR CHAR(6)

SQL> insert into boat values(&bid,'&bname','&color'); Enter value for bid: 102 Enter value for bname: a2 Enter value for color: red old 1: insert into boat values(&bid,'&bname','&color') new 1: insert into boat values(102,'a2','red')

1 row created.

 $SOL$ Enter value for bid: 101 Enter value for bname: a2 Enter value for color: blue old 1: insert into boat values(&bid,'&bname','&color') new 1: insert into boat values(101,'a2','blue')

1 row created.

 $SOL>/$ Enter value for bid: 103 Enter value for bname: a3 Enter value for color: green old 1: insert into boat values(&bid,'&bname','&color') new 1: insert into boat values(103,'a3','green')

1 row created.

SQL> select \* from boat;

BID BNAME COLOR

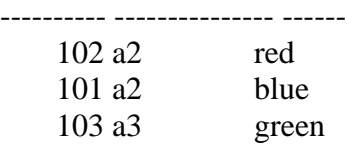

SQL> create table reserve(sid number(4),bid number(4),day date,primary key(sid,bid),foreign key(references sailor,foreign key(bid)references boat);

Table created.

SQL> desc reserve; Name Null? Type ----------------------------------------- -------- ---------------------------- SID NOT NULL NUMBER(4) BID NOT NULL NUMBER(4) DAY DATE

SQL> insert into reserve values(&sid,&bid,'&day'); Enter value for sid: 11 Enter value for bid: 101 Enter value for day: 11-aug-09 old 1: insert into reserve values(&sid,&bid,'&day') new 1: insert into reserve values(11,101,'11-aug-09')

1 row created.

 $SOL>/$ Enter value for sid: 12 Enter value for bid: 102 Enter value for day: 15-sep-09 old 1: insert into reserve values(&sid,&bid,'&day') new 1: insert into reserve values(12,102,'15-sep-09')

1 row created.

SQL> select \* from reserve;

 SID BID DAY ---------- ---------- --------- 11 101 11-AUG-09 12 102 15-SEP-09

SQL> desc boat;

Name Null? Type

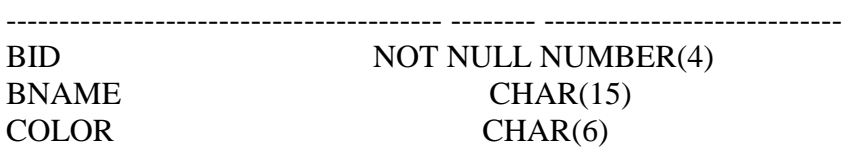

SQL> insert into boat values(&bid,'&bname','&color'); Enter value for bid: 102

Enter value for bname: a2 Enter value for color: red old 1: insert into boat values(&bid,'&bname','&color') new 1: insert into boat values(102,'a2','red')

1 row created.

 $SOL>/$ Enter value for bid: 101 Enter value for bname: a2 Enter value for color: blue old 1: insert into boat values(&bid,'&bname','&color') new 1: insert into boat values(101,'a2','blue')

1 row created.

 $SQL$ Enter value for bid: 103 Enter value for bname: a3 Enter value for color: green old 1: insert into boat values(&bid,'&bname','&color') new 1: insert into boat values(103,'a3','green')

1 row created.

SQL> select \* from boat;

BID BNAME COLOR

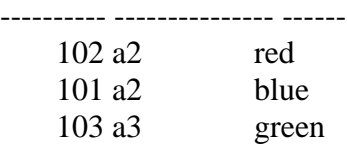

SQL> create table reserve(sid number(4),bid number(4),day date,primary key(sid,bid),foreign key(sid)references sailor,foreign key(bid)references boat);

Table created.

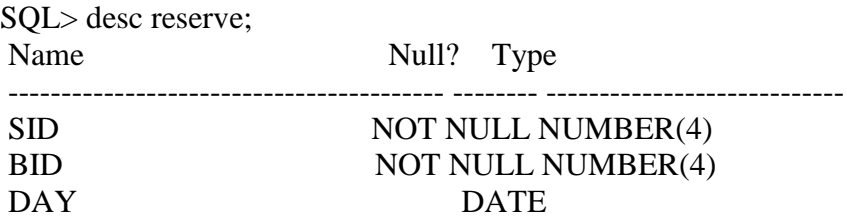

SQL> insert into reserve values(&sid,&bid,'&day'); Enter value for sid: 11 Enter value for bid: 101 Enter value for day: 11-aug-09 old 1: insert into reserve values(&sid,&bid,'&day') new 1: insert into reserve values(11,101,'11-aug-09')

1 row created.

 $SOL$ Enter value for sid: 12 Enter value for bid: 102 Enter value for day: 15-sep-09 old 1: insert into reserve values(&sid,&bid,'&day') new 1: insert into reserve values(12,102,'15-sep-09')

1 row created.

SQL> select \* from reserve;

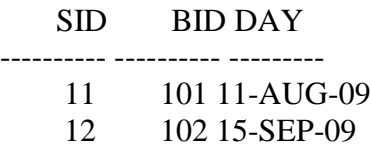

 $SQL$  select sname from sailor where sid in(select sid from reserve where bid=103);

no rows selected

 $SQL$  select sname from sailor where sid in(select sid from reserve where bid=102);

SNAME

---------------

lubber

SQL> select sid from reserve where bid in(select bid from boat where color='red');

#### SID ---------- 12

SQL> select color from boat where bid in(select bid from reserve where sid in(select sid from sailore where sname='lubber'));

### COLOR
----- red

**RESULT**: Thus, the SQL commands for Joins and Nested queries has been verified and executed successfully.

# **EX:NO:4** SQL COMMANDS FOR VIEWS

# **AIM**

To execute and verify the SQL commands for Views.

### **PROCEDURE**

STEP 1: Start

- STEP 2: Create the table with its essential attributes.
- STEP 3: Insert attribute values into the table.
- STEP 4: Create the view from the above created table.
- STEP 5: Execute different Commands and extract information from the View.

STEP 6: Stop

# **SQL COMMANDS**

- 1. COMMAND NAME: **CREATE VIEW**
- COMMAND DESCRIPTION: **CREATE VIEW** command is used to define a view. 2. COMMAND NAME: **INSERT IN VIEW**

COMMAND DESCRIPTION: **INSERT** command is used to insert a new row into the view.

- 3. COMMAND NAME: **DELETE IN VIEW** COMMAND DESCRIPTION: **DELETE** command is used to delete a row from the view.
- 4. COMMAND NAME: **UPDATE OF VIEW** COMMAND DESCRIPTION: **UPDATE** command is used to change a value in a tuple without changing all values in the tuple.
- 5. COMMAND NAME: **DROP OF VIEW** COMMAND DESCRIPTION: **DROP** command is used to drop the view table

# **COMMANDS EXECUTION**

# CREATION OF TABLE

------------------------------

SQL> create table employee ( Employee\_name varchar2(10),employee\_nonumber(8), dept\_name varchar2(10),dept\_no number (5),date\_of\_join date);

Table created.

#### TABLE DESCRIPTION

-------------------------------

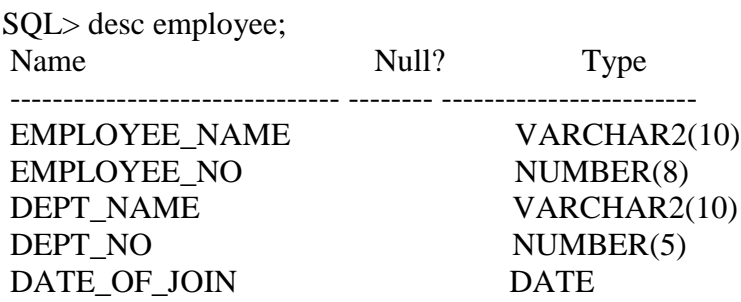

#### CREATION OF VIEW ------------------------------

SQL> create view empview as select employee\_name,employee\_no,dept\_name,dept\_no,date\_of\_join from employee;

View created.

DESCRIPTION OF VIEW

------------------------------

SQL> desc empview;

Name Null? Type ----------------------------------------- -------- ----------------------------

EMPLOYEE\_NAME VARCHAR2(10) EMPLOYEE\_NO NUMBER(8) EMPLOYEE\_NO<br>
DEPT\_NAME VARCHAR2(10) DEPT\_NO NUMBER(5)

SQL> select \* from empview;

#### EMPLOYEE\_N EMPLOYEE\_NO DEPT\_NAME DEPT\_NO

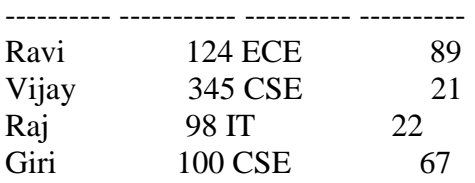

#### MODIFICATION ----------------------

SQL> insert into empview values ('Sri',120,'CSE',67,'16-nov-1981');

1 row created.

SQL> select \* from empview; EMPLOYEE\_N EMPLOYEE\_NO DEPT\_NAME DEPT\_NO

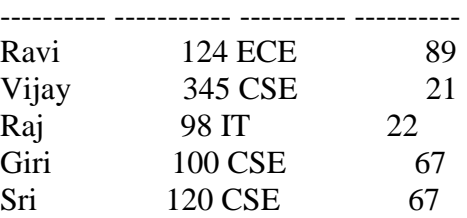

SQL> select \* from employee;

#### EMPLOYEE\_N EMPLOYEE\_NO DEPT\_NAME DEPT\_NO DATE\_OF\_J

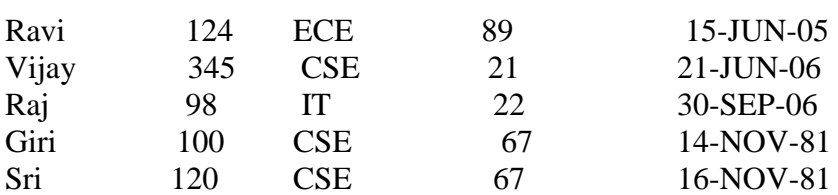

SQL> delete from empview where employee\_name='Sri';

---------- ----------- ---------- ---------- ---------

1 row deleted.

SQL> select \* from empview;

#### EMPLOYEE\_N EMPLOYEE\_NO DEPT\_NAME DEPT\_NO

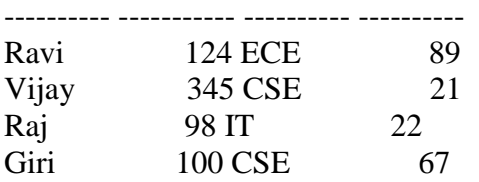

SQL> update empkaviview set employee\_name='kavi' where employee\_name='ravi';

0 rows updated.

SQL> update empkaviview set employee\_name='kavi' where employee\_name='Ravi';

1 row updated.

SQL> select \* from empkaviview;

#### EMPLOYEE\_N EMPLOYEE\_NO DEPT\_NAME DEPT\_NO

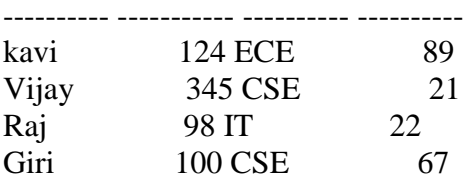

SQL>drop view empview;

View droped

**RESULT**: Thus, the 1 SQL commands for View has been verified and executed successfully.

#### **EX:NO:5A CURSOR AIM**

# To write a Cursor Procedure to calculate Payroll process of an Employee.

# **PROCEDURE**

STEP 1: Start

STEP 2: Initialize the Cursor Procedure based on the table attributes to which the actual operation has to be carried out.

STEP 3: Develop the procedure with the essential operational parameters.

STEP 4: Specify the Individual operation to be each attribute.

STEP 5: Execute the Cursor procedure.

#### STEP 6: Stop

# **EXECUTION**

SQL> create table sal(emp\_no number(4) primary key,emp\_name varchar2(30),designation varchar2(25),department varchar2(30),basic number(5),da\_percent number(6,2), ma number(6,2),other\_allowances number(6,2),deduction number(6,2));

Table created.

SQL> insert into sal values (1,'vijay','manager','Accounts',6000,45,200,250,1500.75);

1 row created.

SQL> insert into sal values (2,'vasanth','Asst.manager','Accounts',4000,45,200,200,1200);

1 row created.

SQL> insert into sal values(3,'priya','Steno','sales',2000,45,100,50,200);

1 row created.

SQL> select \* from sal;

Emp\_no Emp\_name Designation Department Basic da\_percent MA other\_allowance Deduction

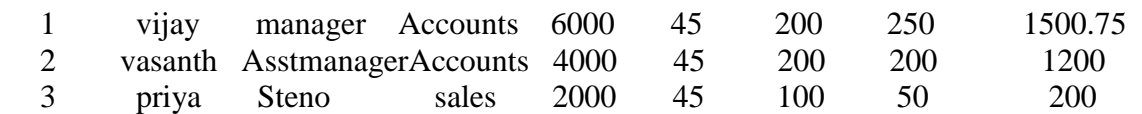

SQL> declare

e\_no number $(6)$ ; e\_name varchar $2(25)$ ; net\_salary number(8,2); cursor cur\_salary is select emp\_no, emp\_name,basic+da\_percent\*basic/100+ma+other\_allowances-deduction from sal;

begin dbms\_output.put\_line('emp no '||' Name '||' Net salary'); dbms\_output.put\_line('--------------------'); open cur\_salary; loop fetch cur\_salary into e\_no,e\_name,net\_salary; exit when cur\_salary%notfound; dbms\_output.put\_line(rpad(e\_no,10,' ')||rpad(e\_name,25,' ')||net\_salary); end loop; close cur\_salary; end; /

# **OUTPUT**:

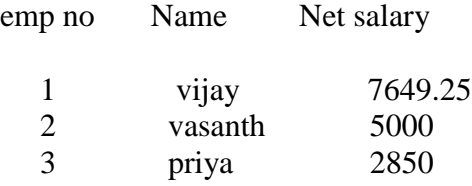

PL/SQL procedure successfully completed.

**RESULT**: Thus, the Cursor Procedure for calculating the Payroll process has been executed successfully.

#### **EX:NO:5B PROCEDURES**

#### **AIM**

To write a PL/SQL block to display the student name, marks whose average mark is above 60%.

#### **ALGORITHM**

STEP1:Start

STEP2:Create a table with table name stud\_exam

STEP3:Insert the values into the table and Calculate total and average of each student

STEP4: Execute the procedure function the student who get above 60%.

STEP5: Display the total and average of student

STEP6: End

#### **CODINGS**

SQL> create table student(regno number(4),name varchar2)20),mark1 number(3), mark2 number(3), mark3 number(3), mark4 number(3), mark5 number(3));

Table created

SQL> insert into student values (101,'priya', 78, 88,77,60,89);

1 row created. SQL> insert into student values (102,'surya', 99,77,69,81,99);

1 row created. SQL> insert into student values (103,'suryapriya', 100,90,97,89,91);

1 row created. SQL> select \* from student;

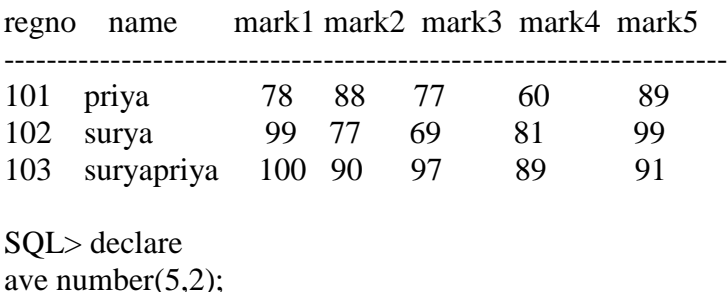

tot number(3); cursor c\_mark is select\*from student where mark1>=40 and mark2>=40 and mark3>=40 and mark4>=40 and mark5>=40; begin dbms\_output.put\_line('regno name mark1 mark2 mark3 mark4 mark5 total average'); dbms\_output.put\_line('-------------------------------------------------------------'); for student in c\_mark loop tot:=student.mark1+student.mark2+student.mark3+student.mark4+student.mark5; ave:=tot/5; dbms\_output.put\_line(student.regno||rpad(student.name,15) ||rpad(student.mark1,6)||rpad(student.mark2,6)||rpad(student.mark3,6) ||rpad(student.mark4,6)||rpad(student.mark5,6)||rpad(tot,8)||rpad(ave,5)); end loop; end; /

#### **SAMPLE OUTPUT**

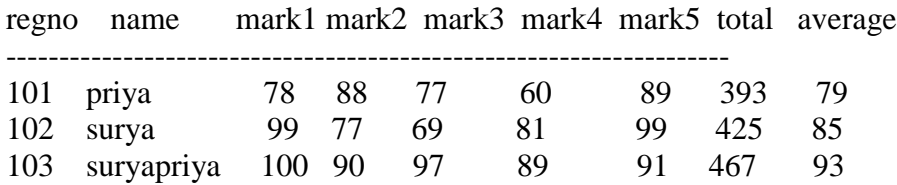

PL/SQL procedure successfully completed.

#### **RESULT:**

Thus, the PL/SQL block to display the student name,marks,average is verified and executed.

#### **EX:NO:5C FUNCTIONS AIM**

To write a Functional procedure to search an address from the given database. **PROCEDURE**

STEP 1: Start

STEP 2: Create the table with essential attributes.

STEP 3: Initialize the Function to carryout the searching procedure..

STEP 4: Frame the searching procedure for both positive and negative searching.

STEP 5: Execute the Function for both positive and negative result .

STEP 6: Stop

**EXECUTION**

SQL> create table phonebook(phone\_no number(6) primary key,username varchar2(30),doorno varchar2(10), street varchar2(30), place varchar2(30), pincode char(6));

Table created.

SQL> insert into phonebook values(20312,'vijay','120/5D','bharathi street','NGO colony','629002');

1 row created.

SQL> insert into phonebook values(29467,'vasanth','39D4','RK bhavan','sarakkal vilai','629002');

1 row created.

SQL> select \* from phonebook;

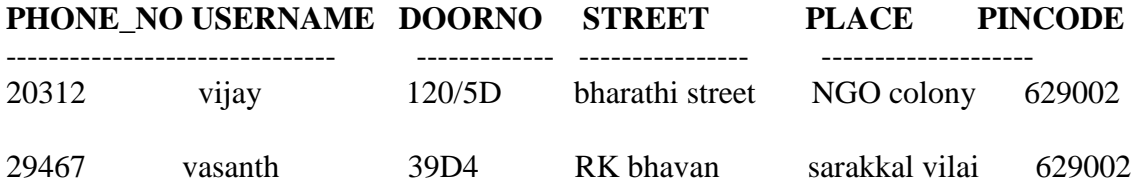

SQL> create or replace function findAddress(phone in number) return varchar2 as address varchar2(100); begin select username||','||doorno ||','||street ||','||place||','||pincode into address from phonebook where phone\_no=phone; return address; exception when no\_data\_found then return 'address not found'; end; / Function created.

SQL>declare

- 2 address varchar2(100);
- 3 begin
- 4 address:=findaddress(20312);
- 5 dbms\_output.put\_line(address);
- 6 end;
- 7 /

# **OUTPUT 1: vijay,120/5D,bharathi street,NGO colony,629002**

#### **PL/SQL procedure successfully completed.**

SQL> declare

- 2 address varchar2(100);
- 3 begin
- 4 address:=findaddress(23556);
- 5 dbms\_output.put\_line(address);
- 6 end;
- 7 /

**OUTPUT2: address not found**

## **PL/SQL procedure successfully completed**.

**RESULT**: Thus, the Function for searching process has been executed successfully.

# **EX:** NO: 5 D CONTROLS

### **AIM**

To write a PL/SQL block using different control (if else, for loop, while loop,…) statements. **PROCEDURE**

STEP 1: Start

STEP 2: Initialize the necessary parameters.

STEP 3: Develop the set of statements with the essential operational parameters.

STEP 4: Specify the Individual operation to be carried out.

STEP 5: Execute the statements.

STEP 6: Stop.

\*\*\*\*\*\*\*\*\*\*\*\*\*\*\*\*\*\*\*\*ADDITION OF TWO NUMBERS\*\*\*\*\*\*\*\*\*\*\*\*\*\*\*\*\*\*\*\*\*\*\*\*\*

SQL> declare a number; b number; c number; begin a:=&a;  $b:=&b$ :  $c:=a+b;$ dbms\_output.put\_line('sum of'||a||'and'||b||'is'||c); end; /

#### **INPUT:**

```
Enter value for a: 23
old 6: a:=\&a:
new 6: a:=23;
Enter value for b: 12
old 7: b:=&b;new 7: b:=12;
```
#### **OUTPUT:**

sum of 23 and 12 is 35

PL/SQL procedure successfully completed. \*\*\*\*\*\*\*\*\*\*\*\* GREATEST OF THREE NUMBERS USING IF ELSE\*\*\*\*\*\*\*\*\*\*\*\*\*\*

SQL> declare a number; b number; c number; d number; begin  $a:=\&a$  $b:=&b$ :

```
c:=&b;if(a>b)and(a>c) then
dbms_output.put_line('A is maximum');
  elsif(b>a)and(b>c)then
dbms_output.put_line('B is maximum');
else
dbms_output.put_line('C is maximum');
end if;
end;
 /
```
# **INPUT:**

```
Enter value for a: 21
old 7: a:=&a;
new 7: a:=21;
Enter value for b: 12
old 8: b:=&b;
new 8: b:=12;
Enter value for b: 45
old 9: c:=&b;
new 9: c:=45;
```
# **OUTPUT:**

C is maximum

PL/SQL procedure successfully completed.

# \*\*\*\*\*\*\*\*\*\*\*SUMMATION OF ODD NUMBERS USING FOR LOOP\*\*\*\*\*\*\*\*\*\*\*

SQL> declare n number; sum1 number default 0; endvalue number; begin endvalue:=&endvalue;  $n:=1$ : for n in 1..endvalue loop if mod $(n,2)=1$ then  $sum1:=sum1+n;$ end if; end loop; dbms\_output.put\_line('sum ='||sum1); end; /

#### **INPUT:**

Enter value for endvalue: 4 old 6: endvalue:=&endvalue; new 6: endvalue:=4;

#### **OUTPUT:**

sum  $=4$ 

PL/SQL procedure successfully completed.

# \*\*\*\*\*\*\*\*\*\*\*SUMMATION OF ODD NUMBERS USING WHILE LOOP\*\*\*\*\*\*\*\*\*\*\*

```
SQL> declare
n number;
sum1 number default 0;
endvalue number;
begin
endvalue:=&endvalue;
n:=1;
while(n<endvalue)
loop
sum1:=sum1+n;n:=n+2;end loop;
dbms_output.put_line('sum of odd no. bt 1 and' ||endvalue||'is'||sum1);
end;
/
```
### **INPUT:**

Enter value for endvalue: 4 old 6: endvalue:=&endvalue; new 6: endvalue:=4;

## **OUTPUT:**

sum of odd no. bt 1 and4is4

PL/SQL procedure successfully completed.

#### **RESULT:**

Thus, the PL/SQL block for different controls are verified and executed.

#### **EX:NO:6** FRONT END TOOLS **AIM**

To design a form using different tools in Visual Basic.

# **PROCEDURE**

STEP 1: Start STEP 2: Create the form with essential controls in tool box. STEP 3: Write the code for doing the appropriate functions. STEP 4: Save the forms and project. STEP 5: Execute the form . STEP 6: Stop **EXECUTION**

# **Form1**

Private Sub Command1\_Click() List1.AddItem Text1.Text List1.AddItem Text2.Text If Option1.Value  $=$  True Then gender = "male" End If If Option2. Value  $=$  True Then gender = "female" End If List1.AddItem gender List1.AddItem Text3.Text If  $Check1.*Value* = 1 And Check2.*Value* = 0 Then$ area = "software Engineering" End If If  $Check1.*Value* = 1 And Check2.*Value* = 1 Then$ area = "software Engineering & Networks" End If If  $Check1.Value = 0 And Check2.Value = 1 Then$  $area = "Networks"$ End If List1.AddItem area List1.AddItem Text4.Text End Sub

Private Sub Command2\_Click() If List1. ListIndex  $\langle 0 \rangle$  Then List1.RemoveItem (0) End If End Sub

Private Sub Command3\_Click()

End End Sub **Sample Snapshot:**

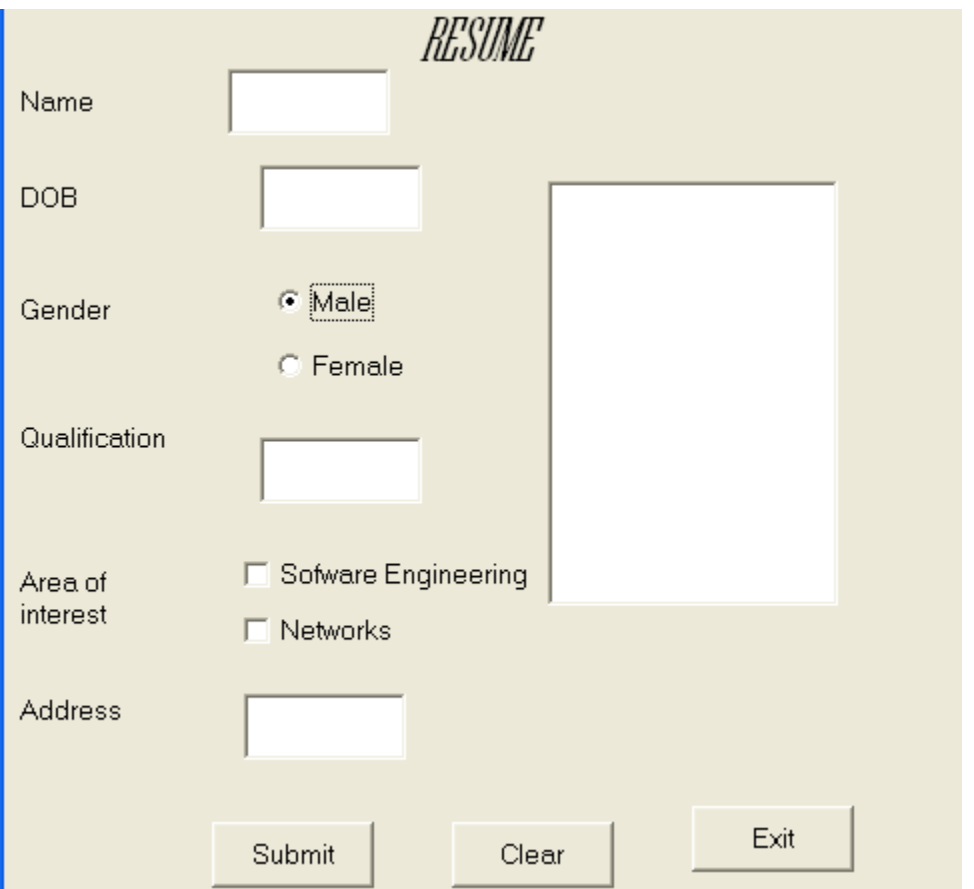

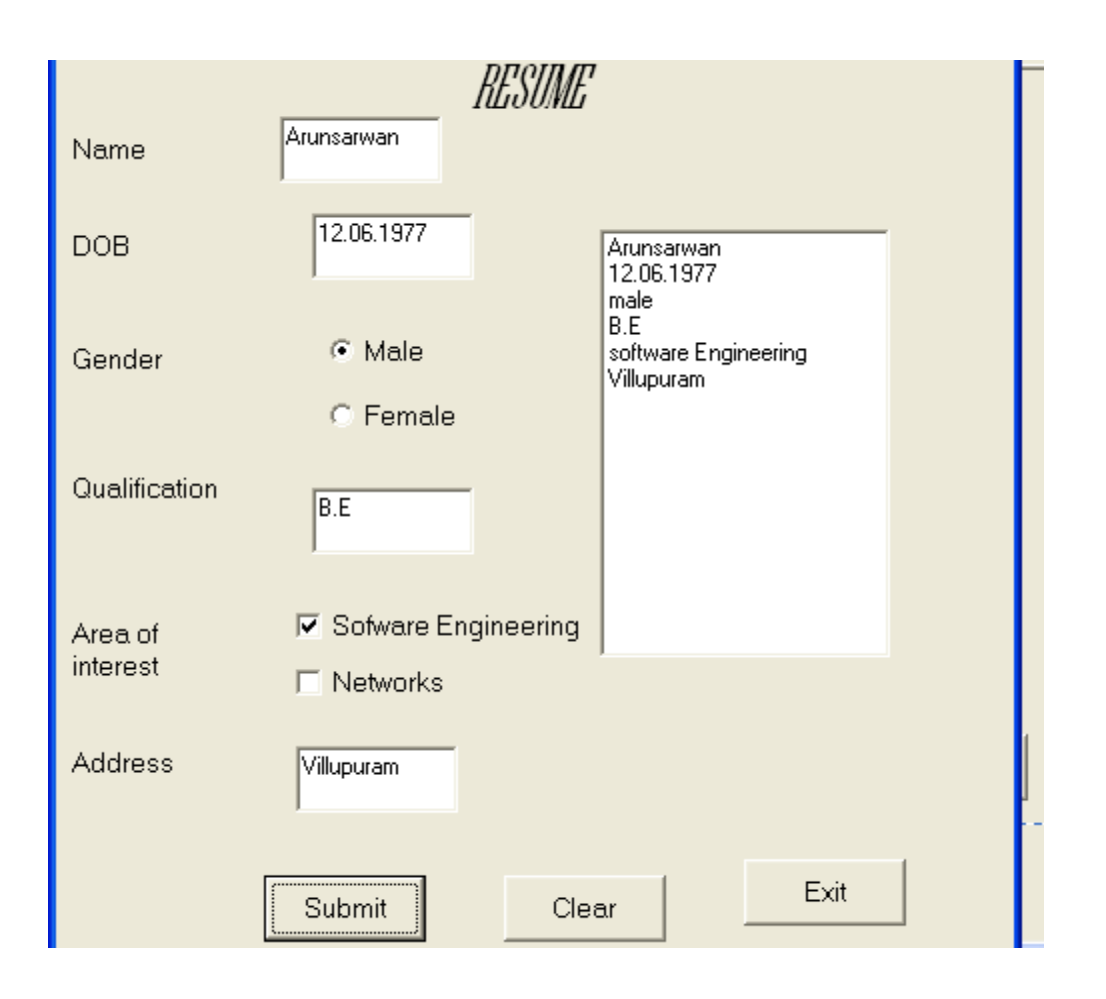

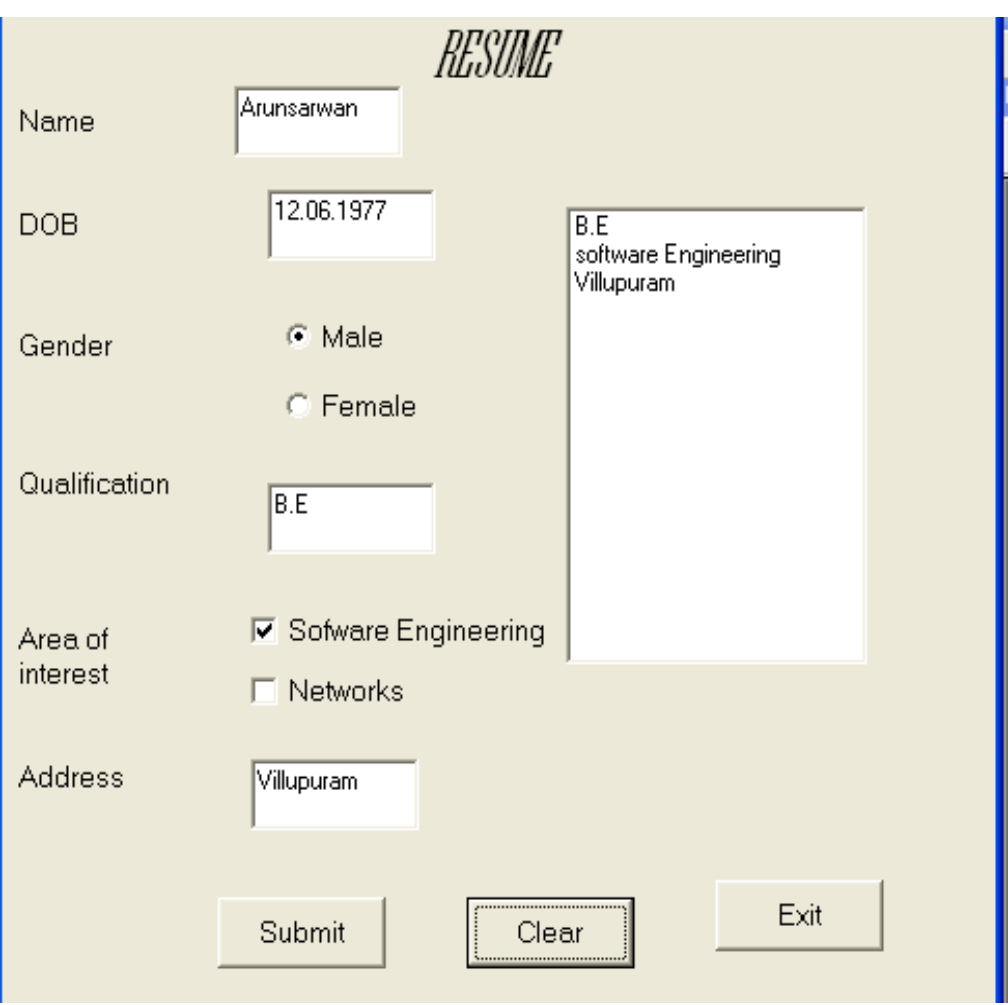

**RESULT**: Thus, the program has been loaded and executed successfully.

#### **EX:NO:7 FORM DESIGN AIM**

To design a form using Visual Basic.

# **PROCEDURE**

STEP 1: Start STEP 2: Create the form with essential controls in tool box. STEP 3: Write the code for doing the appropriate functions. STEP 4: Save the forms and project. STEP 5: Execute the form. STEP 6: Stop **EXECUTION**

# **Form1**

Private Sub Command1\_Click() Dim a As Integer  $a = Val(Text1.Text) + Val(Text2.Text)$  $MsgBox$  ("Addition of Two numbers is" + Str(a)) End Sub

Private Sub Command2\_Click() Dim b As Integer  $b = Val(Text1.Text) - Val(Text2.Text)$  $MsgBox$  ("Subraction of Two numbers is" + Str(b)) End Sub

Private Sub Command3\_Click() Dim c As Integer  $c = Val(Text1.Text) * Val(Text2.Text)$  $MsgBox$  ("Multiplication of Two numbers is" + Str(c)) End Sub

Private Sub Command4\_Click() Dim d As Integer  $d = Val(Text1.Text) / Val(Text2.Text)$  $MsgBox$  ("Division of Two numbers is" + Str(d)) End Sub Private Sub Command5\_Click() End End Sub

# **Sample Snapshot:**

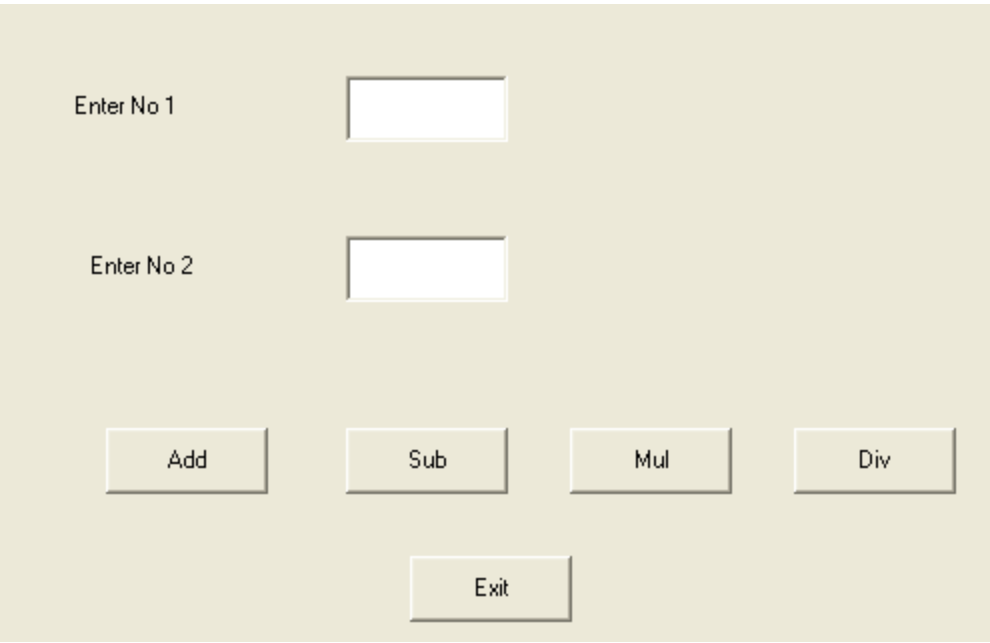

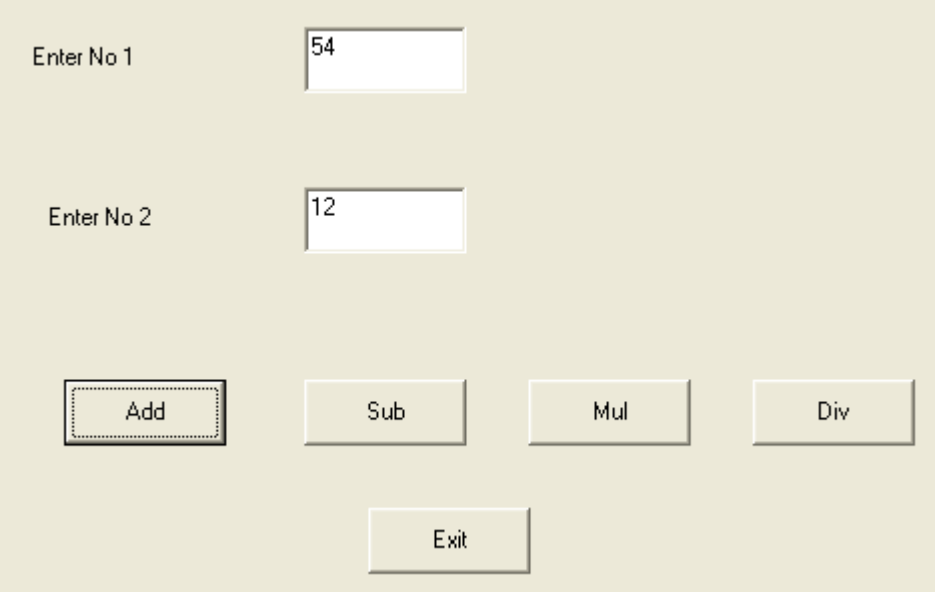

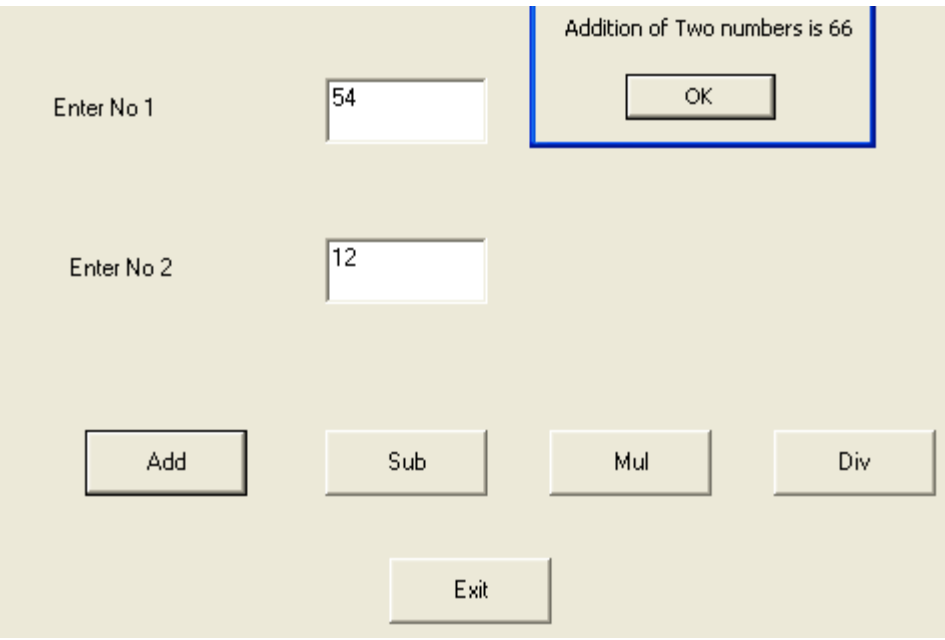

**RESULT**: Thus, the program has been loaded and executed successfully.

# **EX:NO:8 TRIGGER**

# **AIM**

To develop and execute a Trigger for Before and After update, delete, insert operations on a table.

# **PROCEDURE**

STEP 1: Start

STEP 2: Initialize the trigger with specific table id.

STEP 3:Specify the operations (update, delete, insert) for which the trigger has to be executed.

STEP 4: Execute the Trigger procedure for both Before and After sequences

STEP 5: Carryout the operation on the table to check for Trigger execution.

STEP 6: Stop

#### **EXECUTION**

SQL> create table empa(id number(3),name varchar2(10),income number(4),expence number(3), savings number(3));

Table created.

 $SQL$  insert into empa values $(2, 'kumar', 2500, 150, 650);$ 1 row created.

SQL> insert into empa values(3,'venky',5000,900,950);

1 row created.

SQL> insert into empa values(4,'anish',9999,999,999);

1 row created.

SQL> select \* from empa;

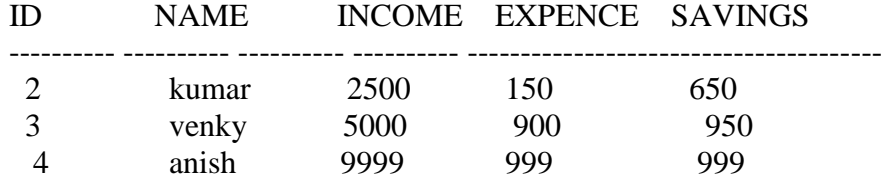

#### TYPE 1- TRIGGER AFTER UPDATE

------------------------------------------------

SQL> CREATE OR REPLACE TRIGGER VIJAY AFTER UPDATE OR INSERT OR DELETE ON EMPA FOR EACH ROW BEGIN IF UPDATING THEN

DBMS\_OUTPUT.PUT\_LINE('TABLE IS UPDATED'); ELSIF INSERTING THEN DBMS\_OUTPUT.PUT\_LINE('TABLE IS INSERTED'); ELSIF DELETING THEN DBMS\_OUTPUT.PUT\_LINE('TABLE IS DELETED'); END IF; END; /

Trigger created.

SQL> update empa set income =900 where name='kumar'; TABLE IS UPDATED 1 row updated.

SQL> insert into emp values ( 4,'Chandru',700,250,80); TABLE IS INSERTED 1 row created.

 $SQL$  DELETE FROM EMPA WHERE ID = 4; TABLE IS DELETED 1 row deleted.

SQL> select \* from empa;

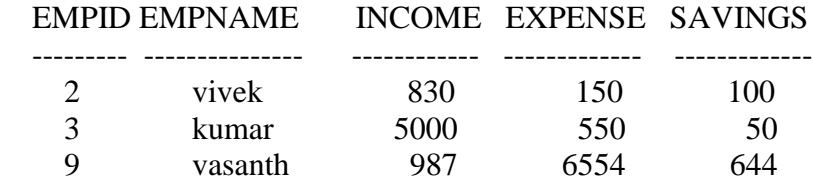

TYPE 2 - TRIGGER BEFORE UPDATE

------------------------------------------------------

## SQL> CREATE OR REPLACE TRIGGER VASANTH BEFORE UPDATE OR INSERT OR DELETE ON EMPLOYEE FOR EACH ROW BEGIN IF UPDATING THEN DBMS\_OUTPUT.PUT\_LINE('TABLE IS UPDATED'); ELSIF INSERTING THEN DBMS\_OUTPUT.PUT\_LINE('TABLE IS INSERTED'); ELSIF DELETING THEN DBMS\_OUTPUT.PUT\_LINE('TABLE IS DELETED'); END IF; END;

/

Trigger created.

SQL> INSERT INTO EMP VALUES (4,'SANKAR',700,98,564); TABLE IS INSERTED 1 row created.

SQL> UPDATE EMP SET EMPID = 5 WHERE EMPNAME = 'SANKAR'; TABLE IS UPDATED

1 row updated.

SQL> DELETE EMP WHERE EMPNAME='SANKAR'; TABLE IS DELETED

1 row deleted.

**RESULT**: Thus, the Trigger procedure has been executed successfully for both before and after sequences.

# **REFERENCES**

- 1.Database Management Systems solutions manual, Raghu Ramakrishnan, Johannes Gehrke, Jeff Derstadt, Scott Selikoff and Lin Zhu, third Edition, 2013
- 2.SQL with Guru99 by Krishna Rungta,Smashwords 2013
- 3.A Primer on SQL by Rahul Batra, dreamincode.net 2012
- 4.Learn SQL The Hard Way by Zed A. Shaw, LCodeTHW 2011
- 5.Developing Time-Oriented Database Applications in SQL, by Richard T. Snodgrass, Morgan Kaufmann 1999

# **ABOUT AUTHORS**

John T Mesia Dhas received his Ph.D. in Computer Science and Engineering from Vel Tech University, Chennai, India. He has 16 years of Experience in the field of Education and Industry, currently he is working as an Associate Professor with Computer Science and Engineering Department of Audisankara College of Engineering and Technology, Gudur, Andhra Pradesh, India under Jawaharlal Nehru Technological University Anantapuramu.

He is also doing researches in Software Engineering and Data Analytics fields. He has published more than 22 research papers in conferences and Journals.

T. S. Shiny Angel received her Ph.D. in Computer Science and Engineering from SRM University, Chennai, India. She has 19 years of Experience in the field of Education and Industry, currently she is working as an Assistant Professor Sr. Grade with Software Engineering Department of SRM Institute of Science and Technology (formerly known as SRM University), Chennai, Tamil Nadu, India.

She is also doing researches in Software Engineering, Machine Learning and Data Analytics fields. She has published more than 45 research papers in conferences and Journals.

# **OTHER BOOKS**

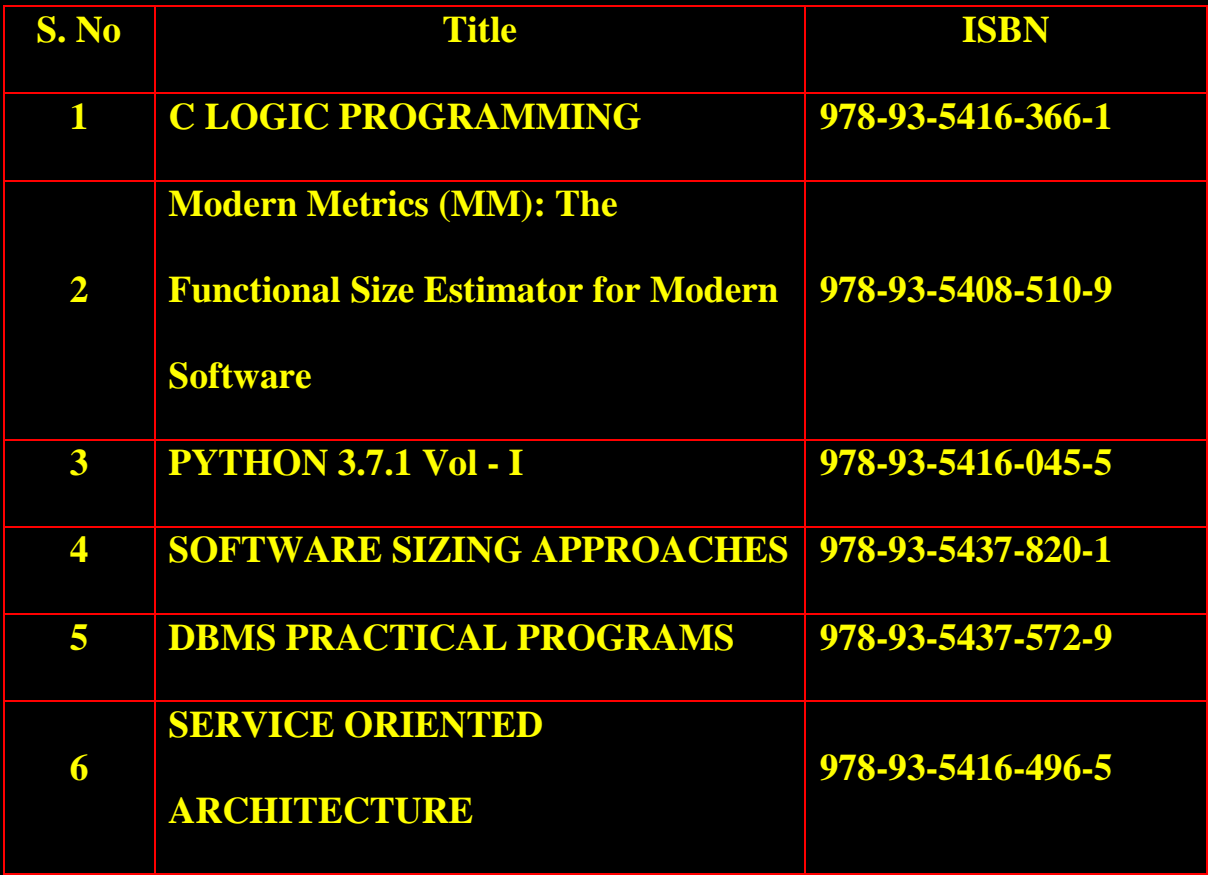

For free E-Books: jtmdhasres@gmail.com